#### **UNIVERSIDAD DE SANCTI SPÍRITUS JOSE MARTI PEREZ FACULTAD DE CONTABILIDAD Y FINANZAS DEPARTAMENTO DE FINANZAS Y ECONOMIA**

TRABAJO DE DIPLOMA

**TÍTULO**: **Evaluación del Riesgo Económico – Financiero en la Empresa Proviinciial Productora de Materiales de la Construcciión de Sancti Spíritus.**

**AUTOR**: **Mildrey Yoanny Gallo Neira**

**TUTOR**: **Msc. Miguel de la C. Sánchez Valera**

**Curso 2010 – 2011**

#### **RESUMEN**

El presente trabajo se enmarca en la Evaluación del Riesgo económico-Financiero, para su desarrollo se seleccionó la Empresa Provincial Productora de Materiales de la Construcción de Sancti Spíritus. La motivación para desarrollar esta investigación estuvo dada por la problemática que presenta la Empresa, pues no siempre se analizan los indicadores financieros por no existir un procedimiento orientado por el organismo superior, por tal motivo no se conoce el nivel de riesgo ante el mercado.

Para su desarrollo fue necesario realizar el diagnóstico de la situación actual que presenta la Empresa en los indicadores financieros y económicos, constatándose que la entidad no cuenta con el efectivo necesario para pagar las deudas en los plazos convenidos, que existen cuentas por cobrar envejecidas, e inventarios ociosos, lo que origina inmovilización de recursos, así como, se obtiene una pérdida ascendente a 145,1 miles de pesos por altos saldos de inventario de producción en proceso.

Al basarse en los resultados obtenidos en el diagnóstico se propone una serie de indicadores, los que están orientados a reflejar la situación a corto plazo y la rentabilidad general en la Empresa objeto de estudio y facilitar al Consejo de Dirección una información clara y oportuna para su aplicación en la toma de decisiones.

En esta investigación se han aplicado los métodos y técnicas tales como: análisis, síntesis, deducción, generalización, observación directa y entrevista.

Se arriba a conclusiones y se recomienda que contribuyan a incrementar la eficiencia económica siendo esta el objeto central de política económica trazada en el V Congreso del PCC, teniendo plena vigencia lo planteado por el Che cuando expresó:

"Y el frente económico le ha tocado ser el principal escenario de la lucha".

# **INDICE**

# *Páginas*

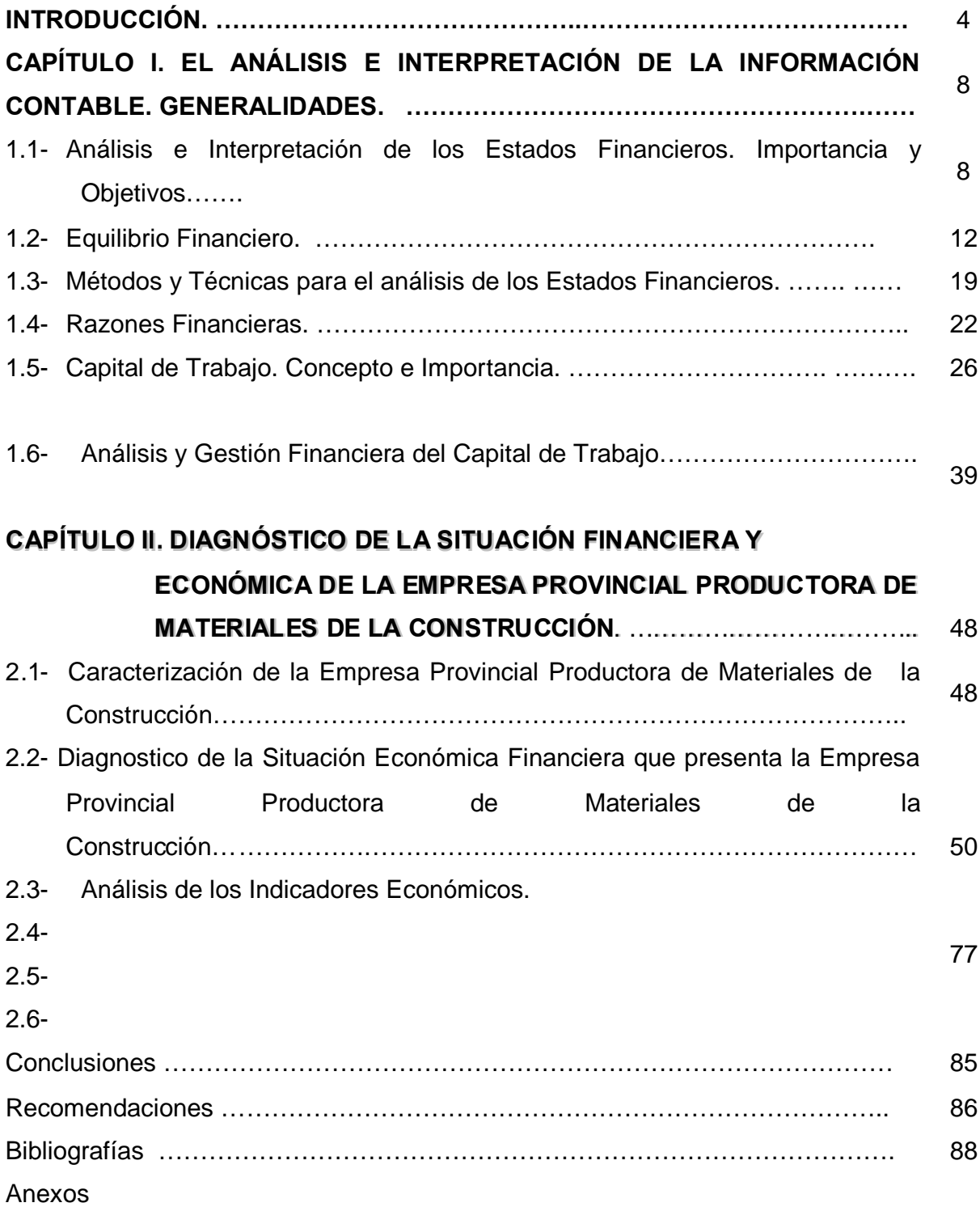

#### **INTRODUCCIÓN**

El análisis de los estados financieros de la empresa, forma parte de un proceso de información cuyo objetivo fundamental es la de aportar datos para la toma de decisiones con vista a elevar la eficiencia y eficacia en el uso de los recursos materiales, financieros y humanos. A través del mismo se mide el Riesgo económico financiero de una organización.

Este análisis contribuye a diagnosticar sistemáticamente la situación financiera y económica de la empresa, constituyendo una herramienta básica para la gestión financiera y la toma de decisiones.

En la década del noventa al insertarse Cuba en la Economía Mundial, se han originado modificaciones en cuanto a las regulaciones financieras con respecto a las empresas.

La flexibilización del sistema contable empresarial, la posibilidad de disponer de las utilidades, el surgimiento de nuevas relaciones financieras con el Banco, entre otras, hacen que los directores de las empresas se vean en la necesidad de adecuar los métodos de análisis a la práctica internacional, con vista a facilitar la toma de decisiones y a lograr una administración más eficiente de los recursos.

Por lo antes expuesto cobra vigencia lo planteado por nuestro Comandante en Jefe Fidel Castro Ruz en el II Congreso del PCC. "Debemos trabajar por el perfeccionamiento de nuestra administración con el objetivo de ser cada vez más eficiente, menos burocráticos y más ágiles en todos los niveles".(1)

Este trabajo se enmarca en el análisis e interpretación de los Estados Financieros con vista a evaluar el riesgo económico financiero, la actualización de la empresa y la planificación de acciones futuras, para el desarrollo del mismo se seleccionaron la Empresa Provincial Productora de Materiales de la Construcción, en el territorio de Sancti Spíritus.

Esta Empresa se encuentra enfrascada en lograr la eficiencia mediante un uso racional de los recursos materiales, financieros y laborales para lo cual se trabaja arduamente en la depuración de las cuentas de la contabilidad para que estas reflejen un saldo razonable acorde a los principios generalmente aceptados, así como por lograr un control interno aceptable.

Lo que motivó a realizar el presente trabajo es la problemática que presenta la empresa al no analizar los indicadores que expresan liquidez y los factores que inciden en los resultados, por no existir orientaciones para dicho análisis por organismos superiores.

El **problema científico** que se plantea en el presente trabajo es: no existe un procedimiento que le permita a la Empresa analizar los indicadores económicofinancieros que midan el riesgo económico financiero.

Por lo que se propone como **hipótesis de la investigación**: Si se establece un procedimiento para analizar los indicadores económico-financieros, se logrará administrar eficientemente los recursos.

De lo expuesto anteriormente se infiere que la situación financiera y económica de la Empresa Productora Materiales de la Construcción constituye el **objeto** de esta investigación, por lo que el **campo de acción** lo constituye dicha entidad.

Para el desarrollo de este trabajo hemos tomado como base los datos reales que ofrecen los libros y Estados Financieros de la Contabilidad en la Empresa objeto de estudio al cierre de diciembre de 2009 y 2010.

Teniendo como **objetivo general**: analizar la capacidad financiera y económica para implementar un procedimiento que posibilite el análisis de la liquidez y la rentabilidad en la Empresa Provincial Productora de Materiales de la Construcción.

#### **Objetivos específicos**:

- Construir el Marco teórico referencial de la investigación.
- Valorar la situación financiera a corto plazo y la rentabilidad en la Empresa Provincial Productora Materiales de la Construcción, dando a conocer los factores que inciden en la liquidez.
- Analizar los factores que inciden en los resultados económicos obtenidos al cierre de diciembre del 2010 para la toma de decisiones efectivas que contribuyen a incrementar la eficiencia empresarial.
- Implementar un procedimiento para analizar la capacidad de pago, la rentabilidad y el riesgo que le permita a la empresa tomar decisiones para una administración más eficiente de los recursos.

El trabajo consta de dos capítulos:

En el primer capítulo se hace una revisión bibliográfica a partir de la importancia del Análisis Financiero contable para la toma de decisiones y se aborda los objetivos, métodos y técnicas de análisis. Se enfatiza en los Estados Financieros como fuentes de información para el Análisis Financiero y se estudia el capital de trabajo.

El segundo capítulo analiza la situación financiera de la Empresa Provincial Productora de Materiales de la Construcción al cierre de diciembre del 2010, así como se dan a conocer los factores que inciden en la liquidez.

Además se analizan los indicadores que expresan eficiencia, mostrando los factores que han dado lugar a la pérdida del período.

#### **Métodos y técnicas empleadas:**

El método **histórico-lógico** permitió, a través del estudio de la teoría, realizar un análisis tendencial del proceso de análisis e interpretación de los Estados Financieros que permita potenciar la toma de decisiones de acuerdo a los resultados que se deriven de la propuesta.

El **inductivo-deductivo** permitió ir de los elementos particulares al general, es decir, estudiar cada elemento y cualidades del proceso de análisis e interpretación de los Estados Financieros con sus particularidades, asumiendo una posición de acuerdo al modelo que fundamente la propuesta acorde a las características de la entidad.

El método de lo **abstracto a lo concreto** posibilitó, a través del estudio de la teoría de investigaciones antecedentes, retomar las ideas positivas de cada uno de ellas, respecto al proceso de análisis e interpretación de los Estados Financieros y llegar a concretar el propio criterio de la investigadora con relación a la problemática actual que se presenta.

El método **sistémico** permitirá estudiar las interacciones y relaciones que se establecen en el proceso de análisis e interpretación de los Estados Financieros para establecer los elementos que incluirá el procedimiento, de manera lógica y metodológica, dando como resultado una valoración totalizadora de la situación económica y financiera de la entidad.

**Técnicas:** Revisión de documentos, comparación de datos, computacionales,

evaluación cuantitativa de criterios cualitativos.

#### **Significación metodológica**:

Logrará que la UEB profundice en los problemas que limitan la adecuada toma de decisiones para mejorar la eficiencia económica empresarial, así como constituye un documento para especialistas y consultores con el objetivo de profundizar en estos aspectos.

#### **Significación práctica:**

La aplicación del análisis económico - financiero y del capital de trabajo, facilitará la toma de decisiones y a su vez servirá de guía para la realización de este tipo de estudio.

#### **Significación Económica:**

Con el instrumento se logrará una mejor utilización de los recursos, por lo que se alcanzará una adecuada toma de decisiones para mejorar la eficiencia económica empresarial, lo cual conquistará mayor calidad de las producciones con menos costos

#### **Significación Social**:

Con la aplicación del instrumento financiero se logrará una seguridad adecuada sobre la utilización de los recursos que dispone la entidad y por ende reducirá las incidencias negativas sobre los mismos y su impacto en la sociedad.

#### **Tipo de investigación:**

#### **Teórico::**

Porque es necesario analizar las disposiciones relacionadas con el instrumento objeto de análisis, la toma de decisiones que mejoren la eficiencia empresarial y l a su vez constituirá un material de consultas que logra accionar en este sentido.

#### **Exploratoria:**

Por la necesidad de examinar aspectos inherentes al análisis económico - financiero y del capital de trabajo que no han sido investigados con anterioridad.

#### **Descriptivas:**

El instrumento propuesto a elaborar y aplicar norman diferentes indicadores a tener en cuenta en estas entidades; así como explica las variables que influyen sobre la estrategia de dirección y la eficiencia económica empresarial.

#### Correlacional :

Porque existe una relación entre toma de decisiones y la eficiencia económica empresarial..

#### **Explicativa**

Porque explica que la implementación correcta y adecuada del instrumento metodológico, contribuye la toma de decisiones más acertadas para mejorar la eficiencia económica empresarial.

En este estudio se arriba a conclusiones y recomendaciones que contribuirán al incremento de la eficiencia y eficacia en el manejo de los recursos.

#### **CAPITULO I**

# **EL ANALISIS E INTERPRETACION DE LA INFORMACION CONTABLE. GENERALIDADES***.*

La Contabilidad es el lenguaje de los negocios, la habilidad intelectual para contribuir al éxito de la Empresa depende del conocimiento que tengan los directivos del lenguaje de la Contabilidad.

Este lenguaje también une a las Empresas con el mundo exterior a ellas, ya que necesitan de la información contable, así como los Organismos Fiscales, Financieros y Bancarios, los accionistas o propietarios, los trabajadores entre otros analizan la información que esta ciencia propicia.

Dada la importancia que tiene analizar e interpretar la información contable para la toma de decisiones, dedicaremos el presente capítulo a la importancia del Análisis Financiero Contable.

#### **1.1 Análisis e Interpretación de los Estados Financieros. Importancia y Objetivos.**

La gestión financiera (financial management) engloba la comprensión e interpretación de los datos contables para la evaluación de la actuación de la empresa y la planificación de acciones futuras. La aptitud para el diagnóstico financiero es esencial para los directivos, pues sin un claro entendimiento de los datos financieros, serán incapaces de tomar decisiones.

Los ejecutivos u hombres de negocios, por su necesidad deben enjuiciar las causas y los efectos de la gestión de la empresa, de ahí se hace inobjetable la importancia del Análisis de los Estados Financieros, punto de partida para la toma de decisiones en el proceso de administrar los eventos de las Empresas, de manera que sean consecuentes con la tendencia de comportamientos en el futuro y puedan predecir su situación económica y financiera, unido al grado de autonomía que deben ir ganando las empresas propiciándole a los directores lograr controles ágiles que facilite a alcanzar la eficiencia empresarial.

Miguel Ángel Benítez en su libro de Contabilidad y Finanzas para la formación económica de los cuadros expone:

"La Medición de la eficiencia económica operativa con que se explota una empresa se realiza básicamente mediante el análisis económico financiero. A través de este se logra un continuo perfeccionamiento de la gestión empresarial" (2)

Por lo tanto se deberá intuir que el análisis financiero contable es un medio infalible para el control de los recursos y para el estudio de los resultados de la actividad económica, donde evidentemente la Contabilidad tiene la misión de suministrar datos a la dirección de la empresa para poder realizar el proceso de planeación, administración y gestión, además de la información a todos los usuarios tanto externos como internos, por tanto, la información contable es un instrumento poderoso de la administración.

El uso inteligente de esta información probablemente sólo pueda lograrse si los encargados de tomar decisiones en el negocio comprenden los aspectos esenciales del proceso contable que terminan como producto final, los Estados Financieros y el análisis de los mismos, que permiten conocer la realidad que subyace tras esa información, conociendo así el análisis desde el punto de vista general y aplicado. ¿Para qué analizar? y ¿Porqué analizar?.

Dando respuesta a estas interrogantes se puede decir que el significado general del análisis está realizado para separar las distintas partes de un todo y el significado aplicado se divide en tres aspectos:

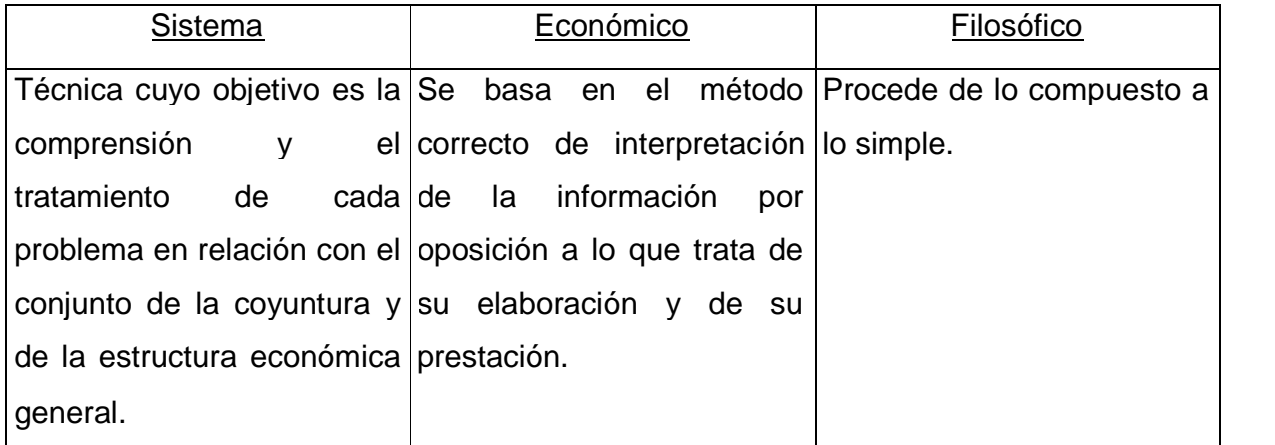

Para tomar decisiones oportunas es de gran importancia tener conocimiento e interiorizar ¿Para qué analizar? de aquí se infiere que para evaluar resultados e influencias los encargados de tomar decisiones deben tener conocimientos de los factores Internos y los factores Externos, los cuales se mostrarán a continuación.

Factores Internos.

- $\triangleright$  Problemas de sistemas informativos.
- > Falta de diagnóstico.
- Márgenes de utilidad reducidos por excesos de costos.
- $\triangleright$  Excesos de deudas.
- $\triangleright$  Bajos rendimientos.

#### Factores externos.

- $\triangleright$  Crisis de la economía.
- $\triangleright$  Escasa demanda.
- Competencia.
- **>** Desarrollo tecnológico.
- $\triangleright$  Impuestos altos.
- > Tasas de interés altos.
- $\triangleright$  Insolvencia de los clientes.

El Director de una Empresa se pregunta: ¿Dirijo bien mi Empresa?, ¿Cómo se compara mi Empresa con otras en cuanto a su rendimiento y crecimiento?, estas preguntas pueden ser contestadas mediante la aplicación de los métodos y técnicas del Análisis Financiero contable.

Para que el Análisis de los Estados Financieros sea objetivo debe cumplir con las siguientes condiciones:

- Utilizar toda la información que se considere relevante.
- Análisis correcto. Utilización de técnicas de Análisis y su correspondiente evaluación.
- $\triangleright$  Realizar el análisis a tiempo.
- $\triangleright$  Poder sugerir medidas para solucionar los puntos débiles y mantener los puntos fuertes.

# **Cuando no se reúnen todas estas condiiciones,, lla empresa puede estar en una situación de incompetencia donde la miisma puede ser::**

No diagnosticada: La dirección de la empresa no analiza la situación y evolución de los sucesos ocurridos, para detectar problemas y tomar decisiones.

Diagnóstico Incorrecto: Falta de información, desconocimiento, ausencia de preparación.

Diagnóstico Tardío: Los problemas detectados no tienen solución. Y las decisiones tomadas a partir del diagnóstico son inadecuadas.

Podríamos considerar que para tomar decisiones inteligentes es necesario la ejecución de planes, programas de acción, políticas a trazar y objetivos esenciales, y de ahí ¿Por qué analizar estas situaciones?, suelen presentarse a las empresas por suspensión de pago o quebrar por desconocimiento de sus ejecutivos, que es lo mismo que ausencia de un diagnóstico empresarial, consecuencia lógica del análisis.

Gerardo Guajardo en el año 1984 expresó: "Los Estados Financieros no son un fin en sí mismos. Son tan solo un eslabón o una herramienta para que los usuarios externos, principalmente los acreedores y los accionistas puedan tomar decisiones. De hecho los Estados Financieros deben contener la información que ayude al usuario a evaluar, valorar, predecir o confirmar el rendimiento de una inversión y el nivel percibido del riesgo implícito".(3)

Es indeleble que el Análisis de los Estados Financieros tiene gran importancia, pues el mismo se refiere al arte de analizar e interpretar los Estados Financieros, cuyos objetivos ha tener en cuenta son los siguientes:

- Evaluar los resultados de la actividad analizada.
- $\triangleright$  Poner de manifiesto las reservas internas existentes en la empresa.
- A la vez que se eleva la calidad de la actividad lograr un incremento en la misma.
- $\triangleright$  Aumentar la productividad del trabajo.
- Utilizar de forma eficiente los medios que representan los activos fijos y los Inventarios.
- Disminuir el costo de los servicios y lograr la eficiencia planificada.

Consideramos que los Estados Financieros se analizan con la finalidad de encontrar respuesta a gran variedad de preguntas importantes:

- ¿Cuál es la capacidad de pago a corto y largos plazos que tiene la empresa?
- ¿Es excesiva la inversión en los Inventarios?
- ¿Están los gastos sujetos a control?
- ¿Está la empresa suficientemente capitalizada?
- ¿Es excesivo el nivel de endeudamiento?
- ¿Será la empresa capaz de generar flujos de efectivo positivos?
- ¿Por qué se incrementó el capital de trabajo?
- ¿Podemos considerar que la empresa está en expansión?

Para dar respuesta a estas interrogantes es imprescindible tener en cuenta la información que brinda la contabilidad a través de los Estados Financieros, es necesario considerar que ellos poseen limitaciones derivadas precisamente de las imperfecciones que también posee la contabilidad, la cual, actualmente se cuestiona pues se presta

para realizar acomodos que pueden producir resultados falseados, sin violar los principios generalmente aceptados de la contabilidad.

Es evidente que la interpretación de los Estados Financieros depende en grado sumo de la experiencia, habilidad, juicio y carácter del analista que lleve a cabo el trabajo de análisis de la empresa. Pues ellos muchas veces constituyen resúmenes sumamente condensados de innumerables datos, por lo que, en ocasiones la función analizadora se hace bastante compleja y difícil, donde se puede presentar problemas como son:

- $\triangleright$  Cuestiones de información.
- $\triangleright$  Falta de entrenamiento.
- $\triangleright$  Poco dominio de las técnicas de análisis.
- $\triangleright$  Incultura analítica.
- Gestión financiera pasiva, no vinculada al análisis económico-financiero.
- $\triangleright$  Desconocimiento de los comportamientos ramales.
- Los Estados Financieros no se presentan con memoria.
- $\triangleright$  Poca calidad en las proyecciones futuras.
- > Doble circulación monetaria.

#### **1.2 Los Estados Financieros de la Contabilidad.**

Los Estados Financieros tienen como objetivo informar sobre la situación financiera de la Empresa en una fecha determinada y sobre los resultados de sus operaciones y el flujo de fondos para un período determinado..

Constituyen los instrumentos básicos para el Análisis Financiero contable, pues permiten evaluar la liquides a corto y mediano plazo, la estabilidad de la Empresa entre otros indicadores que expresan eficiencia, por tanto, consideramos que son de gran utilidad ya que permiten:

- Tomar decisiones de inversión y crédito, lo que requiere conocer la capacidad de crecimiento de la Empresa, su estabilidad y redituabilidad.
- Evaluar la solvencia y liquidez de la Empresa, así como su capacidad para crear fondos.
- Conocer el origen y las características de los recursos para estimar la capacidad financiera de crecimiento.
- Formarse un juicio sobre los resultados financieros de la administración en cuanto a la rentabilidad, solvencia, generación de fondos y capacidad de crecimiento.

El Análisis de los Estados Financieros nos permite conocer:

- $\triangleright$  Si la tesorería es insuficiente.
- $\triangleright$  Si hay saldos excesivos en Cuentas por Cobrar.
- $\triangleright$  Si hay Inventarios en excesos o deficitarios.
- $\triangleright$  Si hay excesos de activos fijos.
- $\triangleright$  Si hay exceso de Cuentas por Pagar.
- $\triangleright$  Si hav exceso de financiamiento aieno.
- > Áreas problemas en caso de pérdidas.
- Evolución de los resultados.
- Comportamientos discrepantes con la competencia.
- Costos financieros elevados.

En tal sentido podemos plantear que el Análisis de los Estados Financieros son de interés para un buen número de participantes, especialmente los acreedores, accionistas y a la dirección de la Empresa.

De esta forma, los acreedores se preocupan fundamentalmente en la liquides a corto plazo de la Empresa y su capacidad para atender las deudas a largo plazo.

Los accionistas se interesan primordialmente por la rentabilidad presente y futura de la empresa en la política de dividendos y en la estabilidad de ganancia.

La administración de la Empresa se preocupa básicamente en todos los aspectos financieros que los suministradores de fondos utilizan para evaluar la empresa, con el fin de obtener los recursos externos necesarios en las mejores condiciones posibles. Además, la dirección de la Empresa emplea el análisis económico financiero con fines de control interno, en particular, se preocupa de analizar los costos, la rentabilidad, la eficiencia en la asignación de los recursos y el grado de cumplimiento de los objetivos establecidos..

Joaquín Moreno en la 4ta Edición del libro Finanzas de las Empresas plantea: "Los Estados Financieros proporcionan información que debe ser analizada e interpretada con el fin de conocer mejor la Empresa y poder manejarla más eficientemente". (4)

De lo expuesto anteriormente se infiere la importancia que reviste el análisis e interpretación de los Estados Financieros, ya que le propicia a la dirección de la Empresa tomar decisiones.

El Ministerio de Finanzas y Precios establece como Estados Financieros Básicos entre otros:

## **Balance General o estado de Situación:**

Este estado muestra en un momento dado la situación financiera de la empresa, la composición y magnitud de los valores atribuidos a los medios económicos y sus fuentes de financiamiento.

### **Características**:

Muestra los Activos, Pasivos y Patrimonio de la Entidad.

- $\triangleright$  Se confeccionan sobre la base del saldo de las cuentas reales.
- La información que brinda está enmarcada en una fecha fija, es un estado estático.

Los elementos esenciales del Balance General son:

- El Activo que representa los recursos, es decir, los bienes y derechos de propiedad de una entidad ya sean tangibles o intangibles.
- El Pasivo son todas las obligaciones, la deuda o cargos de la entidad.
- $\triangleright$  El patrimonio es la diferencia entre recursos y obligaciones.

### **Estado de Resultado o de Ganancia y Pérdidas.**

Este estado informa resumidamente las operaciones efectuadas en una empresa y el producto o rendimiento neto de la misma. Resume los ingresos por ventas de bienes y servicios a los que se les deduce el costo de venta para obtener la utilidad bruta o margen bruto y los impuestos por ventas deduciéndole los gastos por cualquier concepto y se obtiene utilidad o pérdida antes de los impuestos sobre las ventas (utilidad o pérdida neta en Cuba) que representa el aumento o disminución del capital en el período analizado.

Las pérdidas disminuyen el patrimonio por lo contrario la utilidad favorece a la entidad de la empresa.

El estado de resultado, es un estado dinámico y no estático, como el Balance General que está destinado para una fecha a diferencia del estado de resultado que muestra la situación económica para un período.

En el anexo #2 presentamos un diagrama que resume lo anteriormente expuesto.

### **El estado de origen y aplicación de fondos.**

El estado de origen y aplicación de fondos, también conocido como estado de cambios en la posición financiera de la empresa, reviste gran importancia para la directiva de la empresa conocer los movimientos de fondos, ya que estos influyen significativamente en la salud financiera de la empresa.

Los cambios sufridos por la entidad en su estructura financiera entre dos fechas son:

El origen de recursos a la aplicación, ya sea el aumento del capital contable, la disminución del Activo Circulante y fijo entre otros, y el aumento del pasivo a corto plazo, como origen, la disminución de recursos por perdidas, el aumento del Activo Circulante y la disminución del pasivo a corto plazo como aplicación.

Su objetivo está basado en dos aspectos fundamentales:

- $\triangleright$  Informar sobre los cambios ocurridos en la estructura financiera de la entidad, mostrando la generación de recursos provenientes de las operaciones del período.
- Revelar información financiera completa sobre los cambios en la estructura financiera de la entidad que nos muestra el Balance General y el estado de ingresos y gastos.

Este estado les brinda información a usuarios externos e internos. A los internos les permite determinar necesidades futuras de financiamiento, además, poder determinar como fluyen los fondos de la empresa. A los externos les permite conocer cuáles fueron las fuentes de fondos utilizadas para la empresa, cómo se usan y las posibles necesidades de financiamiento que pueden tener la entidad, su capacidad de incrementar o no las utilidades. En el anexo # 3 se muestra el gráfico de Movimientos de Fondos.

La base para preparar este estado de cambios en la situación financiera, es un balance comparativo que proporciona las variaciones entre una fecha y otra, así como la relación existente con el estado de ingresos y gastos.

Evaluar la capacidad de una empresa para permanecer solvente involucra más que evaluar los recursos líquidos disponibles al cierre de un período contable, pues el director de una empresa se pregunta:

- ¿Cuánto efectivo recibe la entidad durante el año?
- ¿Cuáles son las fuentes de ingresos efectivos?
- ¿A cuánto ascienden los desembolsos que se han hecho en el año?

Para responder a estas interrogantes se hace necesario preparar un estado que muestre la fuente y uso del efectivo durante el período que a continuación abordaremos.

# **Estado de Flujo de Efectivo**

Comenzaremos el análisis por el flujo de efectivo proveniente de actividades de operación, todos los flujos de efectivo diferentes a aquellos relacionados con las actividades de financiación e inversión se clasifican como actividades de operación e incluyen:

#### **IIngreso en Efectiivo:**

- Recaudados de clientes por venta de mercancía y servicios.
- Intereses y dividendos recibidos.

Pagos de Efectivo:

- Pago de mercancías y servicios a proveedores, incluyendo los pagos a empleados.
- Pagos de intereses e impuestos.

Aquí debemos tener presente que los ingresos y pagos de intereses se clasifican como actividades de operación, no como actividades de inversión o financiamiento ya que el flujo de caja neto proveniente de actividades de operación refleja los efectos en el efectivo de aquellas transacciones que se incluyen en la determinación de la Utilidad Neta; como el ingreso por intereses y el gasto de intereses se incluyen en la determinación de la Utilidad Neta, se decidió clasificar los flujos de efectivo relacionados como actividad de operación.

A continuación presentamos gráficamente la estructura de las entradas y salidas de caja que pueden estructurarse en 3 niveles de actividad.

Entrada y salida de efectivo por actividades:

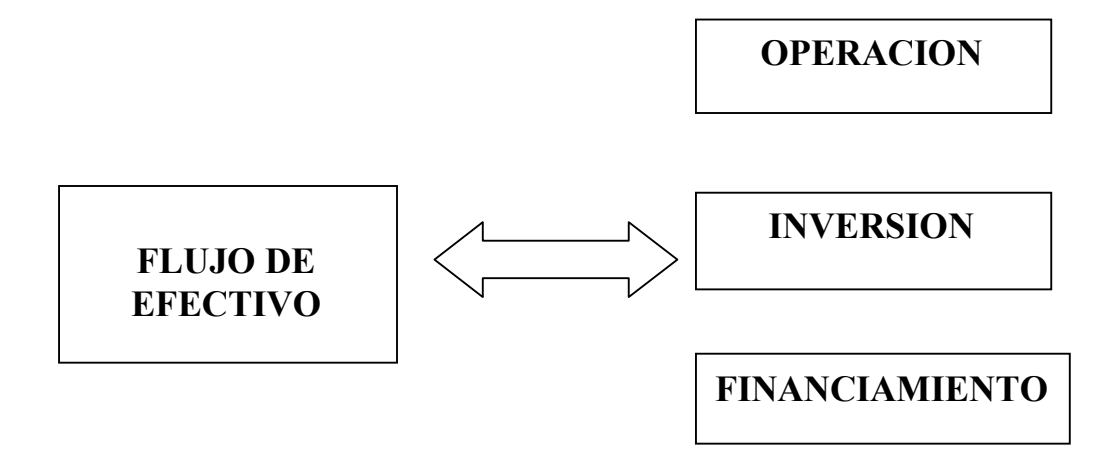

El estado de flujo de efectivo puede presentarse hasta el saldo final en caja. Se puede confeccionar atendiendo a las entradas y salidas de efectivo de forma general o subdividido por actividades de operación, donde a continuación presentamos el modelo Básico de estado de flujo de efectivo.

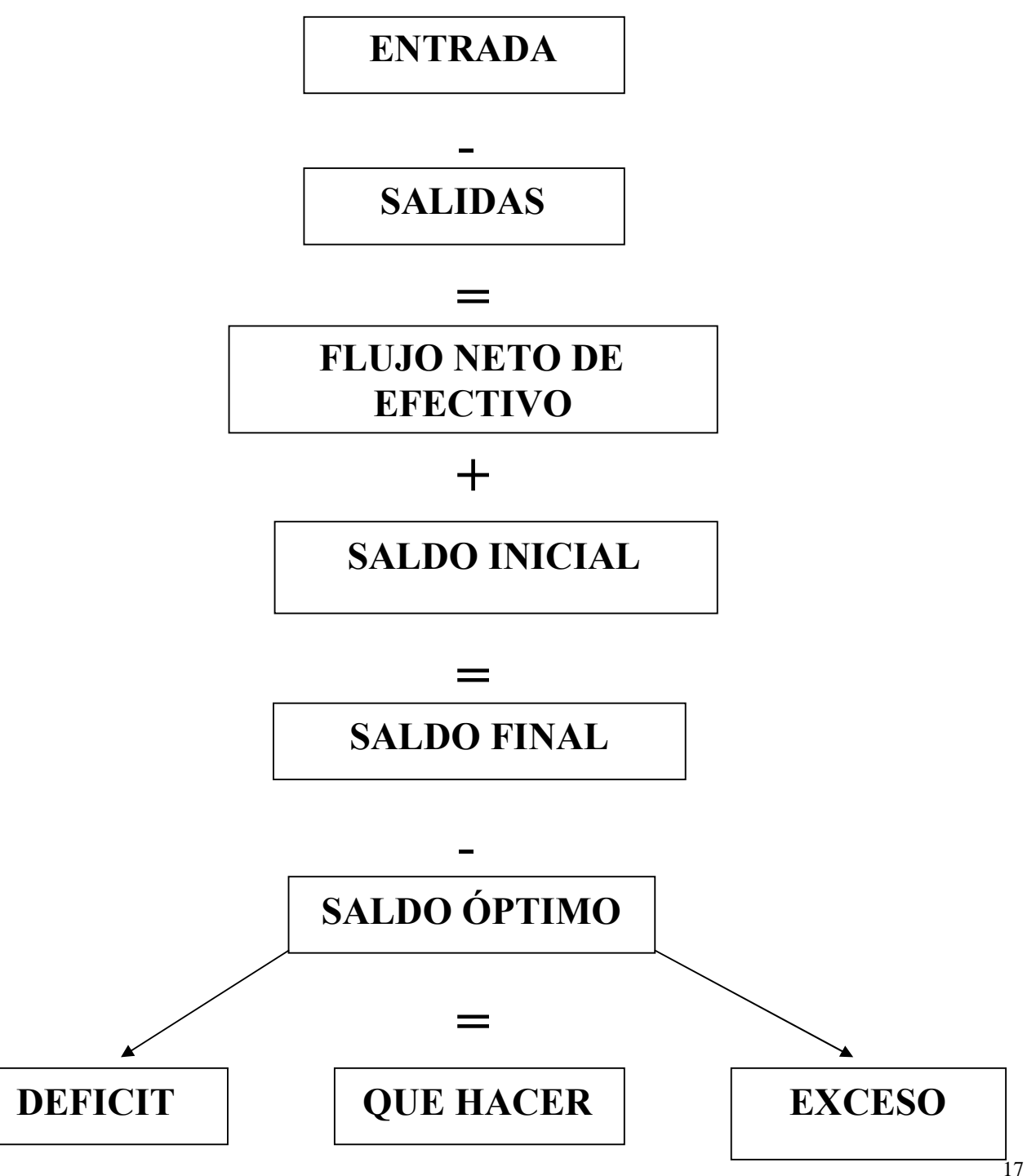

Kennedy en el año 1996 en su libro forma, análisis e interpretación de los Estados Financieros expone:

"El estado de flujo de efectivo muestra el movimiento del efectivo que sale y que ingresa al negocio, por medio de una lista de las fuentes de ingresos de efectivo y los usos (desembolsos) del mismo.

Este estado difiere de un estado de pérdida y ganancia en que resumen las operaciones del negocio que abarca. Ejemplo egreso de caja sin considerar su relación con las actividades que producen utilidades y el proceso de equilibrar los ingresos y los costos. Esto es la fuente y usos de efectivo son la materia prima del estado de flujo de efectivo". (5)

Por lo antes expuesto las empresas deben prestar esmerada atención a los movimientos de efectivo, por eso es que el flujo de efectivo es una herramienta para el análisis de la eficiencia en la gestión económica y financiera de la empresa.

La presentación de los Estados Financieros en forma comparativa acrecienta la utilidad de estos informes, poniendo de manifiesto la naturaleza económica de las variaciones, así como la tendencia de los mismos, que afectan el desenvolvimiento de la Empresa.

Es necesario considerar que los Estados Financieros poseen limitaciones derivadas precisamente de las imperfecciones que también posee la contabilidad.

#### **Limitaciones de los Estados Financieros:**

- Sólo brindan información de los hechos ocurridos que puedan expresarse en términos monetarios.
- Son influenciados por la diferencia de criterios que puedan tener las personas que lo confeccionan.
- Son una fotografía del presente, valorado a costo histórico.
- Necesidad de informar períodos cortos, lo que genera diferentes estimaciones.
- Existen manipulaciones de los principios generalmente aceptados que varían las partidas de los Estados Financieros por la utilización de diferentes métodos de valoración. (Inventarios, depreciación).
- Desconocen el valor del dinero en el tiempo.

Es evidente que si queremos conocer y evaluar aspectos de índole financiero en la Empresa, tales como la Liquidez, la Suficiencia de Tesorería, riesgo en el financiamiento, analizaríamos el Balance General, que brinda información sobre el estado de las cuentas reales, a partir de las cuales y aplicando diferentes técnicas de análisis, se puede determinar el comportamiento financiero de la empresa en una fecha exacta y también, utilizando balances sucesivos, pero si deseamos conocer y evaluar aspectos económicos en la empresa tales como sus resultados, las áreas de problemas, analizaríamos el estado de resultado o estado de pérdida y ganancias, el cual brinda información cuyo análisis permite detectar las causas que han originado esos resultados. En el anexo # 3 brindamos un gráfico que resume la anteriormente dicho.

En resumen podemos decir que los Estados Financieros son los medios a través de los cuales se transmite a la gerencia y a los usuarios externos interesados en tener una idea concisa de la rentabilidad y la situación financiera del negocio.

#### **1.3 Equilibrio Financiero**

Usualmente las empresas o negocios no se detienen a concluir un ciclo para iniciar otro, requieren de financiamiento para comenzar cada uno de estos ciclos, aunque tienen a su disposición financiamiento ajeno que deben devolver a corto plazo (Cuentas por Pagar a proveedores, salarios y gastos acumulados por pagar y otros).

Por ello se puede plantear que resulta necesario mantener recursos permanentes así sean propios o ajenos a largo plazo que financien los activos fijos y los recursos a corto plazo o Pasivo Circulante, materializado en el Activo Circulante para así estar en presencia de un equilibrio financiero.

Es evidente que existen factores que influyen de manera decisiva en el equilibrio financiero, como son:

- El riesgo inherente a la actividad propia de la empresa aun cuando no usara como fuente de financiamiento las deudas.
- La posición de la administración de la empresa en cuanto a ser más o menos agresivo en sus esfuerzos por obtener utilidades.

Valorando lo anteriormente expuesto y llevando este análisis al Balance General, se logrará el equilibrio partiendo del establecimiento de una correlación entre la estructura económica de la empresa y su estructura financiera.

Este equilibrio puede representarse gráficamente de la siguiente manera:

**ACTIVO PASIVO**

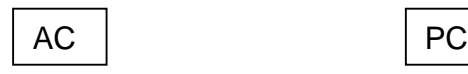

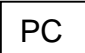

19

# AF | RP

AC Activo Circulante

AF Activo Fijo

PC Pasivo Circulante

RP Recurso Permanente

Según lo anterior, en situaciones de equilibrio se deberían cumplir las ecuaciones siguientes:

$$
AC = PC
$$
  $AF = RP$ 

Podríamos decir que la Empresa bajo estas condiciones se encuentra con grandes ventajas de hacer frente a sus deudas, todo se minimiza aparentemente lograr convertir en recursos líquidos el Activo Circulante en el momento específico.

Generalmente las empresas no mantienen esta posición de equilibrio debido a que la estructura que presenta este Activo Circulante no le permite realizar sus pagos en fecha y cuantía, por lo que pueden tener interrupciones en su operación, donde la Empresa estaría en la obligación de adoptar una de las siguientes variantes:

- Vender Activos Fijos, lo que comprometería el desarrollo futuro a su actividad productiva.
- Incrementar los recursos propios.
- Renegociar la deuda extendiendo los plazos de amortización.

El Colectivo de Autores que encabeza el profesor Francisco Borrás Atienzar en su libro Banca y Seguros una aproximación al mundo empresarial, plantea lo siguiente:

"Una Empresa tiene equilibrio financiero cuando tiene una estructura económica que le permite ir haciendo frente, en cuantía y vencimiento a sus obligaciones. Para ello deben cumplirse los siguientes principios financieros.

- El Activo Circulante "permanente" y el activo fijo, inversiones que se consideran estables en la empresa en recursos permanentes, fondos propios y ajenos a largo plazo de forma que solo se financien con recurso a largo plazo, aquella parte del Activo Circulante cuya posible realización no ponga en peligro la continuidad de la empresa.
- La política de crédito a corto plazo se debe basar en el nivel de ventas, pues determina los desfases de tesorería. La política de obtención de recursos a largo

plazo debe estar basada en la rentabilidad que hace viable la devolución de esta financiación.

- La elección entre recursos propios o ajenos a largo plazo estaría en función del rendimiento interno y del costo de los capitales ajenos de forma que el primero supere el costo de financiación externa.
- La obtención y renovación de créditos a largo plazo se debe basar en los beneficios y recursos que genera la entidad que determina la capacidad de amortización de estos créditos.
- Se debe llevar a cabo una política correcta de renovación y mantenimiento de los almacenes, así como la gestión de otros conceptos de circulantes, clientes y proveedores para trabajar con las necesidades mínimas de circulantes" ( 6 )

De lo expuesto anteriormente se infiere que la descomposición del Activo Circulante de acuerdo con su liquidez es la tarea primordial, donde estará formado por aquellas partidas menos líquidas, o sea, que tendrán mayor tiempo de convertirse en efectivos y por tal motivo deben financiarse con recursos permanentes así sean propios o ajenos a largo plazo al igual que el activo fijo. Logrando así que el Pasivo Circulante financie la parte del Activo Circulante cuya posible realización garantice la continuidad de los ciclos de producción de la Empresa.

Por otra parte es necesario tener en cuenta las variables fundamentales que intervienen en la necesidad de analizar la política de crédito a corto plazo a seguir por la empresa y que son las siguientes:

- Gastos financieros.
- Inversión en Cuentas por Cobrar.

Las ventas son un eslabón fundamental para medir la flexibilidad de los créditos en la empresa, al aumentar el nivel de ventas producen niveles de Cuentas por Cobrar altos, necesitándose personal para atender estas cuentas y a más rigurosidad menos gastos de oficina ya que se conceden menos créditos. Las restricciones en la política de crédito deben disminuir el nivel promedio de Cuentas por Cobrar esperándose que disminuyan los costos de manejo.

El 3er principio se refiere a la elección entre recursos propios o recursos ajenos a largo plazo con fuente de financiamiento.

La distribución de utilidades como dividendos origina la disminución del efectivo. Para aumentar nuevamente los activos de la empresa al nivel que hubiera prevalecido sino se hubiera pagado dividendos, la empresa debe obtener deuda o financiamiento de capital contable adicional al renunciar a los pagos de dividendos, las utilidades retenidas es una fuente de fondo para la empresa, pero con respecto a esta decisión es importante tener en cuenta que los inversionistas prefieren alguna clase de dividendo en forma inmediata para reducir su incertidumbre. Cuando los inversionistas tienen menos incertidumbre acerca de su rendimiento, descuentan a una tasa menor las utilidades futuras de la Empresa dando mayor valor a estas, lo que maximiza sus riquezas.

El último principio está basado a la correcta administración de los Inventarios y otros conceptos de circulantes para lograr operar con el mínimo de circulante.

En tal sentido podemos decir que, la cantidad de circulante con que debe operar una empresa depende de:

- La duración del ciclo o período de maduración financiera.
- El monto del gasto promedio diario de la empresa durante el ciclo de operaciones, lo que estará en dependencia del nivel de actividad.

En el análisis e interpretación de la posición financiera del circulante de un negocio es de gran importancia y utilidad el uso de las razones financieras, por ello dedicamos un epígrafe para exponer estos métodos y técnicas de análisis.

#### **1.4 Métodos y Técnicas para el Análisis de los Estados Financieros.**

El profesor de la Universidad autónoma de ciudad de México, licenciado Juan Antonio Martínez, en el diplomado en finanzas expresa:

"El Análisis Financiero es una herramienta o técnica que aplica el administrador financiero para la evaluación histórica de un organismo social público o privado. El método de análisis como técnica aplicable a la interpretación, muestra el orden que sigue para separar y conocer los elementos descriptivos y numéricos que integran el contenido de los Estados Financieros". ( 7 )

Consideramos que el uso del porcentaje y razones en los análisis económico financieros son herramientas que nos sirven para comprender, ilustrar y trasmitir la variación y evolución de las partidas que conforman los Estados, en este caso, el de Resultado. También es imprescindible el análisis vertical y horizontal que lo veremos a continuación:

- Análisis horizontal o de tendencia.
- Análisis vertical o estático.

Análisis Vertical: Estudia las relaciones entre los datos financieros de una empresa para un solo juego de estado, es decir, para aquellos que corresponden a una sola fecha o un solo período contable. El mismo consiste en la comparación de una partida del activo con la suma total del balance, y/o con la suma de un mismo grupo del pasivo o del patrimonio. El propósito de este análisis es evaluar la estructura de los medios de la empresa y de sus fuentes de financiamiento.

Tenemos la ilación de que el análisis vertical se utiliza fundamentalmente para determinar:

- 1. Los índices de la estructura del activo y del pasivo y patrimonio (proporción entre las partidas dadas y la suma total del balance).
- 2. Los índices de la estructura interior de los grupos de activos, pasivos y patrimonio (proporción entre las partidas dadas y la suma del grupo dado).
- 3. Los índices que expresan la proporción entre una partida de activo y otra partida de activo, o la proporción entre una partida de pasivo y otra partida de pasivo, o la proporción entre una partida de patrimonio y otra partida de patrimonio.

Podemos decir que el análisis vertical del estado de ganancia y pérdida estudia la relación de cada partida con el total de las mercancías vendidas o con el total de las porciones vendidas, si dicho estado corresponde a una empresa industrial. El importe obtenido por las mercancías, producciones o servicios en el período, constituye la base para el cálculo de los índices del estado de ganancia y pérdidas.

Cuando se comparen datos analíticos de un período corriente con cálculos realizados en años anteriores, esta comparación brinda criterios para evaluar la situación de la empresa y recibe el nombre de análisis horizontal o de tendencia mientras mayor sea la serie cronológica comparada, mayor claridad adquiere el analista para evaluar la situación.

El análisis horizontal se emplea para comparar las cifras de dos estados mediante el cálculo de porcentajes o de razones. Este análisis es principalmente útil para resolver tendencias de los Estados Financieros y sus relaciones.

Existen ventajas que proporciona el análisis horizontal como son:

- Los porcentajes o las razones del análisis horizontal solamente resultan afectadas por los cambios en una partida, a diferencia de los porcentajes del análisis vertical que pueden haber sido afectadas por un cambio en el importe de la base o por un cambio en ambos importes.
- Los porcentajes o las razones del análisis horizontal ponen de manifiesto el cumplimiento de los planes económicos cuando se establecen comparaciones entre lo real y lo planificado.
- Los porcentajes o las razones del análisis horizontal son índices que permiten apreciar, de forma sintética, el desarrollo de los hechos económicos. La comparación de estos porcentajes o razones correspondiente a distintas partidas del estado de ganancia y pérdida, es decir, entre partidas de diferentes estados es particularmente útil en el estudio de las tendencias relacionadas con el desarrollo de la actividad económica.

Este análisis es útil para revelar tendencias de los Estados Financieros y sus relaciones. Cuando se toman tres o más estados podemos utilizar, en el análisis horizontal, dos bases diferentes para calcular los aumentos o disminuciones que son:

1. Tomando como base los datos de la fecha o período inmediato anterior.

2. Tomando como base los datos de la fecha o período más lejano.

Es necesario abordar que entre las técnicas más útiles para la realización de un análisis a estados de resultados figura su conversión a tamaño común, lo que significa calcular los porcentajes que representan cada una de las partidas con relación a las ventas netas. Esta técnica evita las confusiones de los valores absolutos, pues si aumentan las ventas netas es normal que aumente el costo de venta.

Otra de las técnicas para la realización de análisis a Estados de Resultados tenemos:

 Establecer las variaciones ocurridas de un período a otro, incluso los correspondientes a los porcentajes determinados en los estados a tamaño común, ya que la misma nos facilita el desarrollo de análisis horizontales, con lo que podemos observar con más claridad la evolución de los diferentes niveles de gastos y de utilidades.

 Representar gráficamente los Estados de Resultados utilizando para ello los porcentajes establecidos en el tamaño común, debido a que la misma contribuye a resaltar las variaciones. Puede además utilizarse gráficas circulares o de pastel pero para destacar las modificaciones estructurales de los estados es preferible el uso de gráficos de barras ya que son muy útiles en la presentación de los análisis, un ejemplo lo podemos ver a continuación:

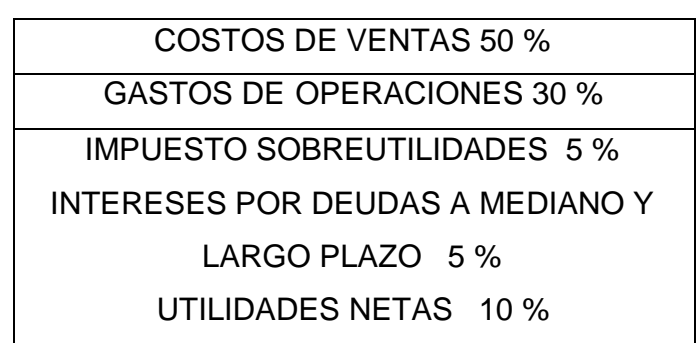

Para poder determinar los resultados de un período hay que aparear o asociar los ingresos y gastos que se corresponden con él. Dichos ingresos y gastos se registran a precios y costos corrientes. Esto implica que algunos gastos, como los salarios y el alquiler, se contabilicen a base del dinero corriente, en tanto que otros gastos, como la depreciación y en menor medida los gastos por consumo de Materias Primas y Materiales, se registran a base del dinero antiguo, con diferente valor de compra o en otras palabras, dinero no corriente o menos corriente. No tener en cuenta esas variaciones puede conducir a un analista a una interpretación errónea.

Es evidente que al existir variaciones significativas en los precios tanto de venta como de compra se torna imposible realizar una comparabilidad efectiva ya que puede llegar a ser engañosa.

Para que estas comparaciones se ejecuten en igualdad de condiciones se hace necesario emplear la técnica de dimensiones de igualdad la cual permite ajustar las cifras, de modo que se puedan presentar cifras de dinero con dimensiones iguales.

Para ampliar el análisis podemos formular que es sumamente importante descubrir cualquier causa que origine un resultado, debido a que para poder accionar en la solución de problemas, primero hay que identificarlos.

Como ya ha quedado demostrado anteriormente, la presentación de Estados Financieros comparativos incrementa la utilidad de esos informes, porque al aplicarles técnicas horizontales, no podemos extraerles mucha más claridad sobre la evolución y la tendencia de los cambios que afectasen a la empresa, por los resultados de un período son solo un fragmento de una cadena de resultados.

Los cambios en los precios también influyen en las comparaciones de diferentes períodos, pero existen técnicas que pueden neutralizarlos y que serán presentadas más adelantes.

Técnicas para analizar la Utilidad Neta.

Existen tres factores para analizar la Utilidad Neta.

- Variación en los precios de ventas.
- Variación en los niveles de ventas.
- Variación en el margen de utilidades por peso de venta o sea en los costos medios.

Si el analista es incapaz de establecer en qué medida cada uno de los factores anteriores han influido en la variación absoluta de la Utilidad Neta, se corre el riesgo de que comportamientos negativos pasen inadvertidos, por ejemplo se puede haber sido menos eficiente y haber obtenido un aumento de la utilidad. El aumento de los precios o el aumento del nivel de ventas pueden provocar esta situación.

Por lo tanto, es vital para el analista deslindar los diferentes campos de influencia, para lograr esto existe una técnica que se basa en el método de sustituciones consecutivas o en cadena. La misma consiste en investigar el incremento que provoca el aumento de los precios y la parte que causa el incremento de los volúmenes de ventas o cuál se debe a la influencia de los costos unitarios.

Una vez aplicada las técnicas se hace necesario organizar las respuestas obtenidas, de forma tal que arribemos a conclusiones con un criterio ordenado que evite dejar fuera de consideración algún aspecto que facilite la redacción adecuada de un informe donde con precisión y amenidad se exponga los criterios alcanzados.

En el anexo # 4 presentamos un esquema con el que pretendemos abarcar todas las causas para ilustrar un procedimiento lógico.

#### **1.5 Razones Financieras.**

El análisis de razones es la forma más usual de Análisis Financiero ya que ofrece las medidas relativas al funcionamiento en la Empresa y a la vez clasificar ese comportamiento. Para poder usar estas razones es imprescindible no solo dominar el cálculo de ellas, también hay que interpretarlas correctamente y ser capaces de encontrar las causas que generaron sus variaciones, tanto cuando son negativas como cuando es positivo.

Ralph Dace Kennedy y Stewart Yarwood Mc Mulen en el libro Estados Financieros señalan:

"Aunque los bancos comerciales y otros acreedores a corto plazo son los primeros en interesarse con el análisis de las razones del capital neto de trabajo, también es una valiosa ayuda a la administración comprobar la eficiencia con que está empleándose el Capital de Trabajo en el negocio, también es importante para los accionistas y los acreedores a Largo Plazo el determinar las perspectivas del pago de dividendos y de intereses". (8)

De lo expuesto anteriormente se infiere la importancia que tiene para la administración el conocer si la entidad puede pagar sus deudas circulantes con prontitud, sí se está utilizando efectivamente el Capital de Trabajo, si este es el necesario y sí está mejorando la posición del circulante.

Se debe tener en cuenta que cuando se va ha realizar el estudio de razones específicas es necesario conocer que:

- Una sola razón generalmente no ofrece suficiente información para juzgar el funcionamiento total de la empresa, solo cuando se utiliza un grupo de razones puede formarse un juicio favorable referente a la situación financiera total de la empresa.
- Al comparar Estados Financieros el analista debe verificar si las fechas de los Estados que se comparan son las mismas. En caso contrario los aspectos estacionales pueden provocar conclusiones y decisiones erróneas.
- Es de suma importancia asegurarse de que los datos financieros que se comparan hayan sido elaborados de la misma manera.

Es necesario añadir que con los datos que ofrecen los Estados Financieros pueden calcularse decenas de razones, pero existen 2 formas principales para la utilización de las razones financieras.

- Un enfoque de cruce seccional.
- El análisis de series de tiempo.

Se puede decir que el enfoque de cruce seccional está dado por la comparación de diferentes razones financieras de la empresa en una misma época. Esta comparación puede permitir que la empresa descubra importantes diferencias operacionales, las cuales si se cambia aumenta su eficiencia.

El análisis de series de tiempo se hace cuando el analista financiero evalúa el funcionamiento de la empresa en el transcurso del tiempo. La comparación del funcionamiento actual de la empresa en relación con el funcionamiento anterior, utilizando el análisis de razones permite que la empresa determine si está progresando de acuerdo con lo planeado.

A continuación se puede determinar algunas razones complementarias que permiten ampliar el enfoque analítico a otros aspectos que sin lugar a dudas tienen un impacto de consideración en los resultados, incluso futuros, de la empresa.

#### **Razón de Devoluciones a Ventas Brutas.**

La misma permite analizar que porcentaje de las ventas brutas ha sido devuelto a la empresa. De estas devoluciones se puede establecer que parte se debe a problemas de calidad, pues se pueden presentar devoluciones por envíos de cantidades por encima de lo pactado en los contratos.

Una evolución negativa de esta razón estaría indicada a través del porcentaje de devoluciones en aumento. Por el contrario, disminuciones de esta razón señalan el aumento de la calidad y de la satisfacción de nuestros clientes con nuestros productos y servicios.

El deterioro de la razón tendrá, con toda seguridad, un impacto negativo en nuestras ventas. Clientes satisfechos son clientes seguros y constituyen, sin dudas, una importante y eficaz vía para promocionar y ampliar nuestras ventas.

# Cálculo de la Razón: DEVOLUCIONES DE VENTAS

#### VENTAS BRUTAS

# **Razón de Utilidades ante intereses e impuestos a intereses por deudas a Mediano y Largo Plazo.**

Esta razón permite establecer una relación entre la utilidad que se ha extraído al negocio y los intereses por financiamientos ajenos a Mediano y Largo Plazos, que han sido devengado o causados en el período, muestra el rendimiento extraído a financiamiento ajeno. Mientras más alto sea el valor de dicha razón mejor.

# Cálculo de la Razón: UTILIDADES ANTE INTERESES E IMPUESTOS

## INTERESES POR DEUDA A MEDIANO Y LARGO PLAZO

### **Razón de Rentabilidad sobre Ventas.**

Esta importante razón permite conocer el porcentaje de utilidades alcanzado con relación al importe de las ventas netas. La misma puede determinarse utilizando diferentes niveles de utilidades, como aparecen reflejadas en los estados de resultados convertidos a tamaño común. Adquiere una especial relevancia puesto que este nivel de resultado, como ha sido señalado refleja los beneficios extraídos a los activos del negocio.

La razón anteriormente explicada se calcula de la siguiente manera:

#### Cálculo de la Razón:

## UTILIDADES ANTE INTERESES E IMPUESTOS

### INTERESES POR DEUDAS A MEDIANO Y LARGO PLAZO

A continuación trabajaremos con razones encadenadas para analizar la evolución de ventas, costos y resultados a través de Series Históricas.

Las razones encadenadas combinan un análisis que involucra el valor de un período con el anterior, a su vez, el período tomado como base se convierte en numerador y se relaciona con una nueva base, y así sucesivamente.

### **Razón de Cuota de Mercado.**

Es necesario tener conocimiento que porción del mercado domina una empresa en mercados competitivos. Cuando la cuota de mercado disminuye es una clara señal de que su participación en este se reduce. La reducción de ventas en forma sostenida conduce a una empresa a la quiebra.

Para calcular esta razón se relaciona el importe de las ventas que la empresa ha realizado en ese mercado, con el total de ventas que se efectúan en él por todas las empresas participantes.

# Cálculo de la Razón: VENTAS DE LA EMPRESA

#### VENTAS DE LA EMPRESA CONCURRENTE AL MERCADO

### **Razón de Utilidades Retenidas a Utilidad Neta.**

Permite conocer la parte de la Utilidad que la administración financiera de la empresa (gerencia financiera) reinvierte en la misma empresa, y que es utilizada como una

fuente de financiamiento auto generada por la propia empresa. Esta decisión, lógicamente, se vincula directamente con la política de dividendos, lo que no se distribuye como dividendo es retenido, por lo tanto, la suma de ambas razones tiene que ser igual al 100 %, si es expresada en tanto porciento e igual a 1, si es expresada en tanto por uno.

# Cálculo de la Razón: UTILIDADES RETENIDAS UTILIDAD NETA

Para la aplicación de razones financieras al análisis de los Balances Generales Fred Weston hace la siguiente clasificación:

- 1. Razones de Liquidez: Miden la habilidad de la empresa para satisfacer sus obligaciones a corto plazo.
- 2. Razones de Apalancamiento: Miden el grado mediante el cual la empresa ha sido financiada mediante deudas.
- 3. Razones de actividad: Miden el grado de efectividad con que la empresa está usando sus recursos.
- 4. Razones de Rentabilidad: Miden la efectividad de la administración a través de los rendimientos generados sobre las ventas y sobre la inversión.
- 5. Razones de Crecimiento: Miden la habilidad de la empresa para mantener su posición económica en el crecimiento de la economía y de la industria.
- 6. Razones de Valuación: Mide la habilidad de la administración para crear un valor de mercado superior a los desembolsos de los costos de la inversión.

Gitman divide las razones en cuatro grupos básicos, razones de liquidez y actividad, razones de endeudamiento, razones de rentabilidad y razones de cobertura.

W. A. Patón las clasifica de la siguiente forma:

Primero: razones que expresan la relación cuantitativa que existen entre los valores en libros de una partida o grupo de partidas del balance y otras partidas del balance y otras partidas o grupos de partidas del mismo.

Segundo: Razones que expresan la relación cuantitativa que existen entre partidas del estado de Ganancias y Pérdidas y otras partidas del mismo estado.

Tercero: Razones que expresan la relación cuantitativa entre grupos del Balance y grupos del estado de ganancia y pérdidas o estado de resultado.

Fred Weston hace la siguiente clasificación:

En primer lugar realiza tres grandes agrupamientos, medidas de desempeño, medidas de eficiencia operativa y medida de política financiera.

La Medida de Desempeño se analiza en tres grupos:

- 1. Razones de Rentabilidad: miden la efectividad de la administración según los rendimientos generados sobre las Ventas y las Inversiones.
- 2. Razones de crecimiento: miden la capacidad de la empresa para mantener su posición con respecto al crecimiento de la economía y de la industria.
- 3. Medida de Valuación: miden la capacidad de la administración para lograr valores de mercado superiores a los desembolsos de los costos.

Estas medidas reflejan las decisiones estratégicas operativas y financieras de la empresa.

Las medidas de eficiencia operativa donde existen dos categorías de razones involucradas como:

- a) La administración de activo e inversiones: mide la eficiencia de las decisiones de inversión de la empresa y la utilización de sus recursos.
- b) La administración de costo: mide la forma en que se controlan los elementos individuales de los costos.

Las medidas de política financiera:

- A) Las razones de apalancamiento, miden el grado en el cual los activos de las empresas han sido financiados mediante deudas.
- B) Las razones de liquidez miden la capacidad de la empresa para satisfacer sus obligaciones.

Otro criterio de clasificación, el de Gitman divide las razones en cuatro grupos:

- 1- Razones de Liquidez y Actividad.
- 2- Razones de Endeudamiento.
- 3- Razones de Rentabilidad.
- 4- Razones de Cobertura.

Como se puede apreciar la mayoría de los autores coincide en cuanto a razones más significativas para evaluar la posición financiera económica de una empresa, tales como: Razones de Liquidez, de Actividad, de Apalancamiento y de Rentabilidad, las mismas serán objeto de estudio en nuestra investigación.

# **RAZONES QUE EXPRESAN LIQUIDEZ.**

La liquidez de una empresa se juzga por su capacidad para satisfacer sus obligaciones a corto plazo a medida que estos se venzan, esta se refiere no solamente a las finanzas totales de la empresa, sino a su habilidad para convertir en efectivo determinados activos y pasivos.

# RAZÓN CIRCULANTE O SOLVENCIA.

Es una medida de liquidez de la empresa, pero además, es una forma de medir el margen de seguridad que la administración mantiene para protegerse de la inevitable irregularidad en el flujo de fondos a través de las cuentas del Activo Circulante y Pasivo **Circulante** 

Indica el grado en el cual los derechos del acreedor a corto plazo se encuentran cubiertos por activos que se espera se conviertan en efectivo en un período más o menos igual al del crecimiento de las obligaciones, se determina:

RAZÓN CIRCULANTE O SOLVENCIA = ACTIVO CIRCULANTE PASIVO CIRCULANTE

Cuando esta razón es menor que 1, la entidad ha perdido su liquidez general y técnicamente se encuentra en una situación de suspensión de pagos.

Esta razón debe alcanzar valores mayores que 1, aunque lo más adecuado, en forma general, es que se comporte con un valor de 2 o casi 2. Si el Activo Circulante es mayor que el doble del Pasivo Circulante es posible que la empresa esté inmovilizando sus activos circulantes y por lo tanto obtenga de ellos poca rentabilidad al tener un exceso de los mismos.

# RAZÓN RÁPIDA O PRUEBA ÁCIDA.

Mide el grado en que los recursos líquidos están disponibles de inmediato para pagar los créditos a Corto Plazo, expresa la capacidad real que tiene la entidad para cubrir sus obligaciones, contando con los activos más líquidos. Se calcula de la siguiente forma.

RAZÓN RÁPIDA O PRUEBA ÁCIDA = ACTIVO CIRCULANTE-INVENTARIO

## PASIVO CIRCULANTE

Esta relación al igual que la liquidez general, se puede expresar en veces o en tanto por uno. Para considerar que la empresa no tendrá problemas de liquidez, esta razón debe, aproximadamente igualar al exigible a corto plazo. Si la razón es menor que cómo en este caso, existe una situación de peligro en la que es posible que se presenten problemas para atender los pagos. Si la razón sobrepasa de 1 hay que tener cuidado, se puede estar infrautilizado sus inversiones en disponible y realizable.

### *RAZON DE TESORERIA.*

Mide la disponibilidad de efectivo que tiene la empresa para cubrir de inmediato sus deudas a corto plazo. Una razón baja de tesorería refleja carencia de efectivo y pone de manifiesto el riesgo de endeudarse, se considera favorable cuando es mayor e igual a \$ 0.50. Se calcula:

RAZÓN DE CAJA O TESORERÍA = EFECTIVO

PASIVO CIRCULANTE

# **CAPITAL NETO DE TRABAJO:**

Esta razón expresa el capital neto de trabajo por cada peso de activo total que tenga la entidad.

Se calcula mediante la relación siguiente:

### CAPITAL NETO DE TRABAJO

ACTIVOS TOTALES

Capital Neto de Trabajo = Activo Circulante - Pasivo Circulante

### **RAZONES DE ACTIVIDAD.**

Expresan eficiencia operativa, miden la efectividad con que la entidad emplea los recursos de que dispone. En estas intervienen comparaciones entre el nivel de ventas y la inversión de las distintas cuentas de activos.

# **ROTACIÓN DEL CAPITAL DE TRABAJO.**

Indica la eficiencia de la dirección ya que a mayor volumen de ingresos una mayor habilidad de sus directivos en la gestión empresarial.

Si la rotación es baja, podría indicar que la entidad no está generando el suficiente volumen de venta en proporción a la magnitud del capital de trabajo. Se calcula:

# ROTACIÓN DEL CAPITAL DE TRABAJO = VENTAS NETAS X 360 DÍAS CAPITAL DE TRABAJO

#### **ROTACION DE LOS ACTIVOS**

Esta razón tiene por objeto determinar el nivel de recursos generados por la instalación respecto a la magnitud de recursos usados (mide la efectividad y eficiencia de la dirección en los usos y provechos de los recursos disponibles) es decir, muestra las ventas generadas por cada peso invertido o la inversión que necesita para generar un determinado volumen de ventas. Una rotación alta indica que la entidad ha generado suficiente volumen de ventas en proporción a la magnitud de su inversión. Se evalúa favorablemente siendo mayor o igual a \$ 0.50. Se calcula:

ROTACIÓN DE ACTIVOS = VENTAS NETAS

ACTIVOS TOTALES

### **ROTACION DE INVENTARIOS**

Muestra el número de veces que las existencias de Inventarios rotan en el año, es decir, el tiempo total que la entidad necesita para que los Inventarios sean transferidos en Cuentas por Cobrar y Efectivo.

Es de significar que un exceso de inventario conlleva altos costos de almacenamiento y el riesgo de que estas se conviertan en obsoletos, un bajo nivel de Inventarios puede ocasionar pérdidas de clientes por la carencia de mercancías. Se calcula como sigue:

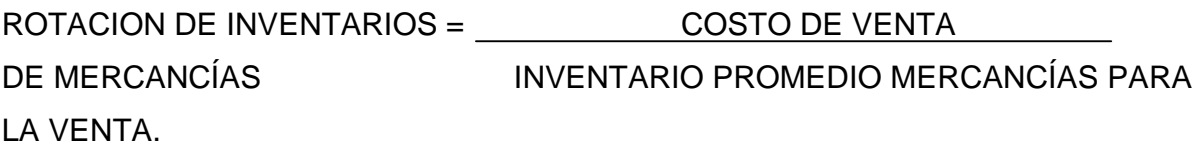

### **ROTACIÓN DE ACTIVO FIJO.**

Muestra cuanto se ha vendido por cada peso de activo fijo, lo que permite evaluar la eficiencia en el uso de dichos activos. Una rotación alta indica que la entidad ha explotado sus activos fijos acorde a los niveles de ventas obtenidos. Se calcula:

> ROTACION DE ACTIVO FIJO = VENTAS NETAS ACTIVO FIJO TANGIBLE

#### **PERIODO PROMEDIO DE COBRO.**

Expresa el pago promedio de tiempo en que la entidad recupera sus ventas a crédito, se considera favorable cuando es igual o inferior a 30 días. Se calcula:

# PERIODO PROMEDIO DE COBRO = PROMEDIO CUENTAS POR COBRAR X 360 días VENTAS A CREDITO

# **PERÍODO PROMEDIO DE PAGO**

Expresa las veces que han pagado las deudas a los proveedores y muestra la eficiencia en la obtención de crédito. Se considera favorable cuando es igual a 30 días. Se calcula:

CUENTAS POR PAGAR X 360 DÍAS

COMPRAS NETAS

# **ROTACION DE CAJA**

Expresa la eficiencia en el uso del efectivo en el pago inmediato de la deuda a corto plazo, mientras más rote mejor. Se calcula:

ROTACION DE CAJA = VENTAS NETAS

EFECTIVO

# **ROTACION DE ACTIVO CIRCULANTE**

Mide la cantidad de veces que el Activo Circulante fue utilizado para pagar los costos y gastos, es decir, expresa los niveles de ventas generados por peso de Activo Circulante, mientras más alto sea mejor, ya que refleja que la dirección ha utilizado con eficacia al circulante. Se calcula:

ROTACION DE ACTIVO FIJO = VENTAS NETAS

ACTIVO CIRCULANTE

# **RAZONES DE APALANCAMIENTO.**

Expresa el grado de dependencia que tiene la entidad con relación a los acreedores, los cuales pueden ser abastecedores, deudas bancarias financiación recibido por FINTUR.

# **RAZON DE ENDEUDAMIENTO**

Conocido también como deudas o activos mide la proporción total de activos aportados por los acreedores de la empresa. Mientras mayor sea este, mayor será la cantidad de dinero que se debe. Se evalúa de favorable cuando se obtiene un resultado menor al 30 % por lo tanto, el 70 % debe ser recursos propios. Se calcula:

RAZON DE ENDEUDAMIENTO = TOTAL OBLIGACACIONES

## ACTIVOS TOTALES

### **RAZON DE AUTONOMÍA**

Indica en que medida los acreedores participan con financiamiento en la instalación. Una disminución en el indicador prueba que la dirección tiene mayor autonomía desde el punto de vista financiero. Se calcula:

RAZON DE AUTONOMIA = TOTAL DE OBLIGACIONES

CAPITAL CONTABLE

## **RAZONES DE RENTABILIDAD**

Permiten evaluar las ganancias de la empresa con respecto a un nivel dado de ventas de activos a la inversión de los dueños.

Estas razones expresan la efectividad en cuanto a la forma en que está operando la empresa.

Se clasifican entre estas razones las siguientes:

#### **RENTABILIDAD SOBRE LAS VENTAS NETAS**

Representa las utilidades netas que gana la empresa por cada peso de venta en las operaciones normales de la entidad realizando una evaluación en la eficiencia de la operación y en la dirección de la instalación hotelera para obtener utilidades y compensar el riesgo. Un resultado alto pone de manifiesto que la dirección ha generado niveles de ventas óptimos en relación con los costos y gastos. Se calcula:

RENTABILIDAD SOBRE VENTAS NETAS = UTILIDAD NETA DEL PERIODO

#### VENTAS NETAS

### **RENTABILIDAD ECONOMICA**

Mide el rendimiento obtenido con respecto al total de la inversión y el beneficio por cada peso de activo. Refleja la eficiencia y efectividad en el uso y provecho de la inversión total. Se calcula:

RENTABILIDAD ECONÓMICA = UTILIDAD NETA

# TOTAL ACTIVO

Para concluir el estudio de esta razón queremos reiterar como esta razón refleja el comportamiento de múltiples variables, si la tomamos como punto de partida para el análisis de la situación económica en una empresa, tendríamos que recorrer caminos
bifurcados a partir de ella, lo que a su vez se abrirían como las ramas de un árbol, permitiendo al analista llegar hasta la causa primaria sin perderse en medio del análisis.

#### **RENTABILIDAD FINANCIERA**

La rentabilidad financiera, al igual que la económica, refleja el efecto del comportamiento de distintos factores, muestra el rendimiento extraído a los capitales propios, o sea, los capitales aportados por los propietarios y a diferencia de la rentabilidad sobre los activos, utiliza la utilidad neta.

La utilidad neta recibe el impacto, no sólo de los resultados generados en el negocio, sino también la impactan los intereses devengados por deudas a mediano y largo plazos contraídas por la empresa. Así como los impuestos sobre las utilidades imponibles.

Por lo explicado anteriormente se puede deducir con facilidad que el procedimiento para calcular la rentabilidad financiera sea el siguiente:

RENTABILIDAD FINANCIERA = UTILIDAD NETA

#### CAPITALES PROPIOS PROMEDIO

Esta razón también puede expresarse en tanto por uno o en tanto por ciento, si se multiplica la razón por 100.

Los propietarios de una empresa analizan cuidadosamente el comportamiento de esta razón, si este rendimiento cae por debajo de mejores alternativas, seguramente no vacilarán en tratar de recuperar sus capitales pues de lo contrario incurrirían en pérdidas económicas asociadas a costos de oportunidad.

Consideramos que la gerencia financiera en las empresas deben profundizar en el análisis de la evolución de la rentabilidad financiera para eso se debe emplear se ecuación fundamental.

ECUACION FUNDAMENTAL DE LA RENTABILIDAD FINANCIERA.

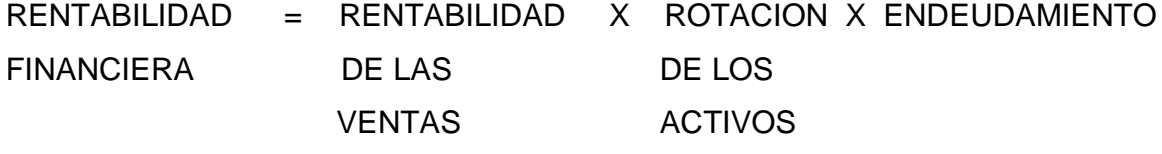

Al plantear la ecuación con las relaciones que la conforman tenemos:

UTILIDAD = UTILIDAD NETA X VENTAS NETAS X ACTIVOS TOTALES PROMEDIO

NETA VENTAS NETAS ACTIVOS TOTALES CAPITALES PROPIOS PROMEDIO PROMEDIO

Las razones financieras constituyen herramientas de gran utilidad, sin embargo deben utilizarse con limitaciones pues son construidas a partir de datos contables los cuales se encuentran sujetos a diferentes interpretaciones e incluso manipulaciones, por ejemplo, dos empresas pueden usar diferentes métodos de depreciación o de evaluación de Inventarios, de acuerdo con los procedimientos que adopten las utilidades pueden aumentar o disminuir.

Por la tanto, cuando se desean comparar las razones de 2 empresas es importante analizar los datos contables básicos en los cuales se basaron dichas razones y reconciliar las diferencias importantes.

Es conveniente destacar el hecho de que la rentabilidad financiera es el efecto del comportamiento de todos los factores que inciden en el resultado final de una empresa, dicho en otras palabras, estos factores la impactan por completo lo que mostramos en el esquema siguiente:

#### **EFECTOS SOBRE LA RENTABILIDAD**

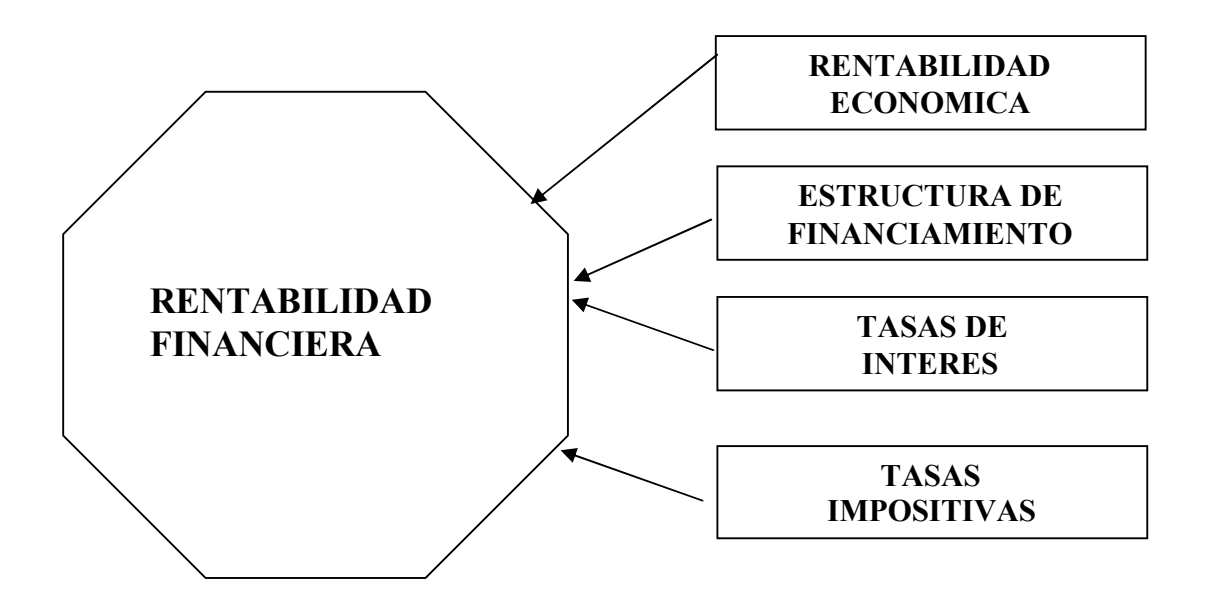

¿Es conveniente financiarse con deudas?

Para dar respuesta a esta interrogante se debe estar seguro que realmente lo malo no es tener deudas, lo malo es no poder pagarlas, o sea, que la deuda no circule, y también es nefasto no extraerle un beneficio a ese financiamiento ajeno, de ahí que el analista penetre en ese terreno y determine si la empresa se ha apalancado financieramente en forma positiva o negativa. Un administrador financiero debe ser muy cuidadoso al juzgar si una razón en particular es "buena" o es "mala" al formar un juicio acerca de una empresa sobre la base de un conjunto de razones.

Tomando en consideración lo expresado anteriormente en el próximo epígrafe se propone analizar el capital de trabajo.

#### **1.6 Capital de trabajo. Concepto e importancia.**

El capital de trabajo se define muy frecuentemente como los fondos o recursos con que opera una empresa a corto plazo, después de cubrir el importe de las deudas que vencen también en ese corto plazo. Se calcula determinando la diferencia entre el Activo Circulante y el Pasivo Circulante, por lo tanto la existencia de capital de trabajo se vincula con la condición de liquidez general, tal como la tratamos anteriormente.

Es necesario puntualizar que el control eficaz del capital de trabajo es una de la s funciones más importantes de la gerencia financiera, esto está determinado por diferentes razones, como la relación estrecha que existe entre el crecimiento de las ventas y del Activo Circulante. Otro aspecto es el tamaño de las cuentas de capital de trabajo sobre todo las Cuentas por Cobrar y los Inventarios, además el Pasivo Circulante que representa una fuente importante de financiamiento a corto plazo, otra razón es la relación entre el manejo eficaz del capital de trabajo y la supervivencia de las empresas, por último la rentabilidad de una empresa puede verse afectada por el exceso de inversión de capital de trabajo.

Es de vital importancia, descifrar el comportamiento del capital de trabajo en el Análisis Financiero, por la estrecha relación que establece con las operaciones que afectan a las partidas corrientes o circulantes y que son el efecto de las operaciones que comúnmente efectúa la empresa.

Weston Fred J. Y Copeland Thomas E en 1996 en su libro fundamentos de la administración financiera plantean:

"El capital de trabajo es la inversión de una empresa en activos a corto plazo.(efectivo, valores negociables, Cuentas por Cobrar e Inventarios). El Capital Neto de trabajo se define como los activos circulantes menos los pasivos circulantes, estos últimos incluyen préstamos bancarios, papel comercial y bancarios e impuestos acumulados" (9). Kennedy y Mc Mulen en 1996 en su libro "Estados Financieros, forma, análisis e interpretación" señalan: "El Capital de Trabajo es el excedente del Activo Circulante sobre el Pasivo Circulante, el importe del Activo Circulante que ha sido suministrado por los acreedores a Largo Plazo y por los accionistas". "El capital de trabajo es el importe del Activo Circulante". (10)

Por tal motivo se debe ver dos definiciones de capital de trabajo.

Capital de Trabajo Bruto: El cual constituye el total del Activo Circulante.

Capital de Trabajo Neto: Representa la diferencia entre el Activo Circulante y el Pasivo Circulante, o sea, refleja el importe del Activo Circulante que no ha sido suministrado por los acreedores a corto plazo.

Uno de los aspectos más importantes de la administración financiera es la administración del circulante ya que si la empresa no puede mantener un nivel satisfactorio de capital de trabajo es probable que llegue a un estado de insolvencia y aún que se vea forzada a declararse en quiebra.

Pudiera entenderse que las empresas necesitan un alto monto de Activo Circulante para evitar posibles interrupciones en su operación. Sin embrago, no deben olvidarse que la eficiencia de la empresa se refleja entre otros indicadores a través de la rentabilidad económica o rentabilidad general, la cual expresa el beneficio que obtiene la organización por cada unidad monetaria invertida en su activo. Por ello, un aumento del Activo Circulante, provocará una reducción de su rentabilidad económica, generará un deterioro de la eficiencia de la empresa. Por tal motivo es necesario mantener un nivel mínimo de capital circulante, que si bien facilite la fluidez de las operaciones, no deteriore la rentabilidad económica de la entidad.

Como se señaló anteriormente, puede ocurrir que la empresa disponga de activos circulantes suficientes y sin embargo carezca de efectivo para enfrentar sus obligaciones de pago, dada una inadecuada estructura del capital circulante. Esto tiene su origen en una deficiente gestión de ventas, cobros y pagos, así como la referida a la compra de insumos y el mantenimiento de Inventarios.

En la medida que la empresa pueda predecir con mayor exactitud sus flujos de caja, menor será el capital de trabajo que necesite. Gráficamente la podemos representar:

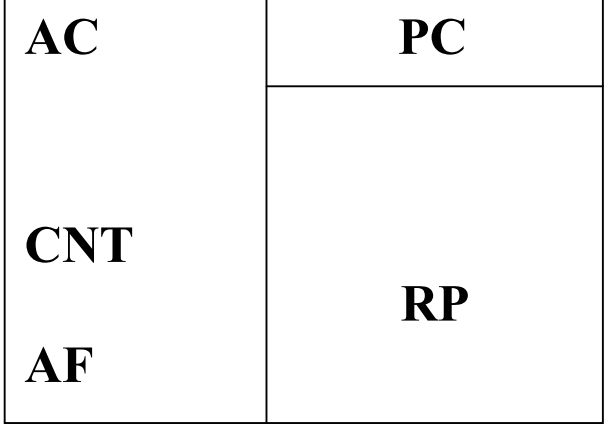

40

Donde: AC: Activo Circulante CNT: Capital Neto de Trabajo AF: Activo fijo PC: Pasivo Circulante RP: Recursos Permanentes ¿Quién financia el capital neto de trabajo?

Para responder a esta interrogante pasaremos al siguiente epígrafe que abordará al respecto.

# **1.6.1 Análisis y Gestión Financiera del Capital de Trabajo.**

El análisis del capital de trabajo es un factor clave para su administración.

Dentro del campo de la administración financiera es fundamental analizar como se han comportado las partidas corrientes. Es necesario conocer a fondo las causas que han creado los niveles de capital de trabajo: si estos son satisfactorios, excesivos o escasos. De ahí que no es suficiente determinar la variación del capital de trabajo de un período a otro. A la gestión financiera le concierne dónde conseguir dinero (financiamiento) y cómo usarlo (inversiones) para el beneficio de la empresa. Se incluyen decisiones sobre el uso de deudas a Largo Plazo o adicionar nuevos capitales propios y decidir los usos o aplicaciones de los capitales levantados de hecho estas decisiones son sumamente importantes con relación al financiamiento del capital de trabajo.

Es evidente que cuando una empresa toma la decisión de incrementar su capital de trabajo puede lograrlo mediante financiamientos permanentes, tanto ajenos como propios, puestos que los financiamientos a corto plazo no modifican el valor del capital de trabajo.

FINANCIAMIENTO = DEUDAS A LARGO PLAZO + CAPITAL O PERMANENTE O PASIVO FIJO FINANCIAMIENTO PROPIO

Para analizar la variación del capital de trabajo de un período a otro profundamente, no se debe limitar al total del capital de trabajo, pues de esta forma no se puede evaluar la evolución de cada una de las partidas circulantes, tanto de activo como de pasivo, aspecto necesario para el análisis, por tanto, se debe efectuar una radiografía, lo que se logra al elaborar un estado de cambios o variaciones en el capital de trabajo.

El objetivo fundamental de un estado de variación en el capital de trabajo es proporcionar una información detallada de los cambios en cada una de las partidas circulantes o corrientes. Esto permite al analista evaluar la gestión o administración financiera a corto plazo, la cual actúa sobre la efectividad del ciclo operativo de una empresa, entendiendo como ciclo operativo el tiempo que el efectivo se transforma en Inventarios, los Inventarios se transforman en partidas a cobrar y estas se transforman de nuevo en efectivo.

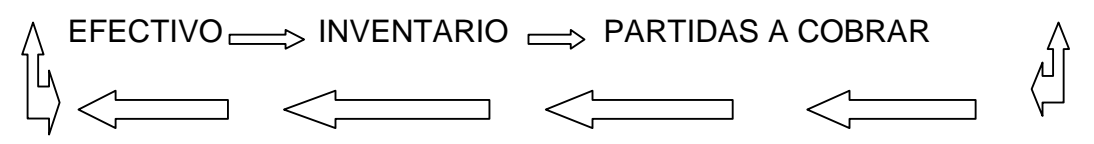

De ahí se deriva que el ciclo de capital de trabajo es el proceso rítmico y continúo de utilización de capital de trabajo para generar capital de trabajo adicional.

Comienza con la compra de Inventarios, a través de efectivo o por crédito y termina con una venta mediante recibo de efectivo o la habilitación de una cuenta o un efecto por cobrar.

El capital de trabajo es semejante al capital de los propietarios, la diferencia es que el capital de trabajo es determinado como Activo Circulante menos Pasivo Circulante y el capital de los propietarios se establece incluyendo a todos los activos menos los pasivos.

Para profundizar en la determinación del capital de trabajo presentamos una derivación de la ecuación básica de la contabilidad:

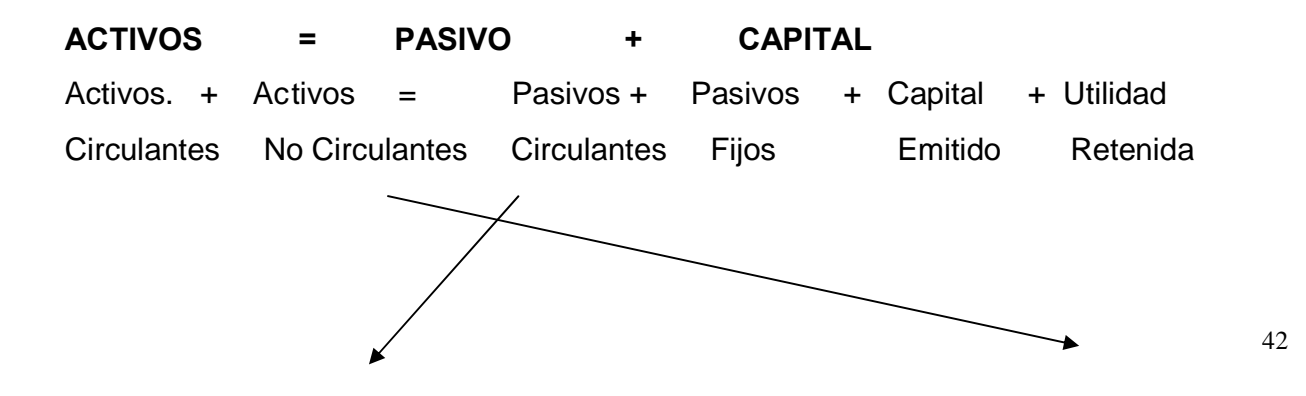

Activos – Pasivos = Pasivos + Capital + Utilidades - Activo Circulantes Circulantes Fijos Emitido Retenidas no circulantes Como resultado de la transposición de términos efectuado en el ejemplo anterior podemos señalar:

 $CAPITAL = ACTIVO - PASIVO = PASIVO + CAPITAL + UTILIDAD$ ACTIVO

DE CIRCULANTE CIRCULANTE FIJOS EMITIDO RETENIDA NO TRABAJO

**CIRCULANTE** 

Es necesario abordar que un capital de trabajo excesivo o insuficiente refleja una situación desfavorable para un negocio ya que:

 Si el capital de trabajo es excesivo, especialmente en forma de efectivo y valores negociables quiere decir que existe un gran volumen de fondos que no son usados productivamente, representando una pérdida de interés o de utilidad estimulando los pagos excesivos de dividendos que a menudo conducen a inversiones en proyectos indeseables o en medios y equipos innecesarios.

Este exceso de capital de trabajo puede llevar al descuido en los costos y por tanto a insuficiencias en las operaciones.

 Las insuficiencias del capital de trabajo pueden estar originadas por un volumen de ventas por debajo de su costo, precios de ventas rebajados debido a la competencia, pérdidas ocasionadas por tormentas, inundaciones, robos que no están cubiertos por el seguro, política poco conservadora de dividendos pues a veces para conservar la apariencia de una situación financiera favorable se continúa pagando dividendos aunque ni las ganancias actuales ni la situación de la caja garantice dichos dividendos.

De igual forma puede ser insuficiente el capital de trabajo si la ganancia no acumula los fondos necesarios para la liquidación de bonos o su vencimiento o para utilizar en el retiro de acciones preferentes, así como sí existe una posición fija para un fondo de amortización cuyas necesidades sean excesivas en relación con la Utilidad Neta anual. Ahora bien, las necesidades del capital de trabajo no son las mismas para todo tipo de negocio, sino que estas dependen de diferentes factores entre los que podemos citar:

- La naturaleza del tipo de negocio, ya que no tienen las mismas necesidades una empresa de servicio públicos donde los Inventarios y Cuentas por Cobrar son convertidas con rapidez en efectivo que una compañía industrial donde existen grandes inversiones en Inventarios y Cuentas por Cobrar y donde las rotaciones son relativamente lentas, en este último caso se requiere de una mayor cantidad de capital de trabajo.
- El tiempo requerido para la fabricación o para obtener la mercancía que se ha de vender y el costo unitario de la misma. Mientras mayor sea el tiempo requerido para la fabricación de la mercancía, o para obtener la mayor cantidad de capital de trabajo se requerirá .Además, la necesidad de capital de trabajo variará, dependiendo del costo unitario de la mercancía vendida.
- El volumen de Ventas: El volumen de ventas y las necesidades de capital de trabajo se relacionan directamente, debido a la inversión de capital de trabajo en costos de operación, Inventarios y Cuentas por Cobrar. Aunque no quiere decir que si aumentan las ventas necesariamente aumentará en esa misma proporción el capital de trabajo. A medida que el negocio se hace mayor, puede beneficiarse un uso más eficiente del capital de trabajo su situación en cuanto a crédito puede mejorar sustancialmente, puede ser capaz de comprar mercancías en grandes cantidades a precios más bajo y por lo tanto las necesidades de su capital de trabajo pueden reducirse.
- Condiciones de compra venta: Mientras más liberales sean las condiciones de crédito concedidas a los clientes, mayor será la cantidad de capital de trabajo que estará representada por las Cuentas por Cobrar.

Numerosos autores en reconocidas publicaciones señalan que el capital de trabajo es financiado por las fuentes de financiamiento permanentes, o sea, los recursos propios fijos o ambos, pues para garantizar sus operaciones normales, las entidades necesitan una cantidad determinada de capital de trabajo pues si tienen menor se afectaría el desarrollo normal de sus operaciones y si tiene más, tendría recursos ociosos.

De aquí se infiere que un negocio para que funcione sin restricciones financieras y pueda hacer frente a emergencias y pérdidas sin peligro de un desastre financiero, debe poseer el capital adecuado, ya que este:

- Protege al negocio del efecto adverso para una disminución en los valores de Activo Circulante.
- Asegura en alto grado el mantenimiento del crédito de la empresa y provee lo necesario para hacer frente a emergencias tales como: inundaciones, incendios.
- Permite tener los Inventarios a un nivel que capacitará el negocio para servir satisfactoriamente las necesidades de los clientes.
- Capacitar a la empresa a otorgar condiciones de crédito favorables a sus clientes.
- Capacitar a la empresa a operar su negocio más eficientemente porque no debe haber demora en la obtención de materiales.

Sin embargo, es importante destacar que cuando se habla de capital de trabajo hay que distinguir dos cosas:

1. El Capital de Trabajo con que realmente está operando la empresa.

2. El Capital de Trabajo necesario.

Pues muchas veces en nuestras entidades, capital de trabajo real no coincide con el capital de trabajo necesario, de ahí la importancia que tiene para cualquier entidad conocer el capital de trabajo que realmente necesita para el desarrollo eficiente de su gestión.

Teniendo en cuenta lo anterior, consideramos importante calcular el capital de trabajo utilizando la siguiente fórmula:

CAPITAL DE TRABAJO = CICLO DE CAJA CONSUMO PROMEDIO NECESARIO O CONVERSIÓN X DIARIO DE EFECTIVO DE EFECTIVO

En el análisis del capital de trabajo, analizar el comportamiento de la cuenta por cobrar es sumamente importante. Las Cuentas por Cobrar pueden aumentar como resultado de un crecimiento de las ventas, pero también pueden aumentar por una mala gestión de cobro.

Un lector inexperto podría interpretar una cifra de Cuentas por Cobrar como una señal de aumento de ventas, sin embargo, un lector conocedor haría un simple cálculo: dividir el saldo que reflejan las Cuentas por Cobrar entre las ventas, para establecer que parte de ellas están pendiente de cobro.

Como se puede constatar, este análisis de las Cuentas por Cobrar le proporciona a la gerencia una idea más clara de la situación de los cobros pendientes y de la probabilidad de incurrir en pérdidas al no poder cobrar determinadas cuentas.

Cuando la gerencia analiza periódicamente las edades de las Cuentas por Cobrar, obtiene buena información sobre aquella que ya está vencida y no dilata las acciones de cobro pertinentes. En la medida en que una cuenta envejece, las probabilidades de cobrarla disminuyen.

Se ha establecido con anterioridad que el capital de trabajo es la consecuencia de la tenencia de efectivo, créditos a clientes, existencia de Inventarios, pagos anticipados y otras partidas de Activo Circulante, así como la presencia de deudas a corto plazo. De ahí que un crecimiento en ventas debe corresponderse con un aumento del capital de trabajo.

Para verificar si la relación ventas-capital de trabajo es proporcional, si mejora o se deteriora, podemos calcular la rotación del capital de trabajo. Se determina de la siguiente forma:

#### VENTAS NETAS

#### CAPITAL DE TRABAJO PROMEDIO

Como el capital de trabajo se calcula a partir de la información que tomamos del Balance General que es un estado estático y al reflejar la situación de las cuentas reales y en particular las Cuentas Corrientes o Circulantes en el momento en que ha sido elaborado, esto implica que los saldos de estas partidas en momentos anteriores o posteriores pueden alcanzar valores diferentes.

Por esta razón es que se debe promediar el capital de trabajo para establecer su rotación. Mientras más exacto sea el promedio, menores serán las desviaciones de los diferentes valores del capital de trabajo en distintos momentos. La rotación es medida de movimiento o de efectividad, indica cuántas veces sucedió algo durante el período, de ahí que generalmente un aumento de la rotación indique un comportamiento favorable. Pero que hay que ser muy cuidadoso y observador en el análisis.

En la rotación del capital, un aumento de la razón puede originarse por una mala decisión en materia de Gestión Financiera. Estas rotaciones se pueden establecer utilizando las ventas netas y el costo total (costo de ventas y gastos de operaciones). Esto permite realizar un análisis más significativo:

# VENTAS NETAS

#### ACTIVO CIRCIRCULANTE PROMEDIO

Al igual que los estados analizados en epígrafes anteriores, los orígenes y aplicaciones responden a una ecuación matemática, el valor de los orígenes siempre es igual al valor de las aplicaciones.

# ORIGENES = APLICACIONES FUENTES EMPLEO

#### **1.6.2 Fuentes y aplicaciones de capital de trabajo.**

Es evidente que existen fuentes que incrementan el capital de trabajo y aplicaciones o usos que disminuyen el mismo, una de las partes que da lugar a lo anteriormente expuesto es el origen y aplicación de fondos, donde tanto los gerentes, administradores, como financistas requerirán conocer cuestiones tales como:

- ¿Qué variación ha experimentado la composición del activo de una empresa en el ejercicio económico?
- ¿Qué tipo de Inversión ha acometido la empresa?
- ¿Esa inversión fue financiada con capital, con préstamos de terceros o con fondos obtenidos por la gestión?
- ¿La empresa ha acometido una fase de expansión, o por el contrario, está en una fase de recesión?

#### **Existen diferentes reglas para la determinación de orígenes y aplicaciones como:**

- 1- Aumento de partidas de activo **Aplicación de Fondos**
- 2- Disminución de partidas de Activo **Lacharra de Fondos**
- 3- Disminución. de partidas de Pasivo **Aplicación de Fondos**
- 4- Aumento de partidas de Pasivo **Constructive de Fondos**
- 5- Aumento del Capital de Trabajo **Aplicación de Fondos**
- 6- Disminución del Capital de Trabajo **Oriigen de Fondos**
- 7- Aumento Neto de Capital de Trabajo **Aplicación de Fondos**
- 8- Disminución Neta de Capital de Trabajo **Oriigen de Fondos**

Fuentes que incrementan Capital de Trabajo.

- Las operaciones normales de la empresa, cuando los ingresos superan a los gastos.
- Ventas de Activos Fijos.
- Emisión de Deudas a Largo Plazo.
- Obtención de Préstamo a Mediano y Largo Plazos.
- Emisión de Acciones de Capital en las Sociedades Anónimas a aportes adicionales de capital en otros tipos de empresas.

Aplicaciones o usos que disminuyen Capital de Trabajo.

- Declaración de dividendos en las Sociedades Anónimas.
- Retiros de Capital en efectivo por parte de los propietarios o del propietario, en empresas no organizadas como Corporaciones.
- Compra de Activo fijo al contado o mediante el establecimiento de alguna obligación a Corto Plazo.
- Readquisición de Acciones de Capital.

Las fuentes y usos de capital de trabajo son objeto de análisis en el estado de origen y aplicación de fondos, el cual nos revela las principales políticas adoptadas por la empresa en materia de gestión financiera, contenido que analizaremos en el próximo capitulo, ya que la administración de los fondos constituye un pilar fundamental para la dirección de la empresa.

# **CAPÍTULO II**

# **DIAGNÓSTICO DE LA SITUACIÓN FINANCIERA A CORTO PLAZO Y LOS INDICADORES ECONÓMICOS DE LA EMPRESA PROVINCIAL PRODUCTORA DE MATERIALES DE LA CONSTRUCCIÓN.**

# **2.1 Caracterización de la Empresa Provincial Productora de Materiales de la Construcción.**

La Empresa Provincial Productora de Materiales de la Construcción perteneciente al Poder Popular en Sancti Spíritus está ubicada en la barriada de Colón de ciudad, exactamente en la calle 5ta del este # 3.

Fue intervenida por el gobierno revolucionario en el año 1963, ya que pertenecía a un acaudalado señor que abandonó el país tras el triunfo de la Revolución.

En la actualidad la Empresa tiene como objetivo la producción de materiales de construcción para satisfacer las necesidades crecientes de esta provincia y algunas localidades fuera del territorio. La misma cuenta con 31 centros de producción de los cuales se encuentran activos 26 ya que los otros están paralizados por reparación o

falta de materia prima. Estos se encuentran distribuidos por toda la provincia de la siguiente forma.

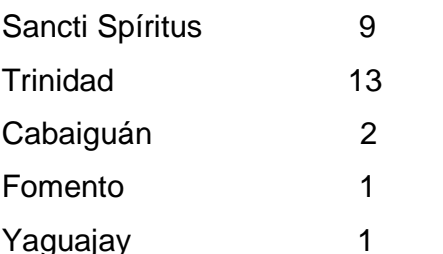

La entidad cuenta con dos Unidades Básicas no Económicas anexas, una en Trinidad y otra en nuestro municipio, pero la contabilidad se encuentra centralizada a nivel de Empresa.

La fuerza de trabajo por plantilla está conformada por 621 trabajadores de los cuales 83 son mujeres. El personal está estructurado de la siguiente forma:

- 49 Dirigentes
- 39 Técnicos
- 30 Administrativos
- 51 Servicios

452 Obreros

La Empresa mantiene una estrecha relación con diferentes proveedores dentro de los cuales están:

- CUPET Cabaiguán
- Comercializadora Escambray
- CUBALUB Cabaiguán
- COPEXTEL
- DIVEP
- Empresa Forestal Integral
- Pesca Caribe
- Empresa Provincial ATM
- AUTOIMPORT
- Cemento Siguaney
- MICONS
- Combinado Cárnico
- CEMON Cubanacán
- Empresa Pecuaria Sancti Spíritus
- EMBER
- Empresa de Productora Alimenticios.

Entre los clientes de la entidad se pueden citar como los más significativos:

- Geocuba
- Comercializadora ITH
- Transporte y Comercialización
- Empresa Municipal de Transporte
- EMSSV
- EMPRESTUR
- Empresa de Correos de Cuba
- Vialidad
- Cultura Provincial
- Corporación Mantenimiento de Obras Menores.

La producción de la Empresa se enmarca a la producción de materiales para la construcción fabricados con barro que se extraen de diferentes minas de esta provincia sin dejar de destacar que existen dos centros que fabrican mosaicos, bloques y pinturas.

# **2.2 Diagnóstico de la Situación Económica y Financiera que presenta la Empresa Provincial Productora de Materiales de la Construcción.**

Como se plantea en el Capítulo I, el análisis y la evolución de la Situación Financiera de la Empresa debe partir de los Balances generales históricos pertenecientes a los últimos años, lo que permitirá encontrar respuesta a las siguientes interrogantes:

- ¿Tiene la Empresa capacidad de pago para pagar las deudas a Corto Plazo?
- ¿Existe Equilibrio Financiero?
- ¿Es la Empresa Rentable?

Para responder a estas preguntas se aplicarán en el siguiente epígrafe las técnicas para analizar los estados financieros, lo que permitirá obtener un diagnóstico de la situación económica y financiera al 31 de Diciembre del 2010.

# **Análisis de la Liquidez.**

Es inobjetable la importancia que reviste el análisis de la liquidez pues tiene como objetivo mostrar la capacidad de pago que tiene la Empresa para enfrentar sus obligaciones a Corto Plazo.

Numerosos autores en reconocidas publicaciones analizan la capacidad de pago de la empresa aplicando la técnica de razones financieras. Considerándose que para evaluar esta categoría se deben analizar las siguientes razones o ratios:

- Liquidez General.
- Liquidez Inmediata.
- Liquidez Disponible.
- Rotación de Cuentas por Cobrar.
- Rotación de Inventarios.
- Rotación de Cuentas por Pagar.
- Endeudamiento.

La Liquidez General permite evaluar, es decir, medir la capacidad de la empresa para cubrir sus obligaciones a corto plazo a partir de sus Activos Circulantes o Corrientes, en un período determinado.

El Ministerio de Finanzas y Precios en el Programa de Auditoría para Estados Financieros, establece que una razón circulante se evalúa como favorable cuando existe una proporción de 2 a 1, no obstante este estándar lo establece el organismo superior acorde a la media ramal.

A continuación se muestran en la tabla # 1 el análisis de la liquidez general o razón de capital de trabajo o circulante en la Empresa Provincial Productora de Materiales de la Construcción en el período objeto de análisis.

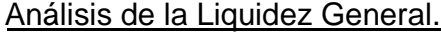

**Tabla # 1** Unidad Monetaria**:** Miles de Pesos.

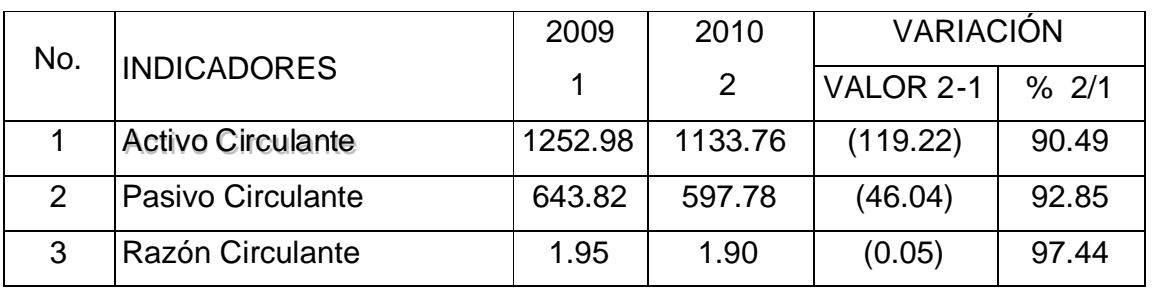

**Fuente:** Balance General,

El resultado obtenido en la tabla anterior lo mostramos en el siguiente gráfico: Gráfico 1: Análisis de la Liquidez General.

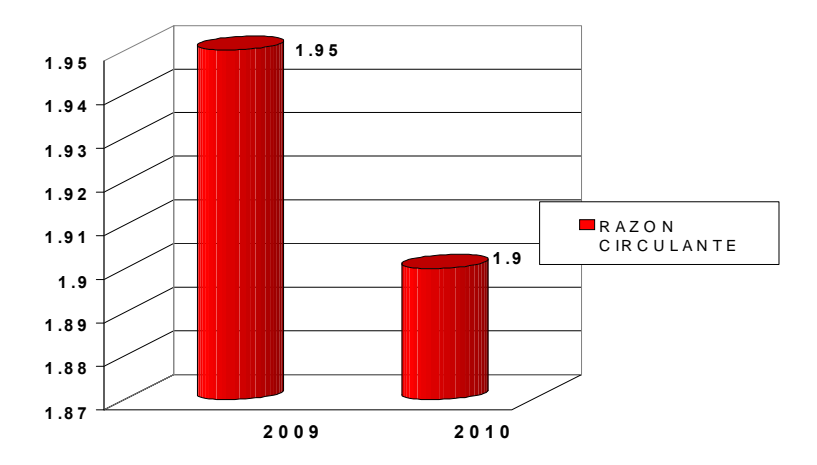

En la tabla # 1 se pone de manifiesto que el Activo Circulante contiene al Pasivo Circulante 1.9 veces, resultado este que expresa que por cada peso de deuda a corto plazo la EPI cuenta con una Liquidez General de 1.90 pesos lo que hace evidente que en el período analizado la entidad tiene recursos líquidos para pagar las deudas a corto plazo. No obstante este resultado decrece con respecto al año anterior en 2.56 por ciento, motivado por el decrecimiento que presenta el Activo Circulante en 119.22 miles de pesos que representa en valores relativos el 9.5 por ciento pues las deudas a corto plazo decrecen en un 7.15 por ciento.

Las partidas del Activo Circulante que tienden a disminuir con respecto a igual período del año anterior son las que a continuación mostramos:

 Efectivo en Banco 5.25 Miles de Pesos Efectos por Cobrar 4.41 Miles de Pesos • Cuentas por Cobrar 6.55 Miles de Pesos Adeudos del Presupuesto del Estado 14.26 Miles de Pesos Inventarios 116.08 Miles de Pesos

En tal sentido se puede plantear que las partidas más líquidas del circulante solo se incrementan en 4.85 miles de pesos tomando en consideración que el efectivo en caja presenta un crecimiento con relación al año anterior de 26.34 miles de pesos.

#### **Análisis de la Liquidez Inmediata**.

Muchos autores le denominan a la Liquidez Inmediata Prueba Acida o Razón Rápida, esta tiene como objetivo evaluar la capacidad de pago que tiene la empresa para enfrentar las obligaciones más exigibles, es decir, las deudas a corto plazo que figuran en el Pasivo Circulante.

En el período objeto de análisis se obtiene el siguiente resultado:

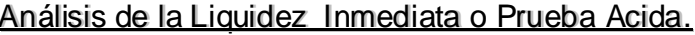

Tablla # 2 Unidad Monetaria**::** Miles de Pesos

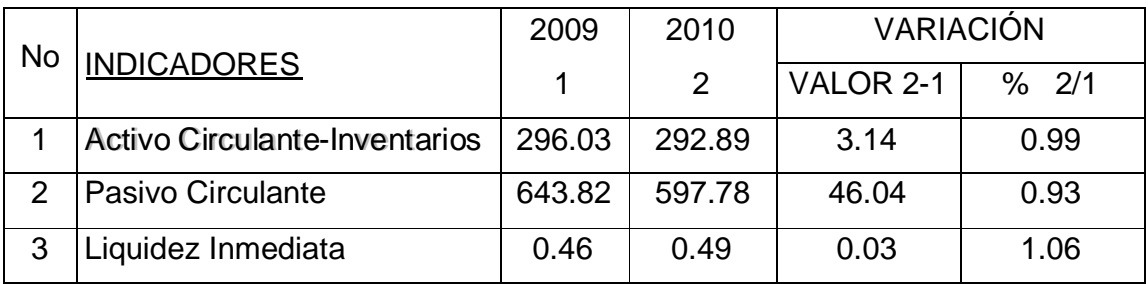

Fuente: Balance General.

En la tabla anterior se aprecia que la Liquidez Inmediata es de 0.49 pesos y crece con relación a igual período del año anterior en un 6,0 por ciento, lo que hace evidente que la entidad por cada peso de deuda a corto plazo solo cuenta con 0.49 pesos.

Si se toma en consideración que el rango establecido es de 1.00 peso se evalua el resultado como desfavorable ya que no se cuenta con recursos altamente líquidos para pagar las deudas en los plazos establecidos, lo que hace evidente que la liquidez del capital de trabajo se encuentra localizada en los Inventarios, siendo esta la partida menos líquida del circulante.

En este análisis se pone de manifiesto que existe una situación de peligro financiero ya que los resultados obtenidos son menores que 1, pues si la razón hubiese sobrepasado a 1 representa inmovilización de recursos, recomendamos que se tomen decisiones para incrementar los recursos altamente líquidos y así lograr un resultado igual a 1, es necesario evaluar los Inventarios ociosos y de lento movimiento para trazar estrategias que contribuyan a que se elabore un plan de compras tomando en consideración las existencias reales y necesidades de la empresa y así disminuir los desembolsos de efectivo.

#### **Liquidez Disponible.**

En la capacidad de pago reviste gran importancia el análisis del Activo Disponible, el cual está representado por el Efectivo y los Valores Negociables.

Este análisis mide la capacidad que tiene la Empresa para enfrentar deudas a corto plazo a partir de lo disponible para pagar.

La entidad que nos ocupa en el período analizado tiene un activo disponible que asciende a 95.63 miles de pesos (saldo del efectivo en caja y banco). Este indicador crece con relación al año anterior en valores absolutos en 21.09 miles de pesos que representa en valores relativos el 28.29 por ciento, lo que será objeto de análisis en el flujo de efectivo.

Seguidamente se analizará la liquidez disponible en la siguiente tabla:

Análisis de la Liquidez Disponible

Tabla # 3 Uniidad Monetariia:: Milles de Pesos

| No | <b>INDICADORES</b> | 2009   | 2010   | <b>VARIACION</b> |        |
|----|--------------------|--------|--------|------------------|--------|
|    |                    |        |        | VALOR2-1         | % 2/1  |
|    | Efectivo           | 74.54  | 95.63  | 21.09            | 128.29 |
| 2  | Pasivo Circulante  | 643.82 | 597.78 | 46.04            | 92.85  |
| 3  | Razón de Tesorería | 0.12   | 0.16   | 0.04             | 133.33 |

Fuente: Balance General.

Gráfico 2: Análisis de la Liquidez Disponible.

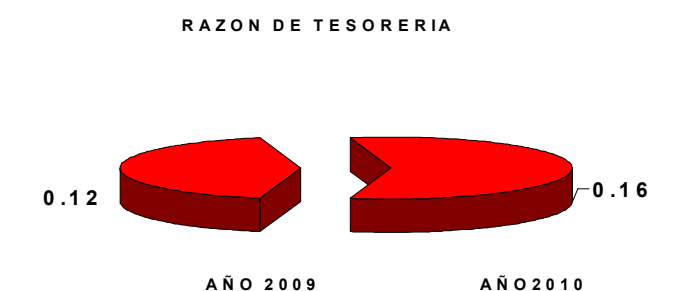

En la tabla y en el gráfico anterior se aprecia que en el período que se ocupa, por cada peso de deuda a corto plazo solo se cuenta con un Activo Circulante Disponible de 0.16 pesos. Al basarse en el resultado obtenido se considera que para evaluar este indicador como favorable la entidad debe contar con 0.50 pesos de efectivo por peso de deuda a corto plazo.

Lo que hace evidente que la dirección debe adoptar política que contribuya al incremento del efectivo, pues aún no es suficiente el monto del mismo para pagar las deudas en los plazos convenidos.

# **Análisis del Equilibrio Financiero.**

En el capítulo I se hizo referencia a la importancia que reviste analizar en el Balance General si la empresa se encuentra equilibrada financieramente, pues para lograr el Equilibrio Financiero la entidad debe cumplir 2 principios:

- 1. Ser Líquida
- 2. Solvente

Al evaluar el Equilibrio Financiero se evalúa la estabilidad de la empresa. Una empresa es estable, cuando logra una proporción entre los financiamientos ajenos y los propios entre el 40.0 y 60.0 por ciento.

A continuación se muestra el análisis del Equilibrio Financiero en la EPI.

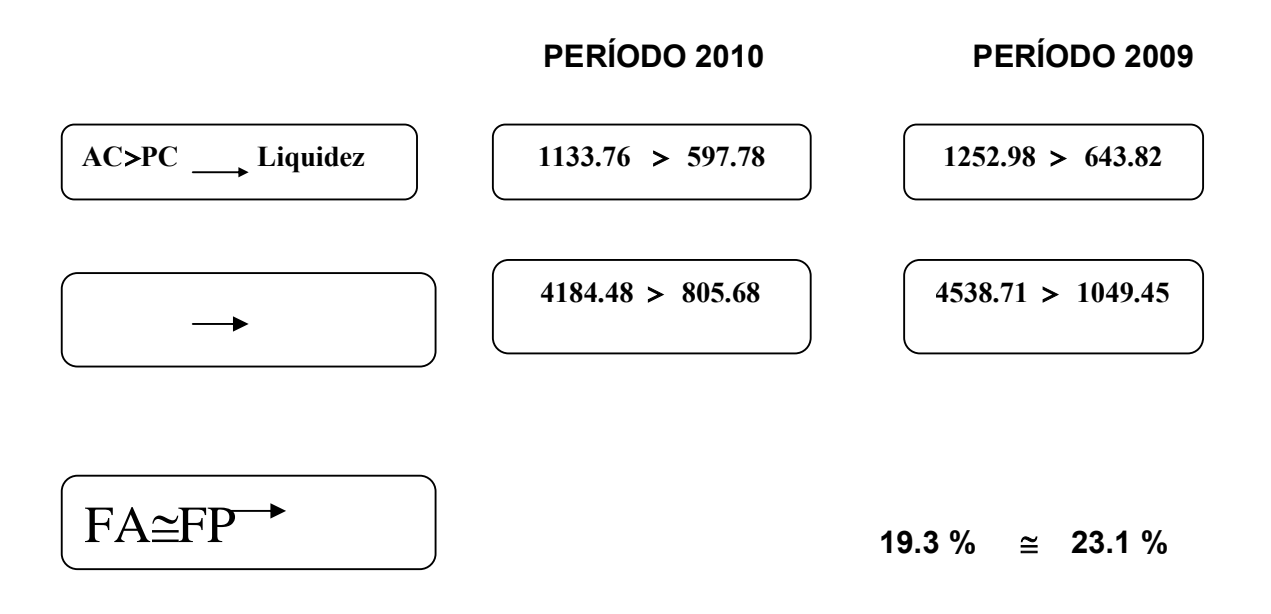

En el año 2010 la entidad logra ser solvente, no obstante los recursos propios tienden a disminuir en un 3.2 por ciento incidiendo la Pérdida del período ascendente a 145.1 miles de pesos no logrando ser rentable, categoría esta que será objeto de análisis en el presente Capítulo.

En este análisis se pone de manifiesto que a más solvencia menos riesgo ya que el endeudamiento en el año 2009 es de un 23.1 por ciento y en el período objeto de análisis, a pesar de la Pérdida obtenida, el endeudamiento tiende a disminuir en un 16.5 por ciento por el decrecimiento de las Cuentas por Pagar y el préstamo bancario.

# **Análisis de la Rotación de las Partidas por Cobrar.**

En el análisis de la capacidad de pago es sumamente importante analizar el comportamiento de las cuentas por cobrar.

Las Partidas por Cobrar que figuran en el Balance de la empresa están representadas por los Efectos por Cobrar y las Cuentas por Cobrara Clientes.

Un aumento en los Efectos y Cuentas por Cobrar, si decrecen las ventas, puede traer como consecuencia incapacidad de pago.

El cobro de las Partidas por Cobrar en tiempo es muy importante pues habla del éxito o fracaso de la gestión y política de cobro, cuanto más tiempo pase desde el momento en que se otorga el crédito, más posibilidades tiene una cuenta de resultar incobrable y por tal razón la política de crédito y cobranza de la empresa debe estar bajo un control sistemático, siendo necesario analizar el período promedio de cobro.

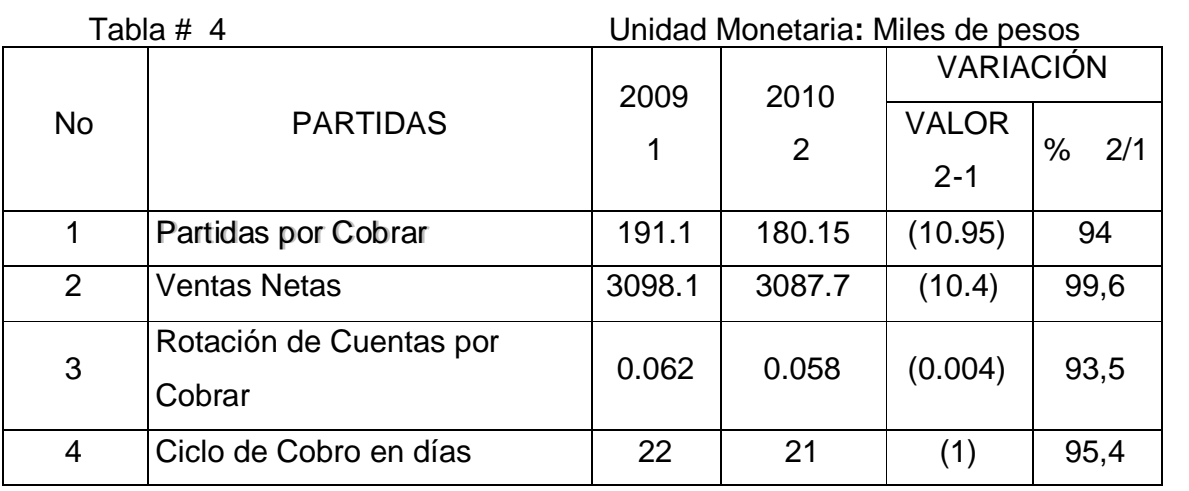

#### Análisis del Período Promedio de Cobro.

Fuente: Balance General y Estado de Resultados.

En el análisis realizado en la tabla anterior se pone de manifiesto que el ciclo de cobro es de 21 días y disminuye con respecto a igual período del año anterior en un 4,5 por ciento lo que hace evidente que la gestión de cobro aparentemente es favorable, ya que este análisis se materializa al evaluar las edades de dichas cuentas, no obstante existe una adecuada proporción entre el decrecimiento de las Ventas y las Partidas por Cobrar, cabe significar que estas partidas solo representa el 15.9 por ciento del Activo Circulante.

# **Análisis de las Cuentas por Cobrar por Edades.**

Es inobjetable que el análisis periódico de las Cuentas por Cobrar por edades, le brinda a la dirección información sobre aquellas partidas que están vencidas, tomando decisiones para lograr la administración eficiente de dichos recursos y para no dilatar la acción de cobro.

En el anexo 12 se pone de manifiesto que el 60.3 por ciento de las Cuentas por Cobrar se encuentran envejecidas con más de 60 días y existen Cuentas por Cobrar que se pueden convertir en incobrables por un monto de 96.0 miles de pesos que representan el 54.7 por ciento del saldo de las Cuentas por Cobrara corto plazo, lo que puede afectar la eficiencia del año 2010 pues se pueden convertir en incobrables ya que el 95,0 por ciento de la deuda se encuentra pendiente de conciliar y los clientes puede que no reconozcan la misma y se conviertan en gastos financieros, lo que hace evidente que el saldo de esta partida debe ser objeto de análisis por la dirección de la empresa para su depuración.

# **Análisis de la Rotación de Inventarios.**

Este análisis tiene como objetivo mostrar las veces que la entidad realiza sus Inventarios, es decir el número de veces que en un período el inventario se vende y es repuesto. A continuación analizamos la rotación de los mismos:

Análisis de la Rotación del Inventario de Materias Primas.

Tabla # 5 Unidad Monetaria**:** Miles de Pesos

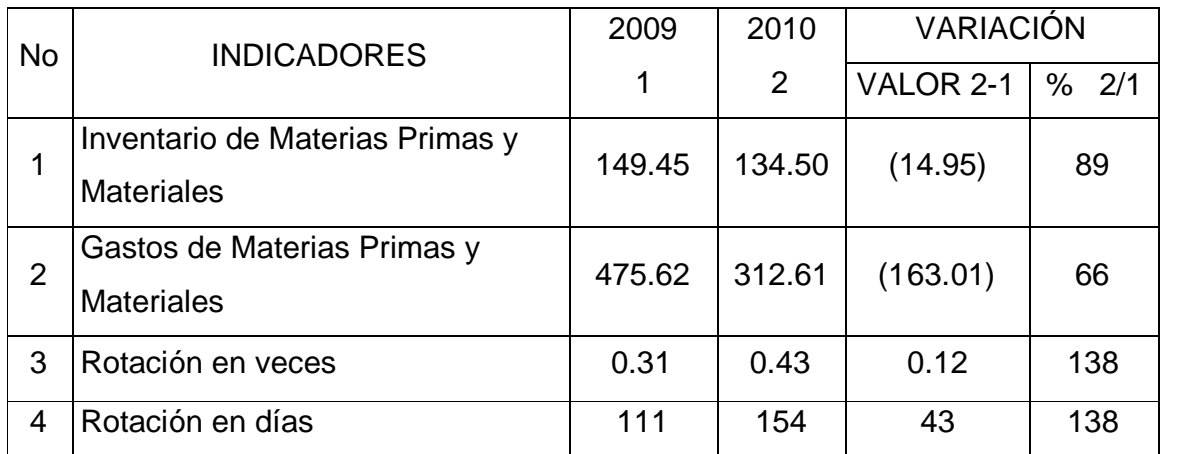

Fuente: Estados Financieros de la Contabilidad

En la tabla anterior se aprecia que los Inventarios de materias primas y materiales rotan cada 154 días lo que hace evidente que existen Inventarios de lento movimiento lo que origina inmovilización de recursos.

Cabe significar que la entidad registra la existencia de materias primas y materiales en la cuenta 183 de igual nombre no usando cuentas analíticas para los materiales principales y auxiliares.

SE considera que la dirección debe analizar la inmovilización de dichas existencias y tomar decisiones con los de lento movimiento, pues esta situación incide negativamente en el ciclo operativo de la empresa.

En la tabla # 6 mostramos la rotación en días de existencia de combustible..

Análisis de la Rotación del Inventario de Combustible:

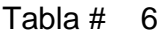

Unidad Monetaria: Miles de Pesos

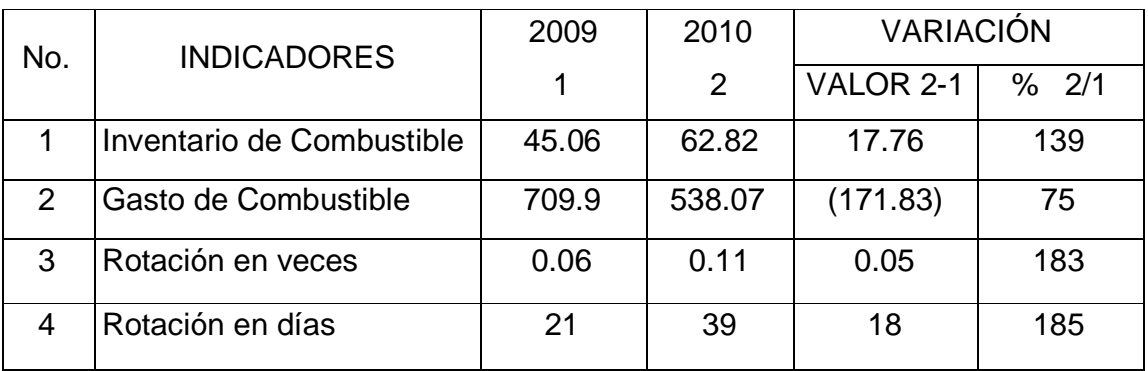

Fuente: Estados Financieros de la Contabilidad EMP. Prov. Prod. Mat. de la Const. La entidad materializa la rotación de los combustible cada 39 días en esto incide el incremento que presentan las existencias en un 39.0 por ciento.

Seguidamente analizaremos la rotación de la existencia de productos terminados:

# Análisis de la Rotación de los Inventarios de Producción Terminada:

Tabla # 7 Unidad Monetaria: Miles de Pesos.

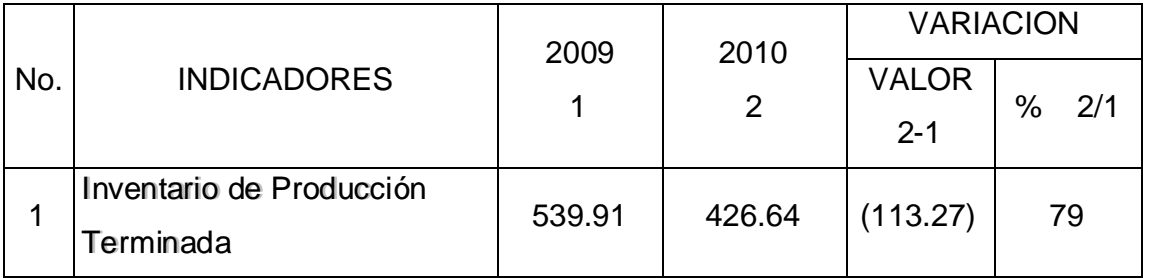

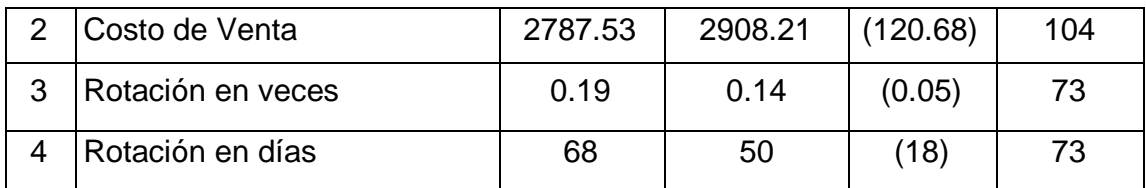

Fuente: Estados Financieros de la Contabilidad..

En el período que nos ocupa la Empresa necesita 50 días para realizar los existencias de Productos Terminados decreciendo en relación a igual período del año anterior en 18 días que representa en valores relativos el 27.0 por ciento lo que hace evidente que la entidad ha logrado acelerar la rotación de la producción terminada, lo que trae consigo la disminución de la inmovilización de los mismos.

Cabe significar que al cierre del período quedaron existencias en proceso que analizamos seguidamente:

Rotación de la Producción en Proceso.

#### **Análisis de la Rotación de la Producción en Proceso**

Tabla # 8 (Unidad Monetaria: Miles de Pesos

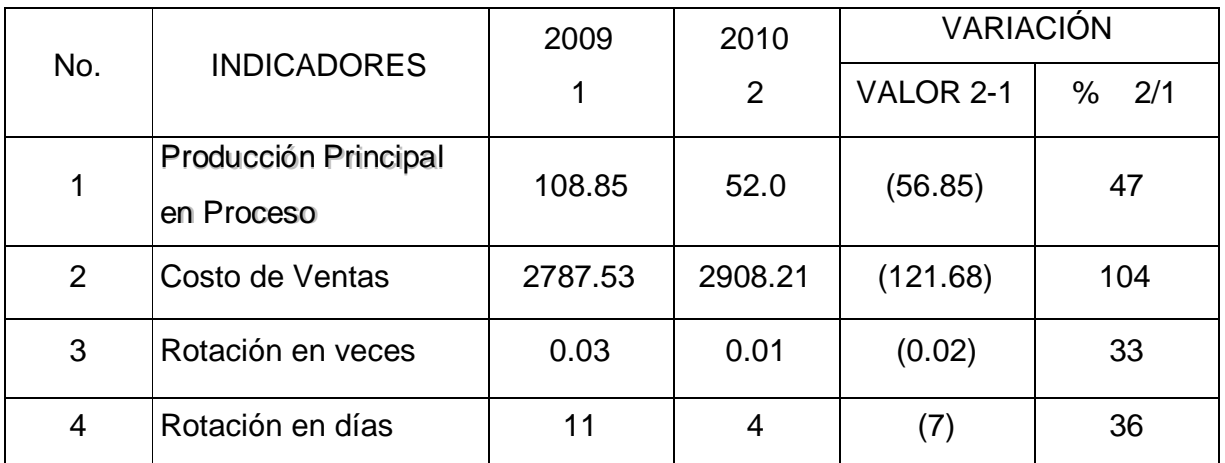

Fuente: Estados Financieros de la Contabilidad

En el análisis anterior se pone de manifiesto que la entidad logra acelerar la rotación en la producción en proceso incidiendo significativamente el decrecimiento que presentan las existencias de productos en proceso ascendente a 56.8 miles de pesos.

# **Análisis del Ciclo de Realización.**

En la entidad que nos ocupa este ciclo se determina aplicando la siguiente fórmula:

CR = RDPC + RDIMP + RDIC + RDIPP + RDPT

De donde:

CR Ciclo de realización

RDPC Rotación en días de las Partidas por Cobrar.

RDIMP Rotación en días de los Inventarios de Materias Primas y Materiales

RDIC Rotación en días del Inventario de Combustible

RDIPP Rotación en días del inventario de Producción Principal en Proceso

RDIPT Rotación en días del Inventario de Producción Terminada

Sustituyendo la fórmula:

 $CR = 21 + 154 + 39 + 4 + 50$ 

CR = 268 días.

El ciclo de realización se materializa cada 268 días, en esto inciden las existencias de Materias Primas que demuestra inmovilización de recursos por lo que consideramos que se debe depurar el saldo de dicha partida.

#### **Análisis de las Cuentas por Pagar.**

El análisis de las rotaciones de las Cuentas por Pagar tiene como objetivo mostrar los días que la empresa materializa el pago a los proveedores..

En la siguiente tabla analizaremos el período promedio de pago:

Análisis de la Rotación de las Cuentas por Pagar.

Tabla # 9 Uniidad Monetaria: Miiles de Pesos..

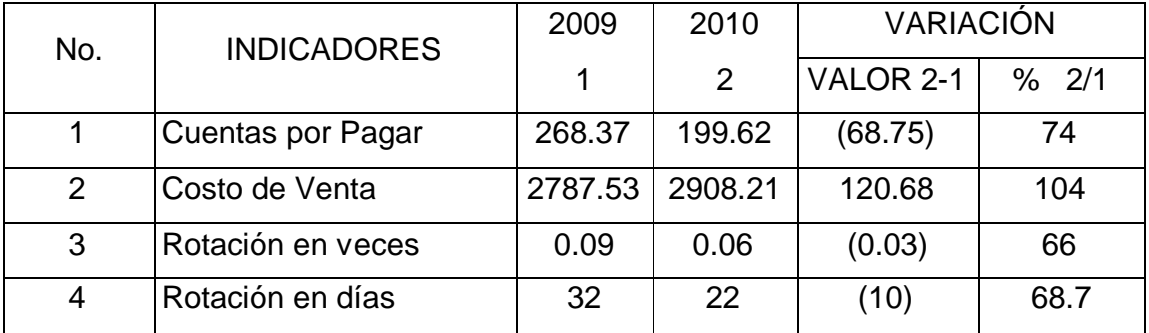

Fuente: Estados Financieros de la Contabilidad.

En este análisis se pone de manifiesto que la entidad en el período objeto de análisis ha materializado el ciclo de pago cada 22 días y decrece con relación a igual período del año anterior en un 31.3 por ciento que representa un decrecimiento de 10 días.

Si se compara el resultado obtenido en el ciclo de cobro con el de pago se puede constatar que la entidad que se refiere en este trabajo tiene más habilidad para cobrar que para pagar y cumple con lo establecido en la Resolución 56 de Cobros y Pagos del Banco Central de Cuba.

En el anexo # 12 analizamos las Cuentas por Pagar por edades y en el mismo se aprecia que el 17.7 por ciento del saldo de la Partidas por Pagar, se encuentra envejecido que representa en valores absolutos 35.4 miles de pesos, esta deuda se encuentra sin conciliar siendo necesario depurar dicho saldo.

Los proveedores con saldo más significativo son:

- CUPET
- Comercializadora Escambray
- Empresa provincial de ATM.

#### **Análisis del Ciclo de Tesorería.**

El ciclo de tesorería conocido también como ciclo de caja tiene como objetivo mostrar los días que la entidad se financia con la deuda de los proveedores.

Se calcula aplicando la siguiente fórmula:

 $CT = CR - CP$ 

Donde:

CT Ciclo de Tesorería

CR Ciclo de Realización

CP Ciclo de Pago

Sustituyendo la fórmula:

 $CT = 268 - 22$ 

 $CT = 246$  días

Basándonos en los resultados obtenidos se puede plantear que la empresa recupera su efectivo cada 246 días lo que hace evidente que la entidad ha tenido que financiarse con Créditos Bancarios por un monto de 300,0 miles de pesos lo que ha dado lugar a altos costos por intereses bancarios.

El análisis de la liquidez involucra analizar el Capital de Trabajo, objeto de estudio en el próximo epígrafe.

# **2.2.2 Análisis del Capital de Trabajo**

El Análisis del Capital de Trabajo es un factor fundamental para su buena administración pues este incide significativamente en el progreso de la Empresa ya que mide el nivel de solvencia y asegura un margen de seguridad razonable para las expectativas de la dirección.

La administración eficiente del Capital de Trabajo implica manejar cada uno de los Activos y Pasivos Circulantes de la Empresa de tal manera que se mantengan en un nivel aceptable sin inmovilización de recursos, siendo necesario analizar el comportamiento de las partidas que conforman el Activo y pasivo Circulante.

En la siguiente tabla mostramos el análisis de la estructura del Activo Circulante.

Análisis de la estructura del Activo Circulante.

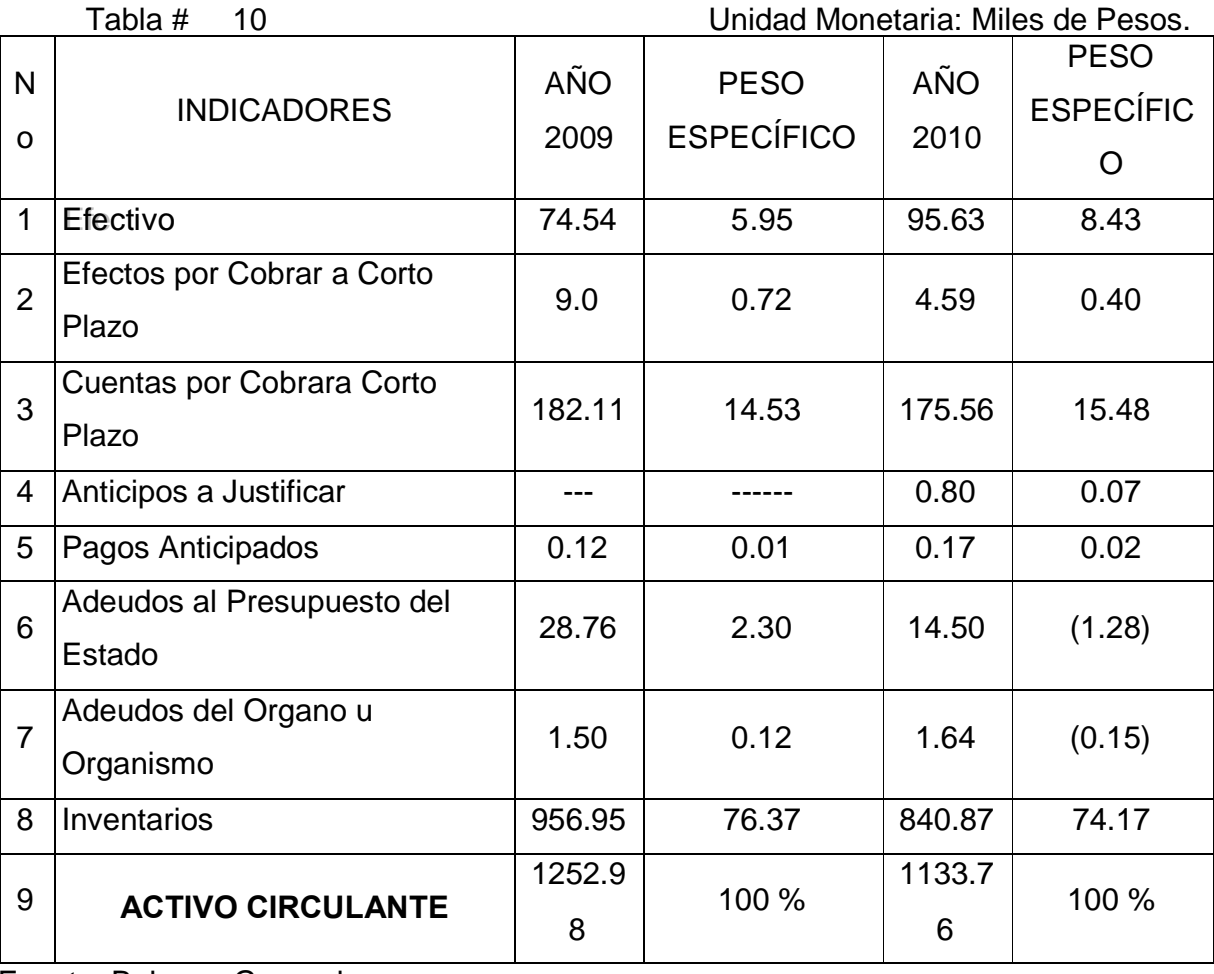

Fuente: Balance General.

En este análisis se pone de manifiesto que la Liquidez del Capital de Trabajo se encuentra en las partidas menos líquidas, los Inventarios, que representan el 74.17 por ciento del total de Circulante y decrece con respecto a igual período del año anterior en 12.2 por ciento.

La partida más líquida es el Efectivo y solo representa el 8.4 por ciento del Circulante lo que hace evidente que la Empresa ha tenido que ir a la búsqueda de alternativas para obtener financiamiento, siendo su fuente fundamental el Préstamo Bancario.

En la siguiente tabla realizaremos el análisis del comportamiento de las partidas que conforman el Pasivo Circulante.

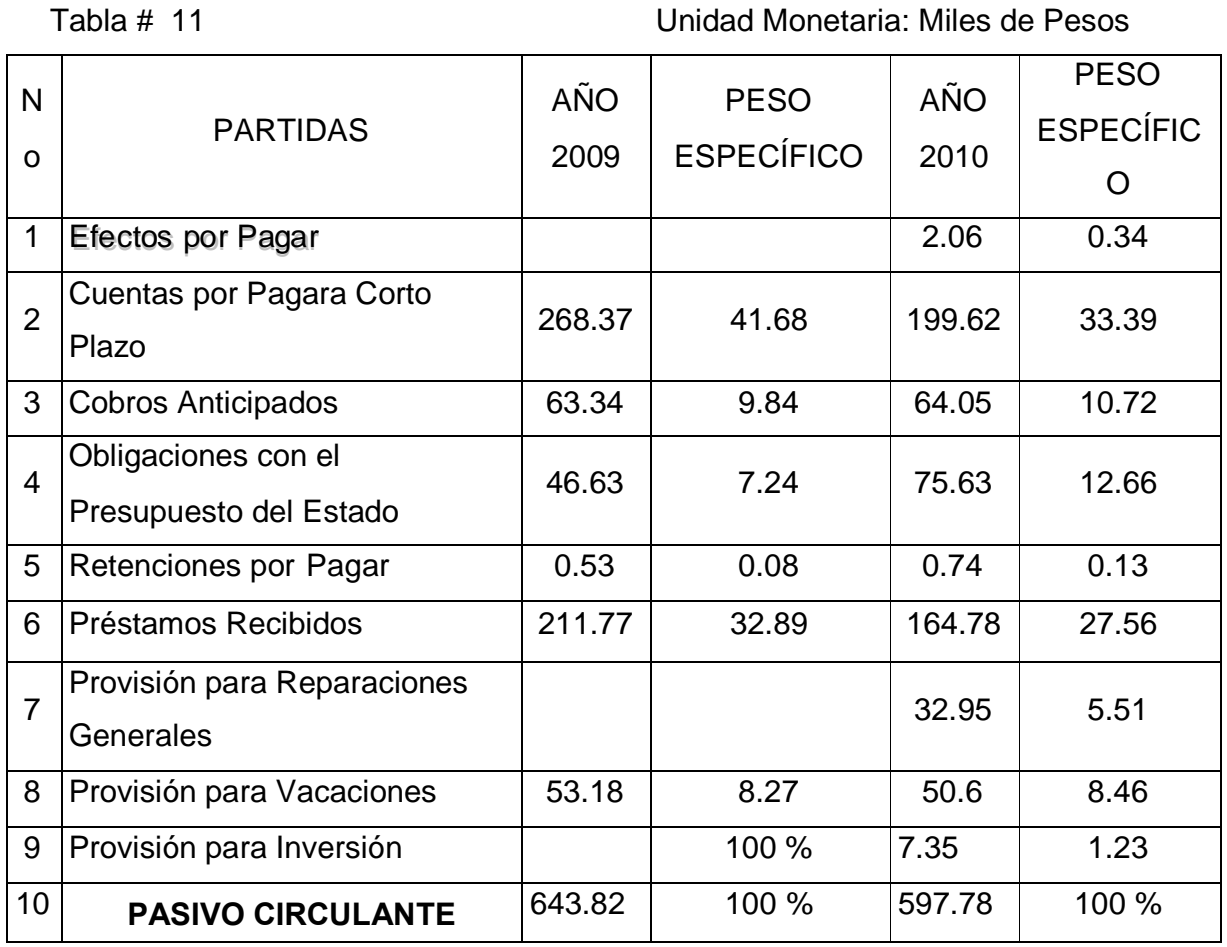

# Análisis de la Estructura del Pasivo Circulante

Fuente: Balance General.

En el análisis anterior se pone de manifiesto que las deudas a corto plazo en el período que nos ocupa ascienden a 597.78 miles de pesos y decrecen en un 7.2 por ciento siendo las más representativas las Cuentas por Pagara Proveedores que representan el 33.4 por ciento del Pasivo Circulante seguidas por el Préstamo Bancario que clasifica en las deudas a corto plazo con el 27.6 por ciento y las obligaciones con el Presupuesto del Estado que participan con el 12,7 por ciento, poniéndose de manifiesto que la entidad está usando el apalancamiento a corto plazo.

#### **Análisis de la rotación del Activo Circulante.**

A través de este análisis podemos conocer la eficiencia con que la Empresa objeto de estudio ha utilizado su Capital de Trabajo Bruto.

En la siguiente tabla mostramos el análisis de la Rotación del Capital de Trabajo Bruto o Activo Circulante.

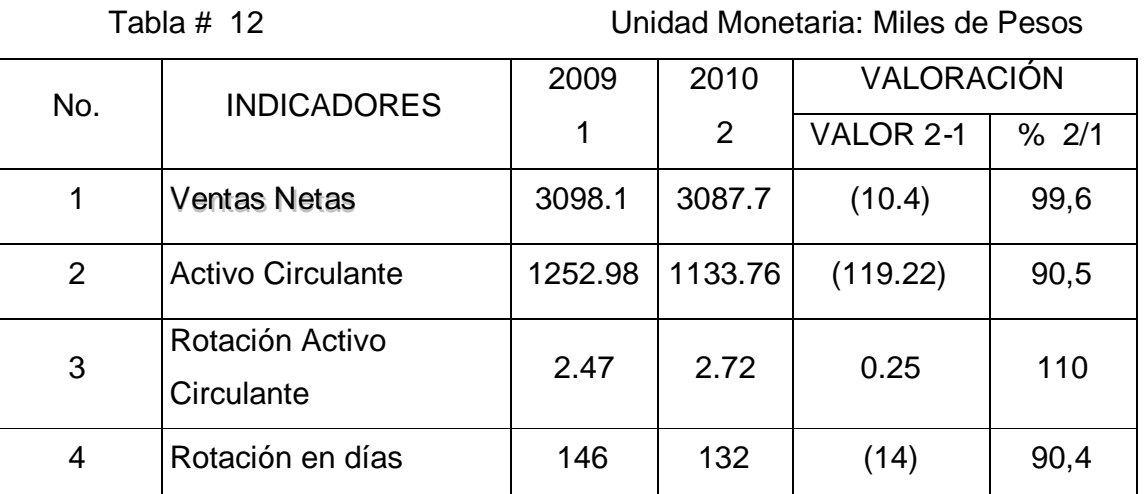

# Análisis de la Rotación del Activo Circulante.

Fuente: Estados Financieros de la Contabilidad.

En la tabla anterior se aprecia que la entidad necesita 132 días para recuperar la inversión en Activo Circulante y decrece con respecto a igual período del año anterior en un 9,6 por ciento, consideramos que al menos 3 veces al año la entidad debe recuperar el circulante, en esto incide la inmovilización de recursos por Inventarios y Cuentas por Cobrar, pues aunque cumple con lo establecido en la Resolución 56. del Banco Nacional de Cuba aún presenta inmovilización de recursos al tener Cuentas por Cobrar envejecidas.

# **Análisis del Capital Neto de Trabajo.**

El Capital Neto de Trabajo como planteamos en el Capítulo I representa un margen de seguridad para los acreedores, pues es la parte del Activo Circulante financiada por fuentes de carácter permanente.

A continuación analizamos dicha categoría:

Análisis del Capital de Trabajo Neto.

Tabla # 13 Unidad Monetaria: Miles de Pesos.

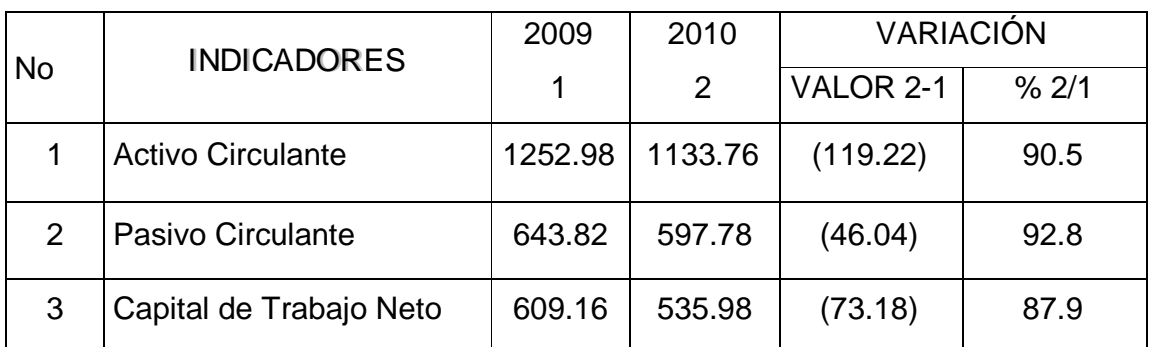

Fuente: Balance General, EPI.

En el período que nos ocupa el Capital de Trabajo Neto asciende a 535.98 miles de pesos y decrece con relación a igual período del año anterior en un 12,1 por ciento que representa en valores absolutos 73.18 miles de pesos.

En esto incide el decrecimiento del Activo Circulante en un 9.5 por ciento mientras que las deudas a corto plazo decrecen en un 7.2 por ciento.

El decrecimiento del Activo Circulante se encuentra localizado en las Cuentas por Cobrar y los Inventarios, no obstante la dirección de la Empresa debe tomar decisiones que contribuyan a lograr incrementar aún más el Efectivo y disminuir la inmovilización de existencias.

# **Análisis del capital de Trabajo Neto o Fondo de Maniobra por peso de Activos Totales.**

Este análisis expresa el Capital de Trabajo Neto por cada peso de Inversión. A continuación mostramos dicho análisis:

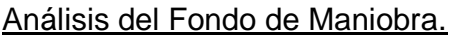

Tabla # 14 Unidad Monetaria: Miles de Pesos

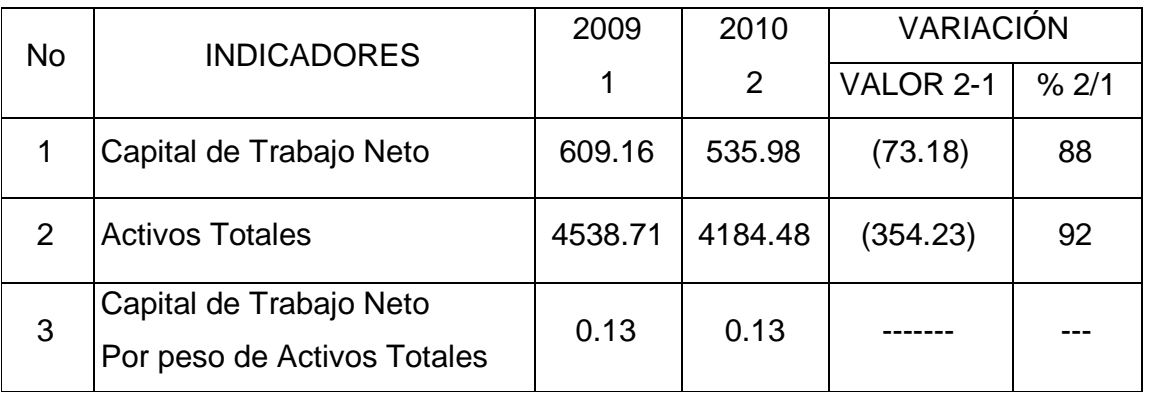

Fuente: Balance General.

En este análisis se ha podido constatar que por cada peso de venta la entidad tiene un Capital de Trabajo de 0.13 pesos, situación esta que se torna similar en igual período del año anterior a pesar del decrecimiento de capital de Trabajo Neto pues los Activos Totales decrecen en un 8.0 por ciento.

# **2.2.3 Análisis del Estado de Origen y Aplicación de Fondos.**

# **Empresa Productora Industrial.**

#### **Estado de Origen y Aplicación de Fondos.**

#### **Diciembre 31 del 2010.**

**Miles de Pesos.**

#### **Fuentes**

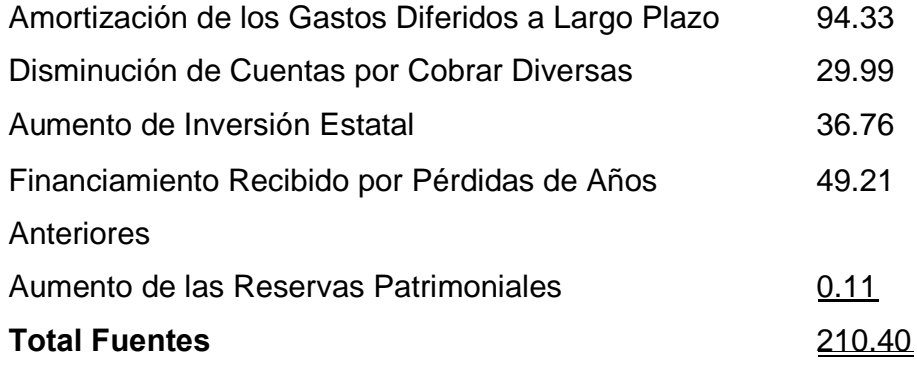

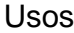

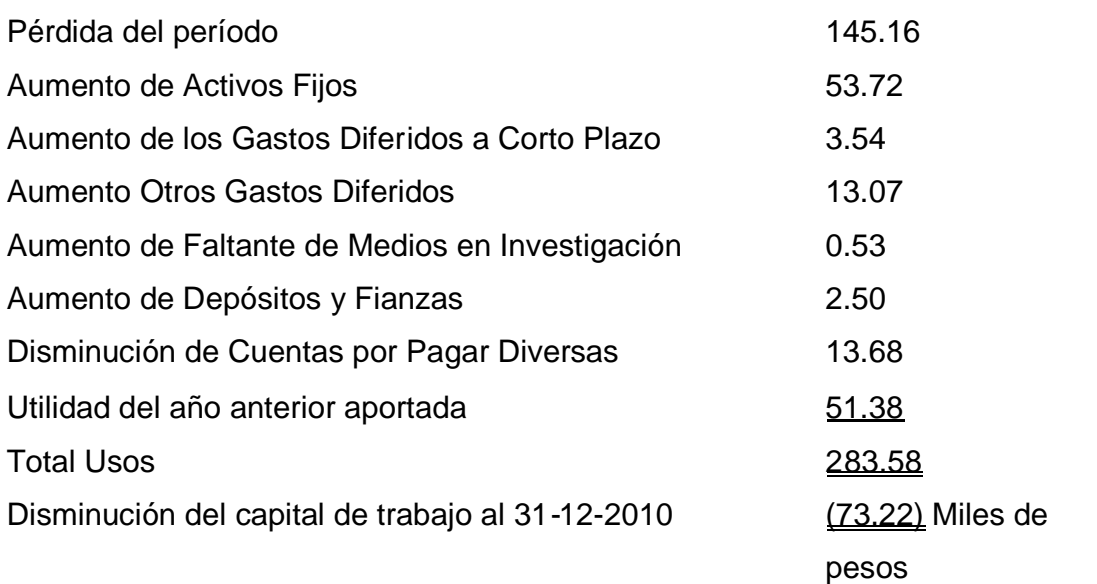

En el Estado de origen y Aplicación de Fondos se aprecia que la Empresa disminuye el Capital de Trabajo en 73,18 miles de pesos con relación al año anterior, en esto incide significativamente la Pérdida del período ascendente a 145.16 miles de pesos que representa el 51,1 por ciento del total de los usos, además influye el incremento de los Activos Fijos ascendente a 53.72 miles de pesos, mientras que la Inversión Estatal sólo aumenta en 36.76 miles de pesos poniéndose de manifiesto que la Empresa destina fondos corrientes para la compra de inversiones en Activos Fijos sin recibir financiamiento de la Instancia Superior.

Cabe significar que la fuente más importante de financiamiento que tiene una empresa es la Utilidad y esta entidad obtiene Pérdida lo que hace evidente que la dirección debe pronunciarse ha obtener ganancia y no invertir sin el financiamiento recibido de la Instancia Superior pues a continuación mostramos la incidencia de estos dos factores:

- Si la Empresa hubiese obtenido una ganancia aproximadamente igual a la del año 2009 56,26 miles de pesos Y no hubiese tenido el defecto de financiamiento por compra de AFT 16.96
- No hubiese tenido decrecimiento el Capital de Trabajo *73,18*

# **2.2.4 Análisis del Capital de Trabajo Necesario.**

El Capital de Trabajo Necesario expresa las necesidades financieras de la Empresa ya sean propias o ajenas lo que permitirá lograr tres objetivos fundamentales:

- Un adecuado equilibrio entre las Inversiones y su financiación.
- Una eficaz gestión del Capital Circulante.
- Un determinado grado de Rentabilidad.

Existen diferentes métodos para determinar el Capital de Trabajo Necesario, no obstante estos se basan en las rotaciones de los elementos que intervienen en el Ciclo de Tesorería y acorde a las características de cada empresa.

Proponemos que para el cálculo del Capital de Trabajo se aplique la siguiente fórmula:

 $CTN = CC \times CPE$ 

Donde:

CTN = Capital de Trabajo Necesario.

 $CC =$  ciclo de caja

CPE = Consumo Promedio de Efectivo.

Para el cálculo del Ciclo de Caja tomando en consideración las características del proceso de producción, que no es continuo y se aplica un sistema de costo por órdenes proponemos los siguientes plazos para los elementos que intervienen en el Ciclo de Caja, tomando como base la media ramal:

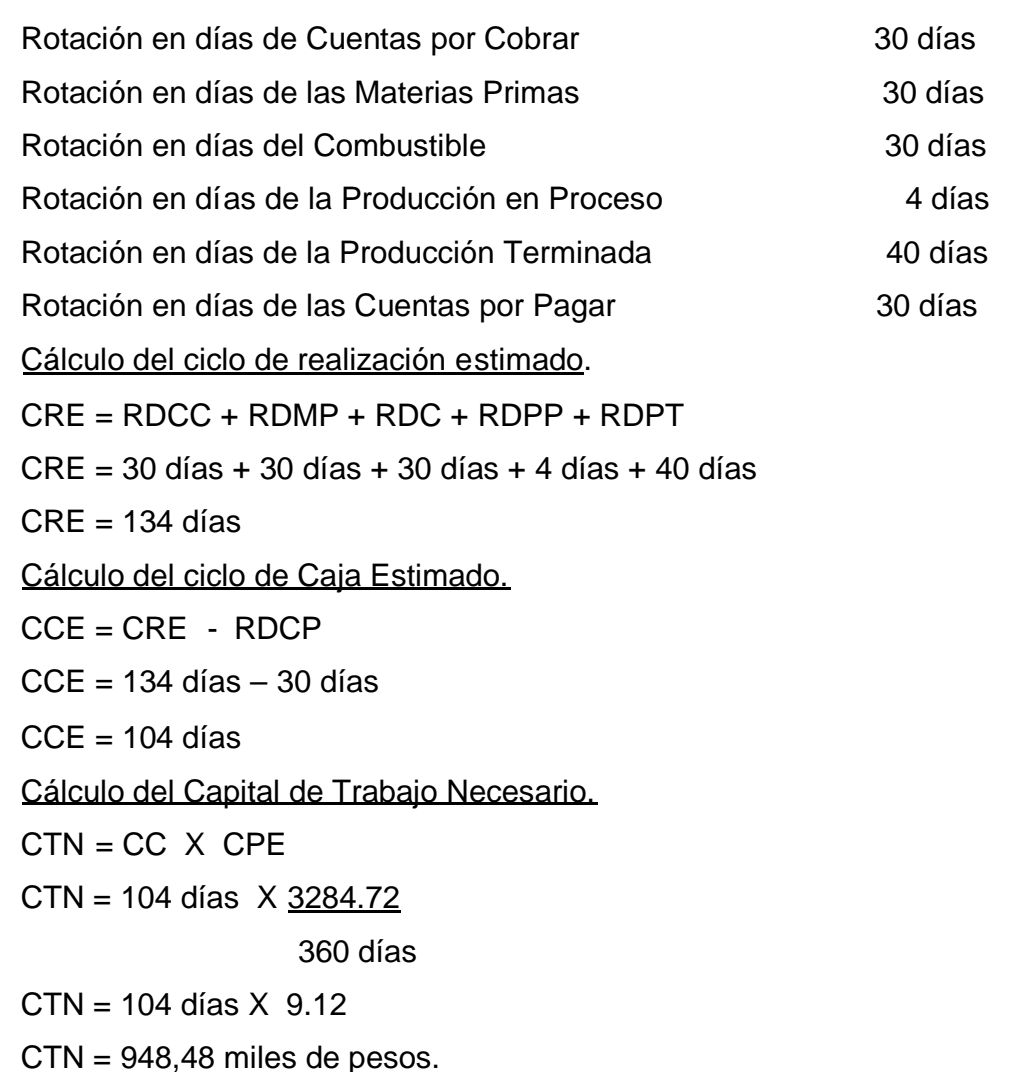

Análisis de la Necesidad de Financiamiento.

Las necesidades o excesos de recursos permanentes que tiene la Empresa en un momento dado se determina:

CTN - CTR = Necesidad o exceso de recursos permanentes.

De donde:

CTN = Capital de Trabajo Necesario

CTR = Capital de Trabajo Real

Sustituyendo la fórmula:

948,48 - 535,98 = 412.5 miles de pesos.

En el análisis anterior se evidencia que la necesidad de financiamiento que tiene la Empresa es de 412,5 miles de pesos pues presenta déficit de financiamiento, en esto incide:

- Incremento del Costo de Venta,
- Ejecución de Inversiones a través del fondo corriente.

En este análisis se ha puesto de manifiesto que la situación financiera a corto plazo de la Empresa objeto de estudio no es favorable al cierre del ejercicio contable el 31 de diciembre del 2010, pues a pesar de ser solvente no cuenta con el Activo Disponible necesario para pagar las deudas a corto plazo y la disminución de Capital de Trabajo trae como consecuencia que la Empresa tenga que seguir financiándose con Préstamo Bancario por lo que la dirección debe tomar decisiones que contribuyan a disminuir los desembolsos de Efectivo y la inmovilización de existencias y a no ejecutar inversiones no financiadas por el Organismo Superior lo que le permitirá lograr un ciclo operativo acorde a lo establecido en la media ramal.

#### **2.2.5 Estado de flujo de caja.**

La supervivencia y crecimiento a largo plazo, de una empresa, dependen de la generación continua de beneficios, sin embargo en el corto plazo lo importante es seguir operando, es decir, tener ingresos suficientes para pagar y evitar insolvencia y quiebra.

La gestión del circulante abarca las políticas y estrategias del Activo Circulante, así como la concepción y determinación de entradas y salidas de Efectivo lo que implica proyectar Flujos de Caja y elaborar Flujos Reales.

# **A continuación mostramos el Flujo de Caja Real de la Empresa objeto de estudio. Empresa Productora Industrial Flujos de Caja Diciembre 31 del 2010. UM: Miles de Pesos.**

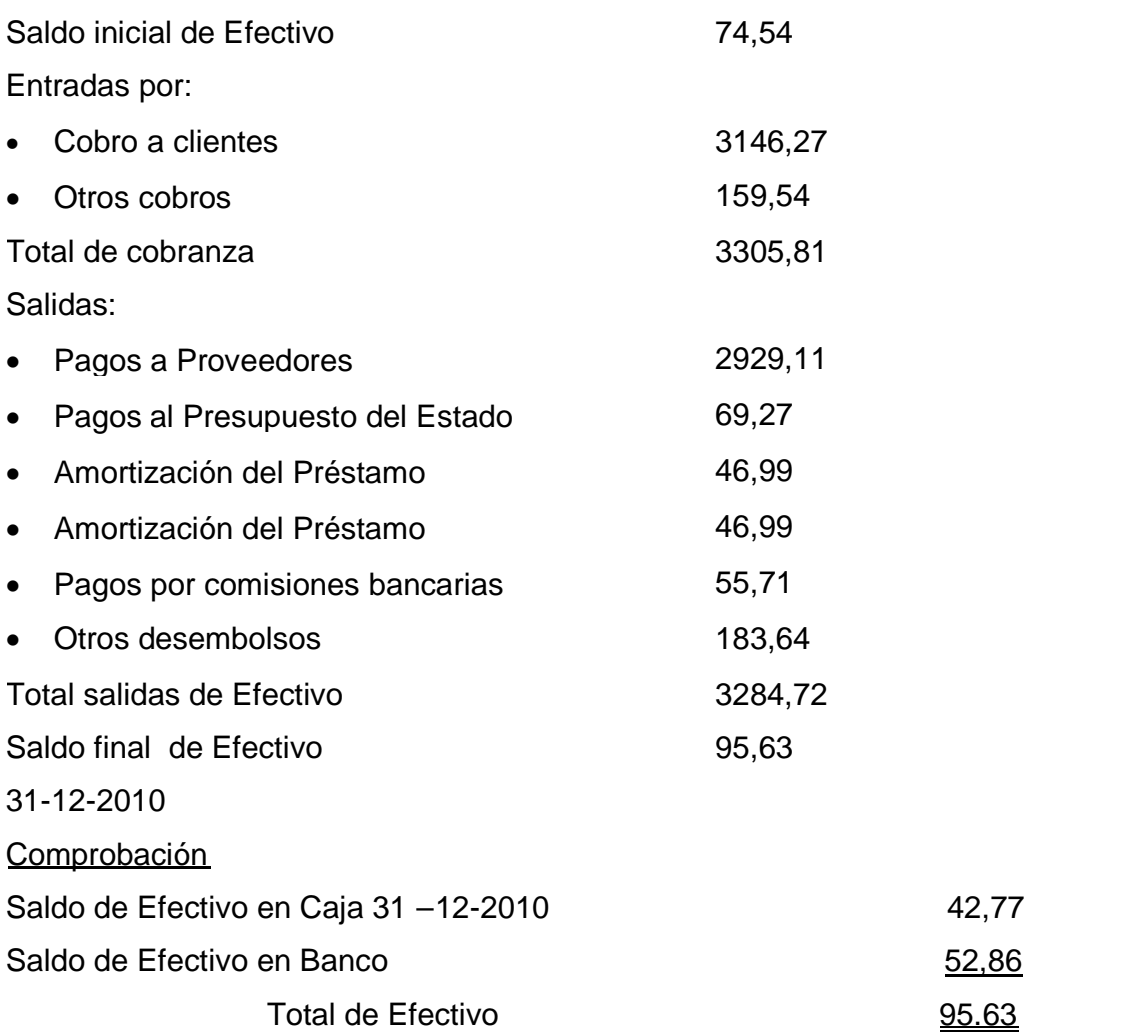

En el período analizado las Entradas de Efectivo ascienden a 3305,81 miles de pesos siendo la más significativa el cobro a los clientes por 3146,27 miles de pesos que representa el 95,17 por ciento del total.

Las otras cobranzas están dadas por el cobro del comedor obrero, y otras Cuentas por Cobrar Diversas a trabajadores.

El desembolso más significativo es el pago a proveedores por 2929,11 miles de pesos que representa el 89,17 por ciento del total de desembolsos, lo que ha dado lugar a que el Efectivo sólo se haya incrementado en 21,09 miles de pesos.

La dirección debe proyectarse a elaborar Flujos de Caja Reales y planificados con vistas a ejercer un control sistemático del Efectivo.

Exceso de Financiamiento.

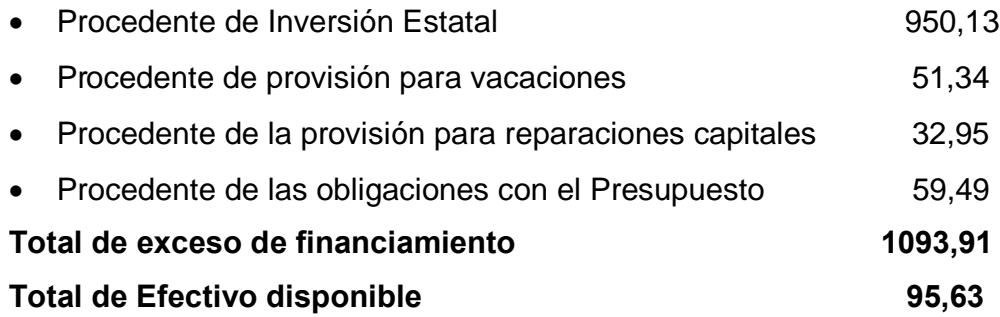

En el análisis anterior se hace evidente que existe una inmovilización de recursos por un monto de 998,28 miles de pesos lo que incide en el efectivo disponible.

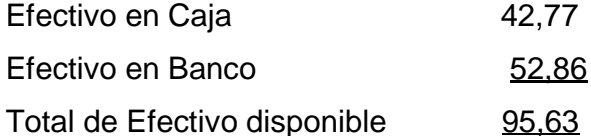

Tomando en consideración la inmovilización de recursos y los resultados obtenidos en el análisis del Capital de Trabajo consideramos que la dirección debe pronunciarse a lograr una administración más eficiente del circulante.

# **2.2.6 Análisis del Apalancamiento.**

Con el objetivo de mostrar la dependencia que tiene la Empresa de sus acreedores externos se efectúa el análisis del endeudamiento.

Tabla # 15 Unidad Monetaria: Miles de Pesos

A continuación mostramos el análisis de dicho indicador:

#### Análisis del Endeudamiento

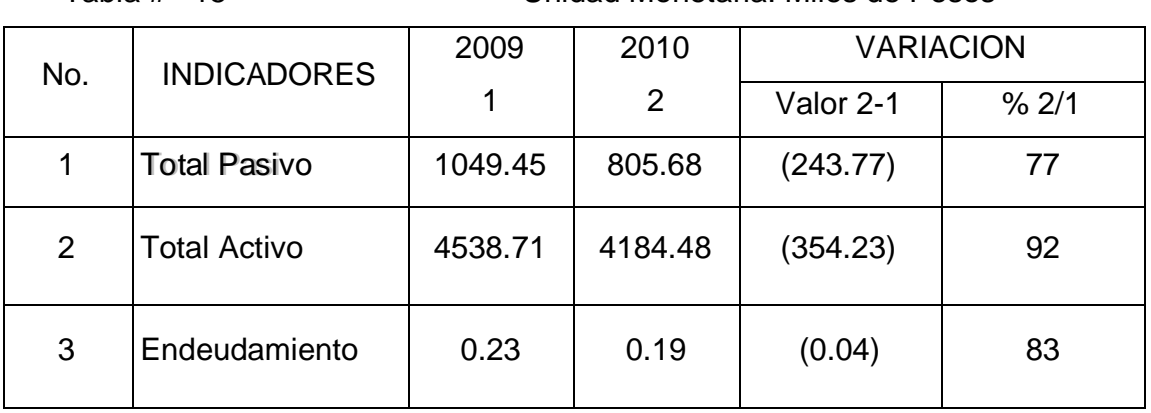

Fuente: Balance General

El análisis del Endeudamiento o Solidez expresa que la Empresa, por cada peso de Activo Real tiene un Endeudamiento de 0.19 pesos, es decir, el 19,0 por ciento de los medios se encuentran financiados con fuentes ajenas y el 81,0 por ciento representa recursos propios, en esto incide el saldo de la cuenta Inversión Estatal que asciende a 3 523 850 pesos siendo éste la fuente fundamental de Recursos Propios de las Empresas Estatales y representa el financiamiento asignado por el Estado para el desarrollo de las actividades.

Otro análisis que resulta importante para evaluar la Solidez de la Empresa es la que se conoce como Razón de Pasivo a Capital Contable.

A continuación mostramos dicho análisis.

Tabla # 16 Unidad Monetaria: Miles de Pesos.

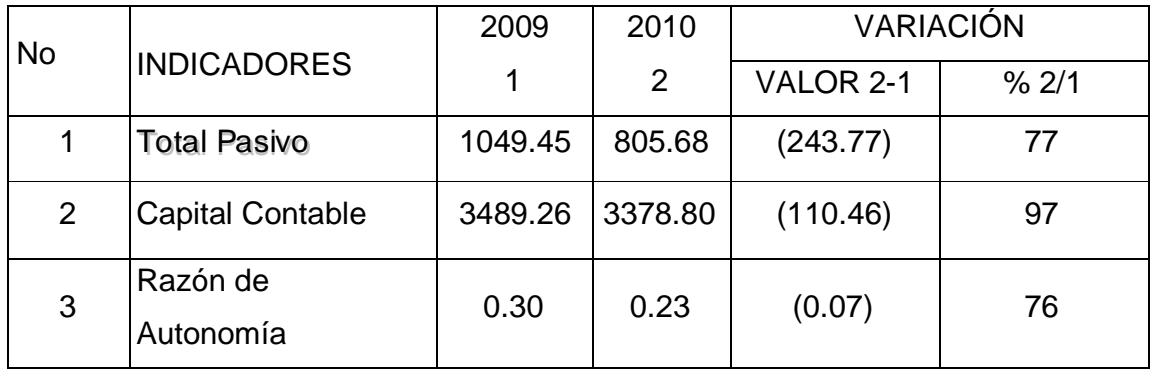

Fuente: Balance General.

La Razón de Autonomía o de Pasivo a Patrimonio o Capital expresa que por cada peso de Capital Contable sólo se deben 0.23 pesos lo que evidencia la Solidez en el período objeto de análisis, disminuyendo el riesgo financiero pues a pesar del decrecimiento de los Recursos Propios en un 3,0 por ciento las obligaciones tienden a disminuir en una proporción mayor, en esto incide el Préstamo Bancario que disminuye en 46.99 miles de pesos y las Cuentas por Pagaren 67.75 miles de pesos.

#### **2.2.7. Análisis de los factores que inciden en la insuficiencia monetaria.**

Con el objetivo de mostrar los factores que inciden en la insuficiencia del Efectivo, a continuación mostramos los recursos inmovilizados a Corto Plazo en la Empresa objeto de investigación con vista a que la dirección se proyecte a adoptar política que contribuya a disminuir la inmovilización de recursos, para lo cual proponemos los siguientes análisis:

- Evaluación de las Cuentas por Cobrar y Cobros Anticipados.
- Evaluación de las Cuentas por Cobrar Diversas.
- Evaluación de los Inventarios y sus Fuentes de Financiamiento.
- **Evaluación de los Activos Fijos.**
- Evaluación del Patrimonio.
- Evaluación de los Gastos Diferidos a Corto Plazo.
- Evaluación de las Obligaciones con el presupuesto del estado.

A continuación mostramos dichos análisis:

### **Evaluación de las Cuentas por Cobrar a clientes y cobros anticipados**.

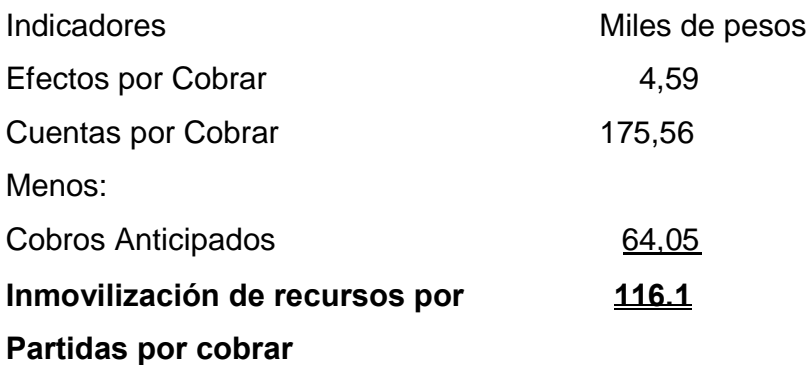

Del análisis anterior se infiere que la Empresa en el período analizado presenta una inmovilización de recursos por Partidas por Cobrar en 116,1 miles de pesos incidiendo las cuentas envejecidas.

# **Evaluación de las Cuentas por Cobrar diversas.**

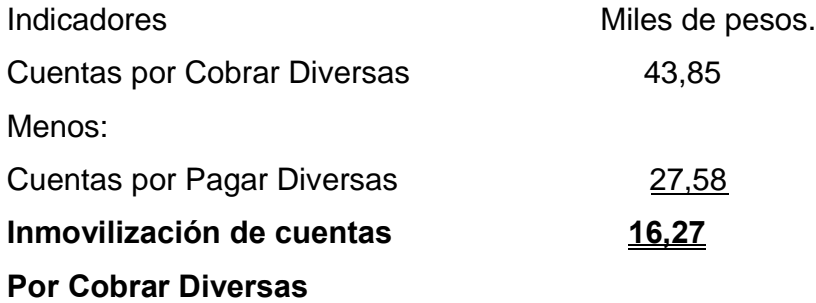

Como se aprecia en el análisis de las partidas diversas, existe una inmovilización de recursos ascendente a 16,27 miles de pesos incidiendo el saldo de las Cuentas por Cobrar Diversas por un monto de 43,85 miles de pesos y más del 50,0 por ciento de dicho saldo se encuentra envejecido por lo que la dirección debe exigir por la depuración del mismo.

# **Evaluación de los Inventarios y sus Fuentes de Financiamiento.**

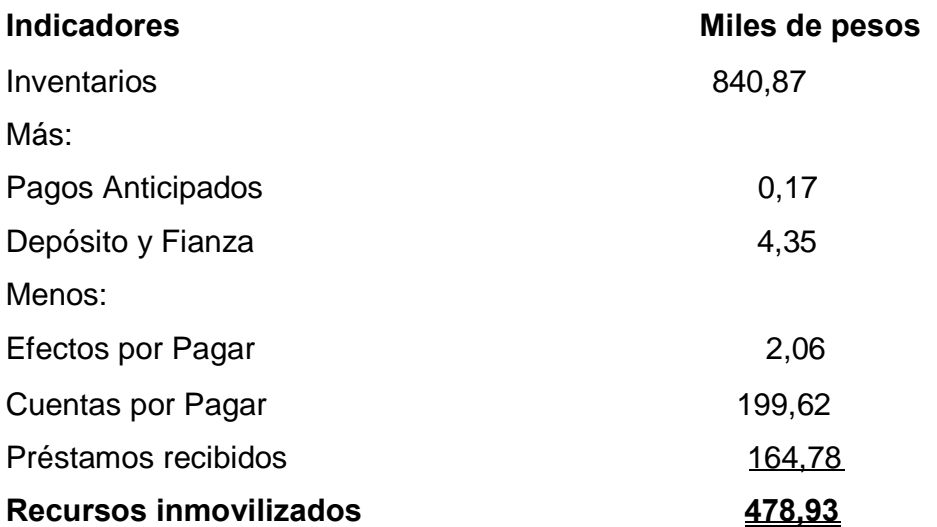

Como se ha planteado en análisis anteriores la entidad presenta inmovilización en sus existencias por un monto de 478,93 miles de pesos en esto incide el Inventario de Materias Primas y Materiales que representa el 16.0 por ciento del total de existencias así como la producción terminada que ocupan un peso específico de un 50,7 por ciento. Esta inmovilización de recursos ha incidido significativamente en el ciclo de realización de la Empresa pues se materializa cada 268 días.

# **Evaluación de las inversiones no financieras y sus Fuentes de Financiamiento.**

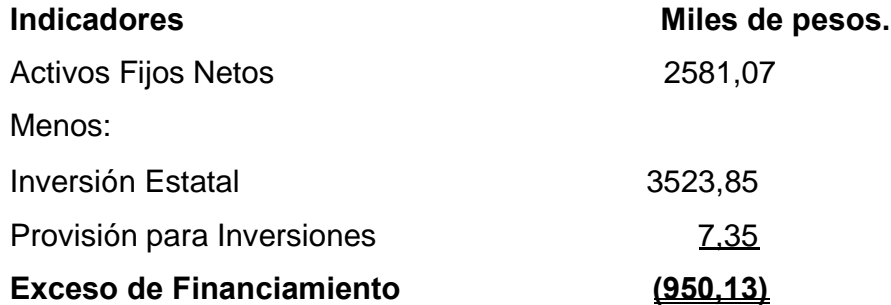

Existe un exceso de financiamiento por la fuente de Activos Fijos ascendente a 950,13 miles de pesos incidiendo el saldo de la cuenta Inversión Estatal por lo que se hace necesario depurar el saldo de dicha partida.

# **Análisis de la Inmovilización de Recursos por Gastos Diferidos***.*

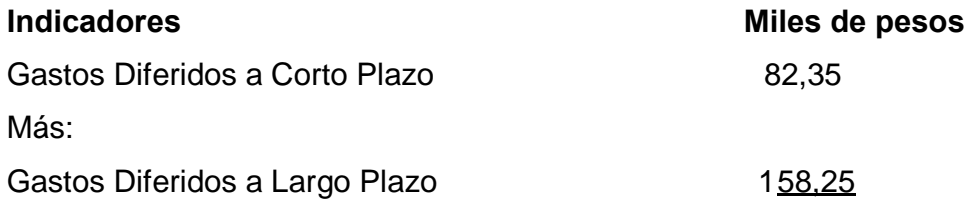

**Inmovilización de recursos por 240,6**

#### **Gastos Diferidos**

Como se observa existe una inmovilización de recursos por Gastos Diferidos que asciende a 240,6 miles de pesos, indicador que afecta paulatinamente el resultado económico del período, en estos gastos no expirados influyen gastos por Reparaciones Capitales.

### **Evaluación de los faltantes y sobrantes de medios sujetos a investigación***.*

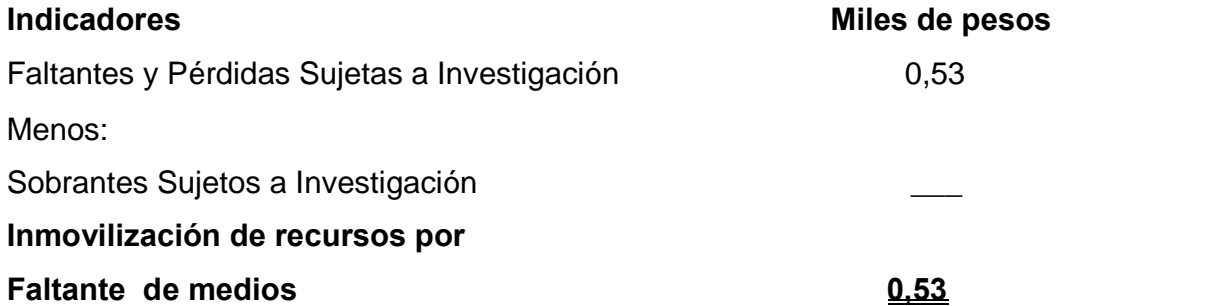

En el período que nos ocupa los faltantes de medios tienden a crecer en 0,53 miles de pesos lo que origina una inmovilización de igual cuantía, transacción que puede afectar el resultado del año 2003.

#### **Evaluación de las Retenciones y provisión para Vacaciones***.*

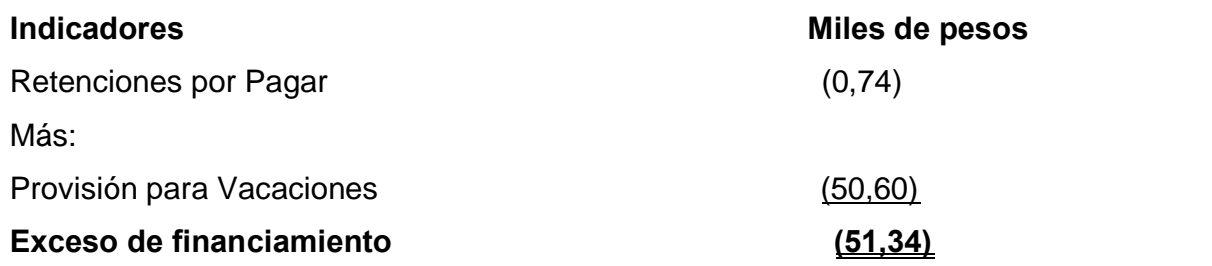

Del análisis anterior se infiere que la entidad por Obligaciones a Pagar a trabajadores entre otros existe un exceso de financiamiento ascendente a 8,09 miles de pesos.

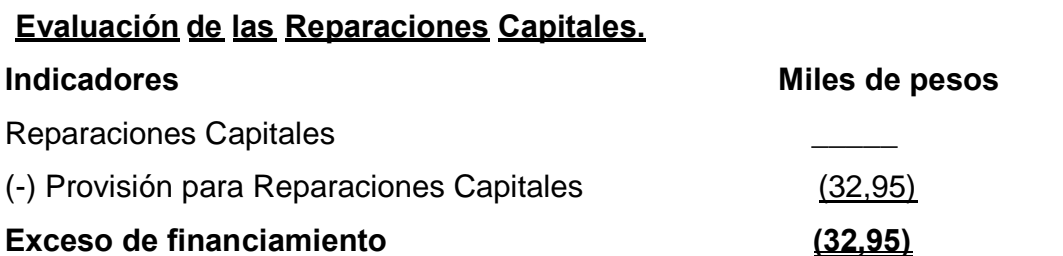

La Provisión para Reparaciones Capitales ha originado un exceso de financiamiento ascendente a 32,95 miles de pesos. No obstante ha ejecutado Reparaciones Capitales afectando los gastos de la Empresa y ha afectado los resultados económicos, se debe analizar la posibilidad del uso de este financiamiento

**Análisis del Patrimonio.**

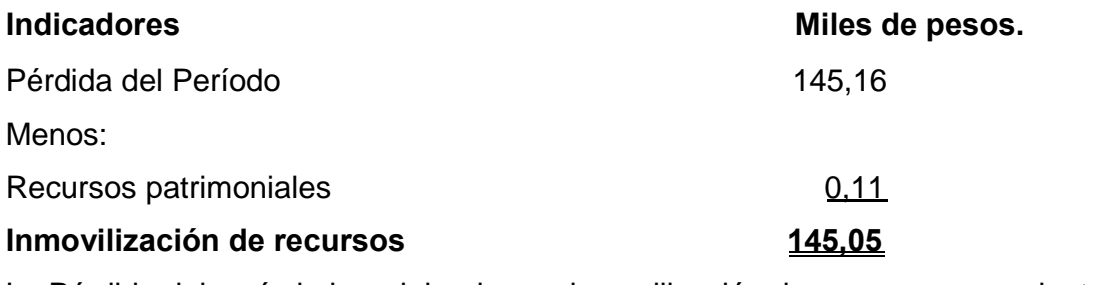

La Pérdida del período ha originado una inmovilización de recursos ascendente a 145,05 miles de pesos que influye negativamente en la capacidad de pago de la Empresa.

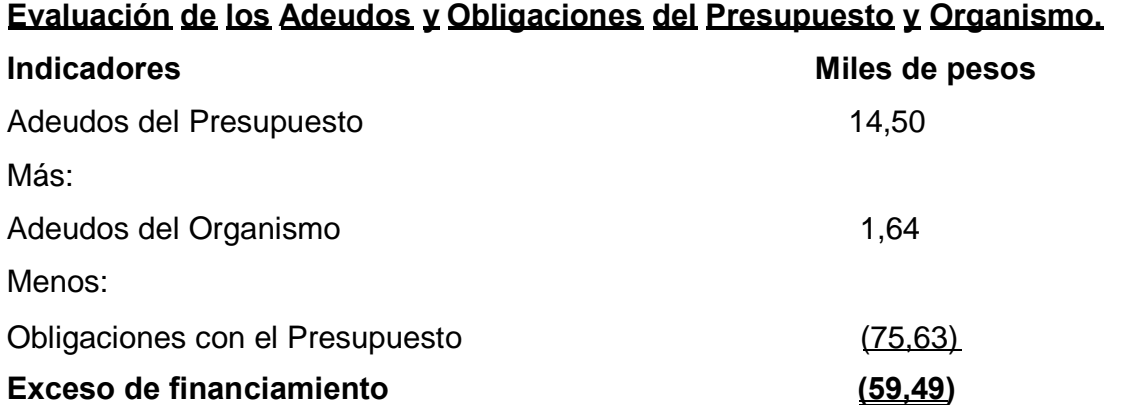

En el análisis anterior se pone de manifiesto que la Empresa está financiando con deudas del Presupuesto del Estado al existir un exceso de financiamiento ascendente a 59,49 miles de pesos.

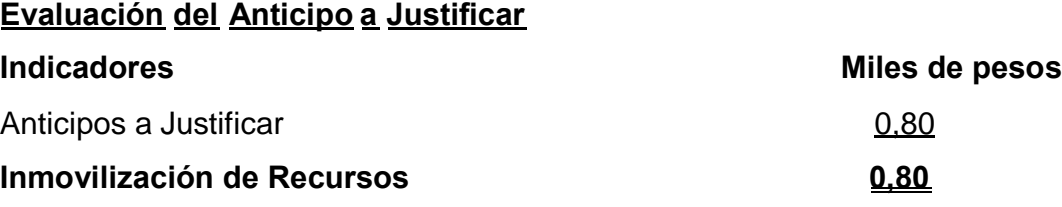

Como se aprecia existen gastos por dietas, combustible y pagos menores pendientes de liquidar que asciende a 0,80 miles de pesos lo que afectará el resultado del próximo año.

No obstante se ha puesto de manifiesto irregularidades contables en el registro de las operaciones que afectan los Fondos de la Empresa.

# **Resumen de Causales***.*

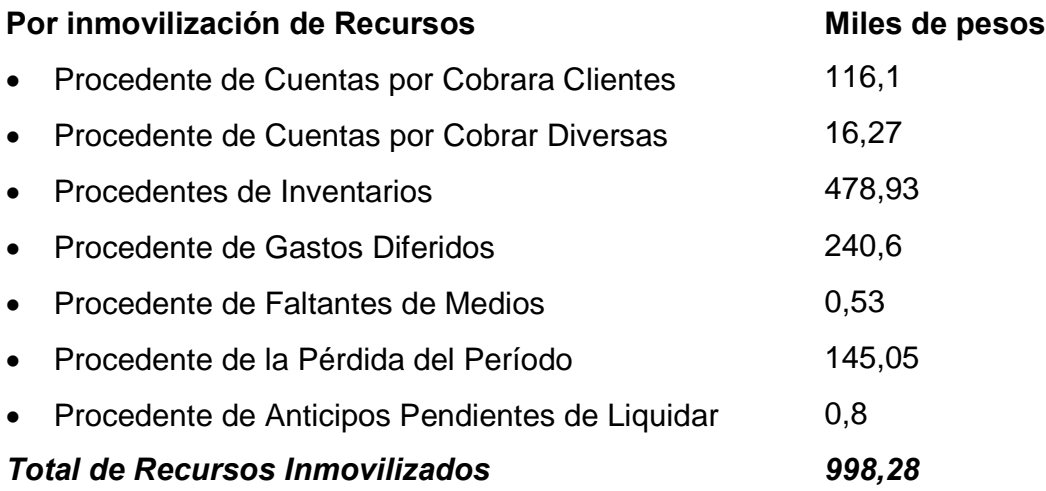

# **2.3 Análisis de los Indicadores Económicos.**

A partir de la información que brinda el Estado de Resultado se analizan los indicadores económicos con el propósito de evaluar la eficiencia y eficacia en el manejo de los recursos, pues en las condiciones en las cuales nos encontramos se hace necesario incrementar la eficiencia económica, pues en el IV Congreso del PCC se trazó como objetivo central de la política económica **lograr la más elevada eficiencia en su más amplio sentido.**

De ahí que en los momentos actuales se preste gran atención al análisis de los costos y gastos, así como en la Rentabilidad, con vistas a lograr un uso más racional a los recursos materiales, financieros y laborales.

Los indicadores propuestos para el análisis de los resultados económicos son:

- Costo por Peso de Venta.
- Utilidad Bruta.
- Margen Bruto
- Costos y Gastos totales por Peso de Venta.
- Margen Neto.
- Ventas por Trabajador.

# **2.3.1 Análisis del costo por Peso de Venta y la Utilidad Bruta.**

Este indicador expresa el Costo por cada Peso de Venta, también se conoce como Costo por Peso. A continuación analizamos las partidas involucradas en dichos indicadores:

# Análisis del costo por peso de venta.

Tabla # 17 Unidad Monetaria: Miles de Pesos.

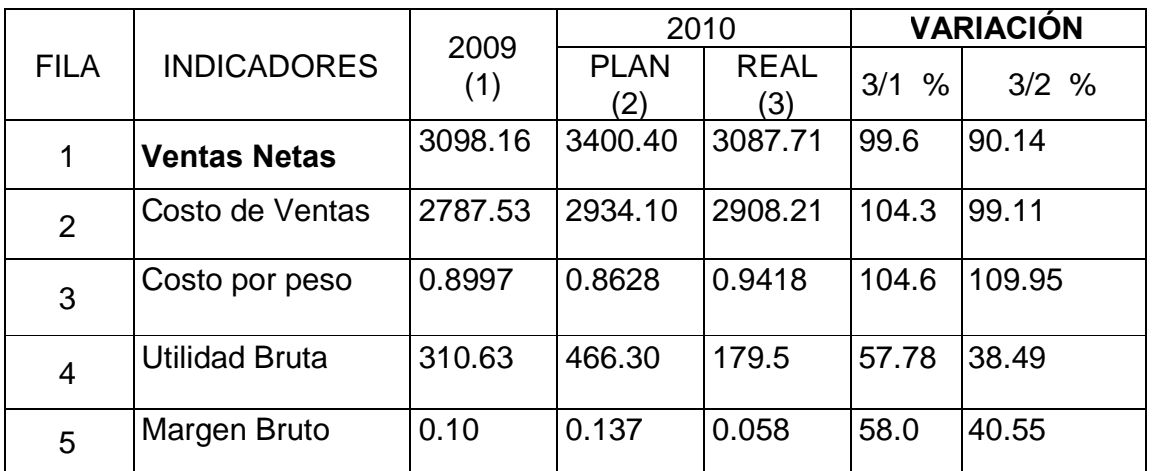

Fuente: Estados de Resultados, años 2009 y 2010.

Como se aprecia en la tabla 17 la entidad que nos ocupa obtiene Ingresos por Venta que ascienden a 3087.7 miles de pesos que decrecen con relación al año anterior en valores absolutos en 10.45 miles de pesos y se incumplen con respecto al nivel planificado en 9.86 por ciento.

En el incumplimiento del Plan de Ventas participan los establecimientos.

El Costo de Venta asciende a 2908.21 miles de pesos y crece en valores absolutos en 120.68 miles de pesos que representa en valores relativos un crecimiento del 4.3 por ciento, mientras que el nivel de actividad decrece en 0.4 por ciento. Cabe significar que en el incremento del costo inciden los Inventarios de productos en proceso y terminados.

En el año 2009 la entidad disminuye el Costo de la Producción Mercantil e incrementa el Inventario Final de Productos en Proceso, indicador que deterioró el Costo del año 2010.

El incremento del Costo en 120.68 miles de pesos incidió significativamente en el aumento que presenta el Costo por Peso de 4.6 por ciento.

En este análisis se pone de manifiesto que no se le ha dado un uso eficiente a los recursos y que la dirección de la Empresa debe trazar estrategias para lograr un control sistemático de los recursos materiales, financieros y laborales.

El aumento del Costo se debe al decrecimiento de la productividad del trabajo y a las interrupciones de la producción por carencia de Materias Primas y Combustible manteniendo el gasto de salario por ser este un gasto fijo.

# **Análisis de la Utilidad Bruta.**

La Utilidad Bruta asciende a 179,5 miles de pesos y decrece en valores absolutos por un monto de 131,13 miles de pesos que representa en valores relativos el 40,3 por ciento. Los factores que han incidido son:

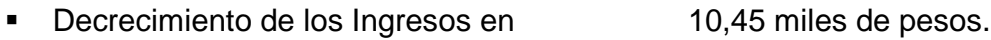

- Incremento del Costo en 120,68
- Decrecimiento de la Utilidad Bruta en 131,13 miles de pesos.

### **2.3.2 Análisis de la razón Margen Bruto.**

Esta tiene como objetivo mostrar la ganancia bruta por peso de Venta. Como se aprecia en la tabla # 17 la Empresa por cada peso de Venta tiene un margen bruto de 0.058 pesos y al comparar dicho resultado con el año anterior se observa un decrecimiento del 40.55 por ciento, en esto incide la Utilidad Bruta que disminuye significativamente por el incremento del Costo de Venta.

# **2.3.3 Análisis de la razón Gastos Generales de Dirección por peso de venta.**

Esta razón evalúa el gasto de administración por peso de venta. A continuación mostramos el comportamiento de dicho indicador.

Análisis de los Gastos Generales de Dirección por peso de Venta.

Tabla # 18 Unidad Monetaria: Miles de Pesos.

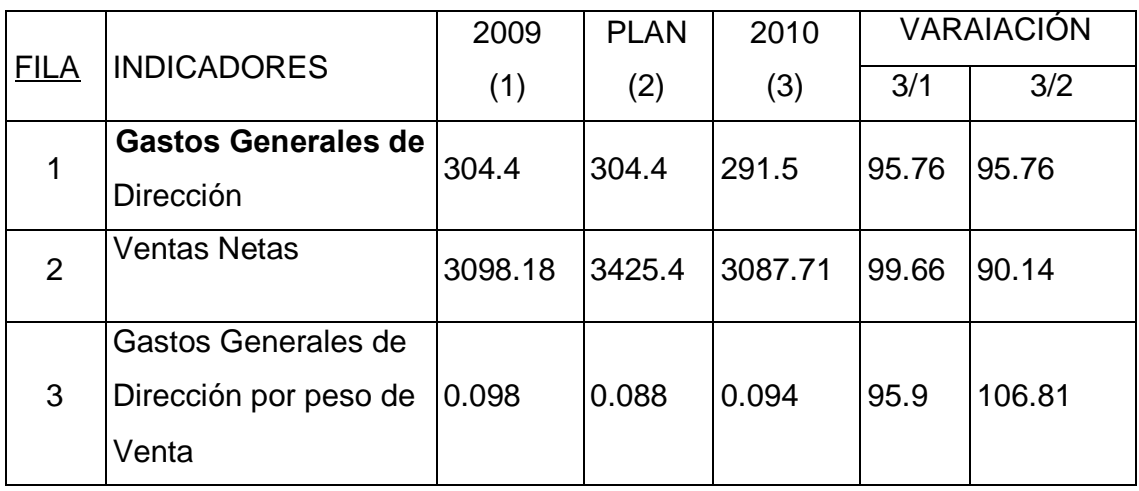

Fuente: Estado de Resultado.

En la tabla 18 anterior se aprecia que los Gastos Generales de Dirección en el período que nos ocupa ascienden a 291.5 miles de pesos y tienden a disminuir en 4.24 por ciento que representa en valores absolutos 12,9 miles de pesos, lo que ha dado lugar a que el gasto de dirección por peso de Venta se comporte favorable al compararlo con el año anterior, pues este indicador decrece en 4,1 por ciento.

En este análisis se pone de manifiesto que la dirección ha trazado estrategias para disminuir sus gastos.

# **2.3.4 Análisis de la razón Gastos Financieros por peso de Venta**

Los Gastos Financieros ascienden a 55,7 miles de pesos y se incrementan con relación al año anterior en 4,0 por ciento incidiendo intereses bancarios, multas y mora por no aportar en el tiempo establecido al Fisco, causado por la insuficiencia monetaria que presentó la empresa en el período objeto de análisis, situación esta que en el año 2003 se puede incrementar al existir cuentas envejecidas por un monto de 96.05 miles de pesos que se pueden convertir en incobrables y afectar el resultado.

Análisis de los Gastos Financieros por Peso de Venta.

Tabla # 19 Unidad Monetaria: Miles de Pesos

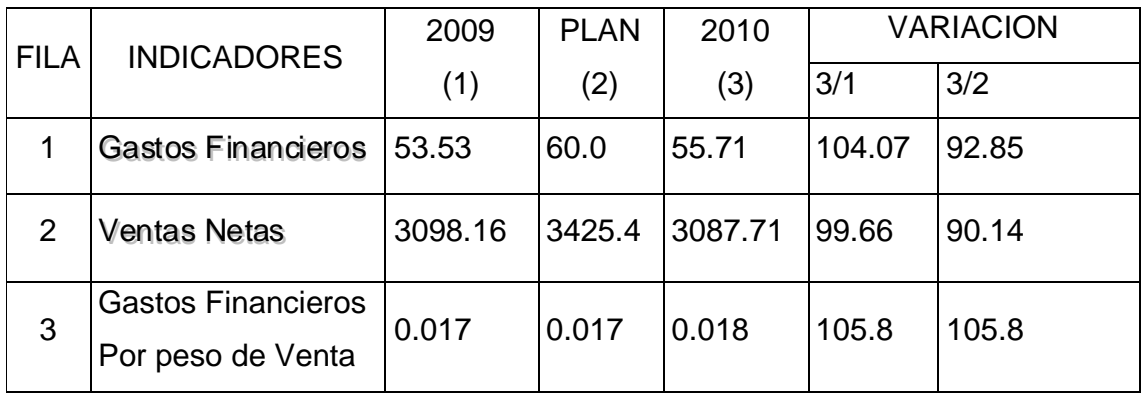

Fuente: Estado de Resultado.

El Gasto Financiero por peso de Venta es de 0.018 pesos y se incrementa con relación al año anterior en un 5.8 por ciento incidiendo los siguientes gastos.

- Incremento de Comisiones Bancarias
- Incremento de Multas y Moras

### **2.3.5 Análisis del costo por peso de los comedores obreros y las cafeterías**

Los gastos de los comedores y cafeterías ascienden a 89.46 miles de pesos y disminuye con respecto al igual período del año anterior en 9.78 miles de pesos que representan el 9.8 por ciento.

Análisis del costo por peso de los comedores obreros y cafeterías.

Tabla # 20 Unidad Monetaria: Miles de Pesos

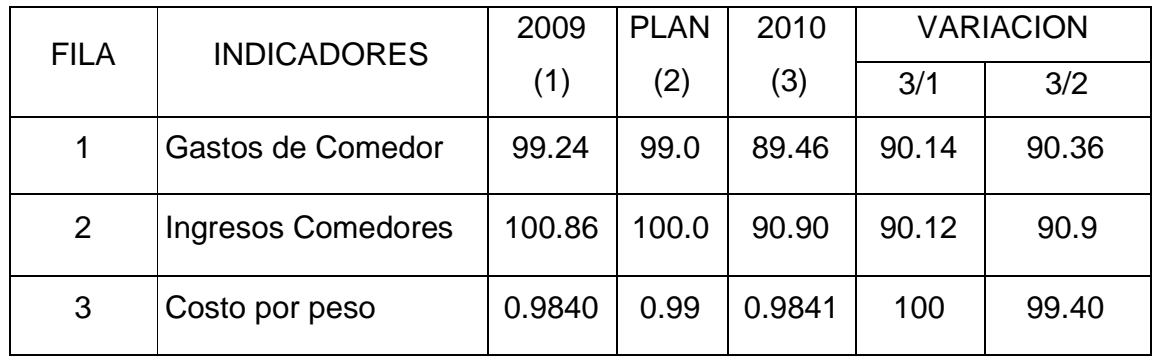

Fuente: Estado de Costo.

La Empresa logra ganancia en los comedores obreros y cafeterías manteniendo un Costo por Peso de 0.98 pesos igual al año anterior.

# **2.3.6 Análisis de los costos y gastos totales por peso de ingresos totales.**

Este indicador expresa lo que cuesta a la Empresa generar un peso de ingreso.

Análisis de los costos y gastos por peso de ingresos totales.

Tabla # 21 Unidad Monetaria**:** Miles de Pesos

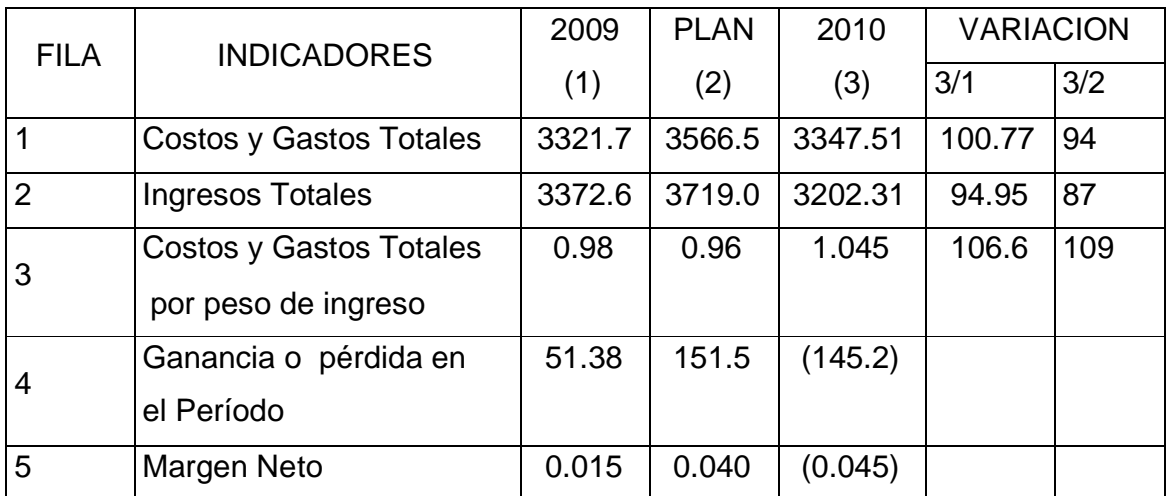

Fuente**:** Estado de Resultados.

La entidad que nos ocupa por cada peso de ingreso pierde 0.045 pesos, en esto incide significativamente el costo de la producción mercantil, lo que hace evidente que la dirección debe pronunciarse al análisis sistemático de dicha categoría con vista a tomar decisiones encaminadas al uso racional de los recursos materiales financieros y laborales.

# *2.3.7* **Análisis de los gastos totales por elementos***.*

En la tabla que a continuación mostramos apreciamos el comportamiento de los gastos por su naturaleza económica.

Análisis de los gastos por elementos.

Tabla # 22 Unidad Monetaria: Miles de Pesos.

| No.            | <b>INDICADORES</b>                                  | 2009   | <b>PLAN</b> | <b>REAL</b> | <b>VARIACION</b> |        |
|----------------|-----------------------------------------------------|--------|-------------|-------------|------------------|--------|
|                |                                                     | (1)    | (2)         | (3)         | 3/1              | 3/2%   |
| 1              | <b>Materias</b><br>Primas<br>y<br><b>Materiales</b> | 481.0  | 461.43      | 312.61      | 64.99            | 67.74  |
| $\overline{2}$ | Piezas de Repuesto                                  | 53.4   | 51.27       | 38.34       | 71.79            | 74.78  |
| 3              | Combustible                                         | 709.9  | 573.6       | 538.07      | 75.89            | 93.80  |
| $\overline{4}$ | Energía                                             | 95.1   | 75.3        | 160.16      | 168.41           | 212.69 |
| 5              | <b>Salarios</b>                                     | 1863.3 | 2041.6      | 1826.6      | 207.32           | 178.68 |
| 6              | Amortización de Activos<br><b>Fijos Tangibles</b>   | 146.9  | 146.5       | 162.08      | 110.33           | 110.63 |
| $\overline{7}$ | <b>Servicios Productivos</b>                        | 189.5  | 217.0       | 271.04      | 143.02           | 124.90 |
| 8              | Gastos de Comisión                                  | 6.2    | 8.0         | 6.52        | 105.16           | 81.5   |
| 9              | Total de gastos                                     | 3545.3 | 3574.7      | 3315.42     | 93.51            | 92.74  |

Fuente: Estado de Costo de Producción y Mercancías Vendidas y Modelo de Costo y eficiencia Plan 2010, EMP. Prov. Product. de Mat. de la Const.

Como se aprecia en el análisis realizado en la tabla anterior el total de gastos disminuye en 229.88 miles de pesos con respecto a igual período del año anterior que representa un 6.49 por ciento, de igual forma decrece con respecto al plan en un 7.26 por ciento, esta disminución está dada por el decrecimiento que presentó la producción mercantil la cual se incumplió con respecto a lo planificado motivado por irregularidades que presentó la distribución de combustible a la Empresa en los meses de julio, agosto y septiembre y esto trae como resultado que a menor producción menor gasto.

Es importante señalar que sólo la Energía, la amortización de Activos Fijos Tangibles y los servicios productivos se incrementan en 112.69, 10.63 y 24.90 por ciento respectivamente. Esto estuvo motivado por las siguientes razones:

Energía: Este elemento se comportó desfavorablemente en el período objeto de análisis ya que se incrementó en 112,69 miles de pesos con respecto a lo planificado y crece en 65,0 miles de pesos, lo que hace evidente que dicho gasto tiende a deteriorarse.

Amortización de Activos Fijos Tangibles: En el período analizado este elemento crece con respecto al año anterior en un 10.33 por ciento y en un 10.63 según lo planificado y en valores absolutos en 15,18 y 15,58 miles de pesos respectivamente, esto está motivado por el aumento de Activos Fijos Tangibles en 53,72 miles de pesos.

Servicios Productivos: Este elemento crece con respecto al año anterior en valores absolutos en 81,54 miles de pesos que representa un 43.02 por ciento y según lo planificado en un 24.9 por ciento, en esto incide las reparaciones efectuadas en los medios de trabajo..

#### **2.3.8 Análisis de la Productividad por trabajador.**

Otro indicador que expresa eficiencia es la productividad del trabajo, en tal sentido el Comandante Fidel Castro Ruz en el Informe Central al III Congreso del PCC en 1986 expresa:

"Todos los esfuerzos tienen que conducir al incremento sostenido de la productividad del trabajo, a la reducción de los costos y al aumento de la rentabilidad de las empresas; en suma a la eficiencia." ( 12 )

A continuación mostramos dicho análisis en el siguiente gráfico.

Productividad por trabajador

Tabla # 23 Unidad Monetaria: Miles de Pesos

| <b>FILA</b>   | <b>INDICADORES</b>       | 2009    | <b>PLAN</b> | 2010    | <b>VARIACION</b> |       |
|---------------|--------------------------|---------|-------------|---------|------------------|-------|
|               |                          | (1)     | (2)         | (3)     | 3/1              | 3/2   |
|               | <b>Ventas Netas</b>      | 3098.16 | 3425.4      | 3087.71 | 99.85            | 90.31 |
| $\mathcal{P}$ | Promedio de Trabajadores | 628     | 628         | 628     | 100              | 100   |
| 3             | Productividad por        | 4.93    | 5.45        | 4.92    | 99.85            | 90.31 |
|               | Trabajador               |         |             |         |                  |       |

Fuente: Estado de Resultados y Modelo de Costo y Eficiencia Plan 2010. Emp. Prov. Prod. Mat. de la Construcción.

La productividad por trabajador en el período analizado decrece en 0,01 y 0,53 miles de pesos con respecto al año anterior y al plan respectivamente esto representa en valores relativos un 0.15 y un 9.69 por ciento. Esto está motivado por el decrecimiento de las ventas manteniendo el mismo promedio de trabajadores.

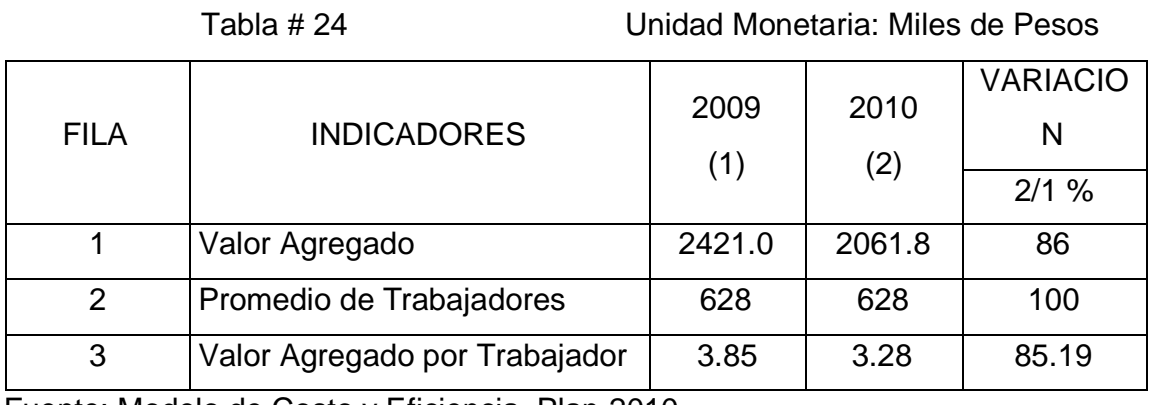

# **2.3.9 Análisis del Valor Agregado por trabajador.**

Fuente: Modelo de Costo y Eficiencia Plan 2010

En el período objeto de estudio el Valor Agregado por trabajador decrece en un 14.81 por ciento y en valores absolutos en 0,57 miles de pesos motivado por el decrecimiento de la producción bruta y el aumento de los gastos materiales, manteniéndose el promedio de trabajadores.

#### **CONCLUSIONES.**

En este estudio se ha arribado a las siguientes conclusiones:

- 1. El procedimiento concebido para el análisis de la Liquidez y la Rentabilidad satisface las necesidades de información para que la dirección tome decisiones que contribuyan a la administración eficiente de los recursos.
- 2. El procedimiento realizado en el tercer capítulo contiene los pasos necesarios para determinar qué evaluar, cómo proyectar metas y comparar los resultados reales con los esperados.
- 3. En el desarrollo del trabajo se pone de manifiesto que el procedimiento posibilita un análisis dinámico y útil mediante el uso de razones estándar, lo que permite comparar el real con el estándar previsto.
- 4. El diagnóstico demostró que la entidad no cuenta con el efectivo necesario para pagar las deudas en los plazos convenidos, al existir una inmovilización de recursos por 998,2 miles de pesos por Cuentas por Cobrar envejecidas, Inventarios de lento movimiento y altos saldos de Gastos Diferidos por mejoras realizadas en los Activos Fijos sin el financiamiento recibido del Organismo Superior, situación que incide en la necesidad de financiamiento por una cifra de 412,5 miles de pesos.
- 5. El Capital de Trabajo Necesario asciende a 948,48 miles de pesos, existiendo un déficit de recursos de 412,5 miles de pesos.
- 6. En el desarrollo del trabajo se demostró que el Capital de Trabajo asciende a 535,9 miles de pesos y decrece en 73,2 miles de pesos incidiendo la Pérdida del período.
- 7. No se elaboran flujos de caja proyectados y reales por lo que no se conocen las causas que han dado lugar al aumento o disminución del Efectivo.
- 8. Existe una estructura inadecuada del Circulante al ejecutarse Inversiones a través del Fondo Corriente sin recibir el financiamiento del Organismo Superior.
- 9. Los Costos se incrementan en 120,6 miles de pesos incidiendo los Inventarios de Producción Terminada y en Proceso, lo que ha originado una Pérdida de 145,16 miles de pesos; lo que ha incidido en insuficiencia monetaria.

# **RECOMENDACIONES**

- 1. Depurar las cuentas por cobrar mediante la conciliación con los clientes que presentan saldos envejecidos.
- 2. No desviar efectivo de las operaciones corrientes para ejecutar inversiones ya que estas tienen que ser financiadas por el Organismo Superior.
- 3. Analizar con el Organismo superior la necesidad de financiamiento por un monto de 412,5 miles de pesos, con vista a recibir dichos recursos.
- 4. Analizar las existencias de lento movimiento para que se tomen decisiones con vista a disminuir la inmovilización de medios.
- 5. Depurar la cuenta Producción en Proceso, Inventarios de Materias Primas y Materiales para que reflejen un saldo razonable.
- 6. Elaborar Flujos de Caja para lograr una administración más eficiente del efectivo.
- 7. Controlar sistemáticamente los Costos y Gastos y tomar decisiones que contribuyan al uso más racional de los recursos.
- 8. Valorar la implementación en la Empresa del procedimiento realizado en el Capítulo III.

# **REFERENCIA BIBLIOGRÁFICA**

- 1. Castro Ruz, Fidel. Discurso pronunciado en el II Congreso del PCC. Pág. 2.
- 2. Benítez Miranda, Miguel Ángel y Miranda Derribas. Contabilidad y Finanzas para la formación de los cuadros de dirección. Pág. 150
- 3. Guajardo, Gerardo. Contabilidad Financiera. 2da Edición. Pág. 76
- 4. Moreno, Joaquín. Las Finanzas en la Empresa. 4ta Edición. Pág. 13
- 5. Kennedy, Ralf Dale: Estados Financieros, Forma, Análisis e Interpretación. Pág. 78
- 6. Colectivo de autores: Banca y Seguro, una aproximación al mundo Empresarial. Pág. 16
- 7. Martínez, Juan Antonio. Diplomado en Finanzas. Pág. 12
- 8. Kennedy, Ralf Dale y Stewart Yarwood. Mc Mulen. Estado Financiero, Forma, Análisis e Interpretación. Pág.79
- 9. Weston J, Fred Capeland, Thomas E: Fianza y Administración. 9na Edición. Pág. 54
- 10.Kennedy, Ralf Dale. Estados Financieros, Forma, Análisis e Interpretación. Pág. 67
- 11. Gómez, Giovanny E. Artículo Administración del Capital de Trabajo. Pág. 5.
- 12. Castro Ruz, Fidel. Informe Central al III Congreso del PCC, 1986. Pág. 23.
- 13. Guajardo, Gerardo: Contabilidad y Finanzas. México, 1984. Pág. 56.

# **BIBLIOGRAFÍA**

- Administración del Capital de Trabajo http://www.esuine.edu/protegido/intend4htm UCHRRHH-WWWuch.edu ar/rrhh.
- Benítez, Miguel Ángel. Contabilidad y Finanzas para la Formación de los Cuadros de Dirección, Cuba 1997.
- Bernstein, L.A.: Análisis de Estados Financieros. España: Ediciones Deusto S.A. 1994.
- Bolten, Steve E: Administración Financiera. Universidad Houston. Editorial Limusa S.A. Balderas 1995, México. DF.
- Domenech, Silvia M.: Cuba, Economía en el Período Especial. Editora Política. La Habana, 1996.
- El Capital circulante necesario. File/C\Mis documentos\COE \/Economistas243htm.
- Ferruz, Luis: Dirección Financiera. Universidad Zaragoza. Primera Edición. Septiembre de 1994.
- Fundamentos de Financiación Empresarial. Cuarta Edición.
- Gestión de Capital de Trabajo. File//C:\Capital\Por qué es necesario conocer y gestionar el circulante. htm.
- Gitma, Laurence. Fundamentos de la Administración Financiera.
- Guajardo, Gerardo: Contabilidad Financiera. Segunda Edición. México, 1984.
- Harngren, Charles T.: La Contabilidad de Costo de Dirección de Empresa. La Habana. Edición Revolucionaria, 1971.
- Kennedy, Ralf Dale.: Estados Financieros, Forma, Análisis e Interpretación. México, Lemusa. Noriega Editores, 1996.
- Lara Zayas, María Luisa.: Procedimiento para el Análisis Económico Financiero en el Hotel Las Cuevas S.A. Tesis de Maestría, Universidad de Camagüey, años 1997 y 1998.
- Moreno, Joaquín: Las Finanzas en la Empresa. Cuarta Edición. México. México, 1989.
- Name, Alberto: Contabilidad Superior. Cuba, 1980.
- Paton, W.A.: Manual de contador. México, Utecha, 1943.
- Paulet, Jean Pierre: Diccionario de Economía y Empresa. Ediciones Gestión 2000, s.a.
- PCC: Cuarto Congreso del PCC. Discursos y Documentos. Editorial Política. La Habana, 1992.
- PCC: El Hombre y la Economía en el pensamiento del Ché. Compilación de textos. Editorial Política. La Habana, 1982.
- Santandeur, Eliseo: El chequeo de la Empresa. Ediciones Gestión 2000 S.A. Primera Edición, enero 1993.
- Urquijo de la Puente, José Luis: Análisis para decisiones financieras. Madris. DUESTON, 1991.
- Weston, J. Fred y Capeland, Thomas E: Finanzas y Administración. Novena Edición. México, 1996.

**Anexo. Balance General**.

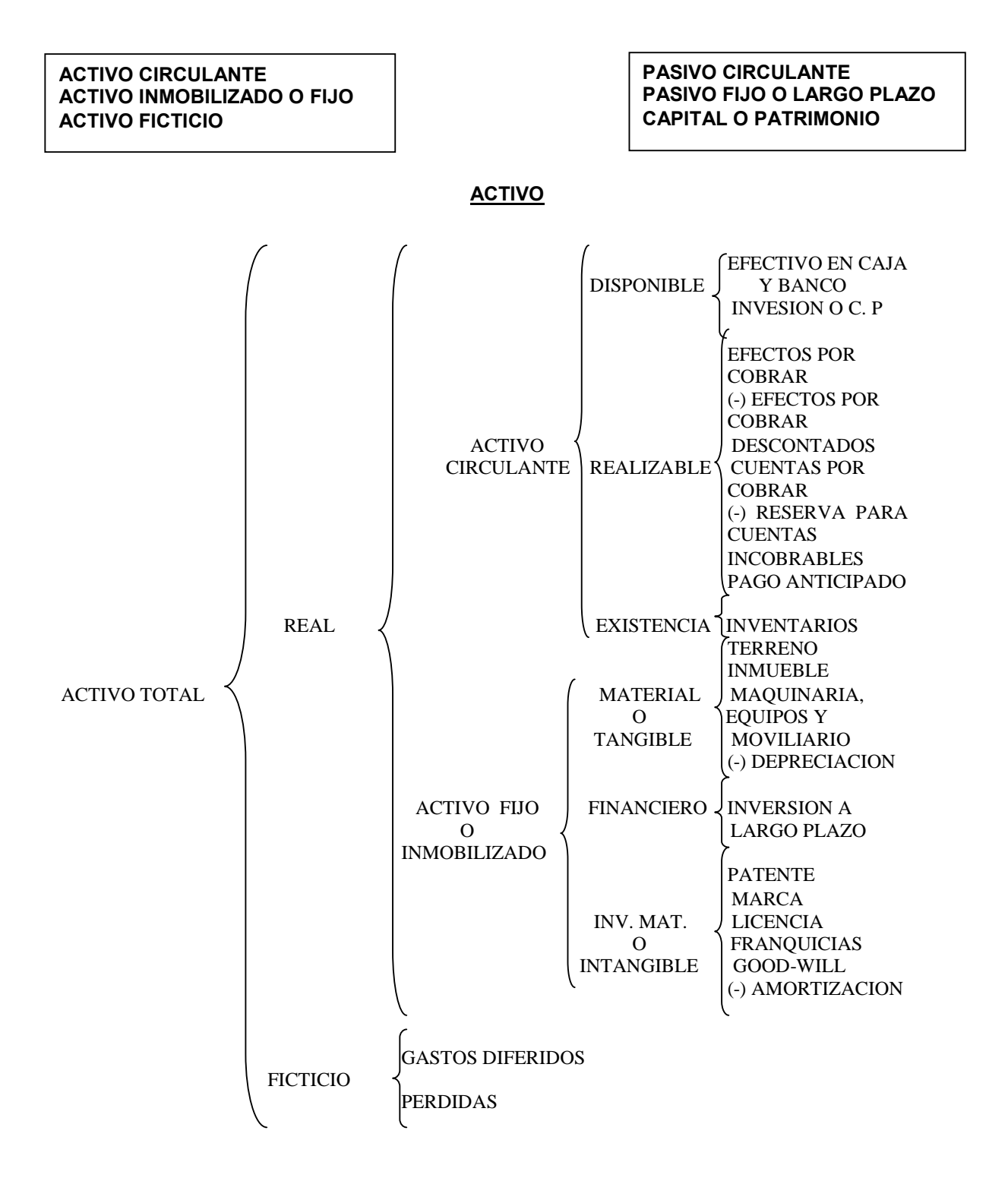

### **PASIVO**

CUENTAS POR PAGAR EFECTO POR PAGAR PASIVO PRESTAMO BANCARIO A CORTO CIRCULANTE PLAZO FINANCIAMIENTO <br>AJENO <br>ANTICIPADO PAGO ESTABLE PAGO ESTABLE PASIVO PASIVO FIJO | BONO Y OBLIGACIONES O A PRESTAMO BANCARIO A LARGO<br>RGO PLAZO PLAZO LARGO PLAZO FINANCIAMIENTO ACCIONES EMITIDAS

### **Anexo**

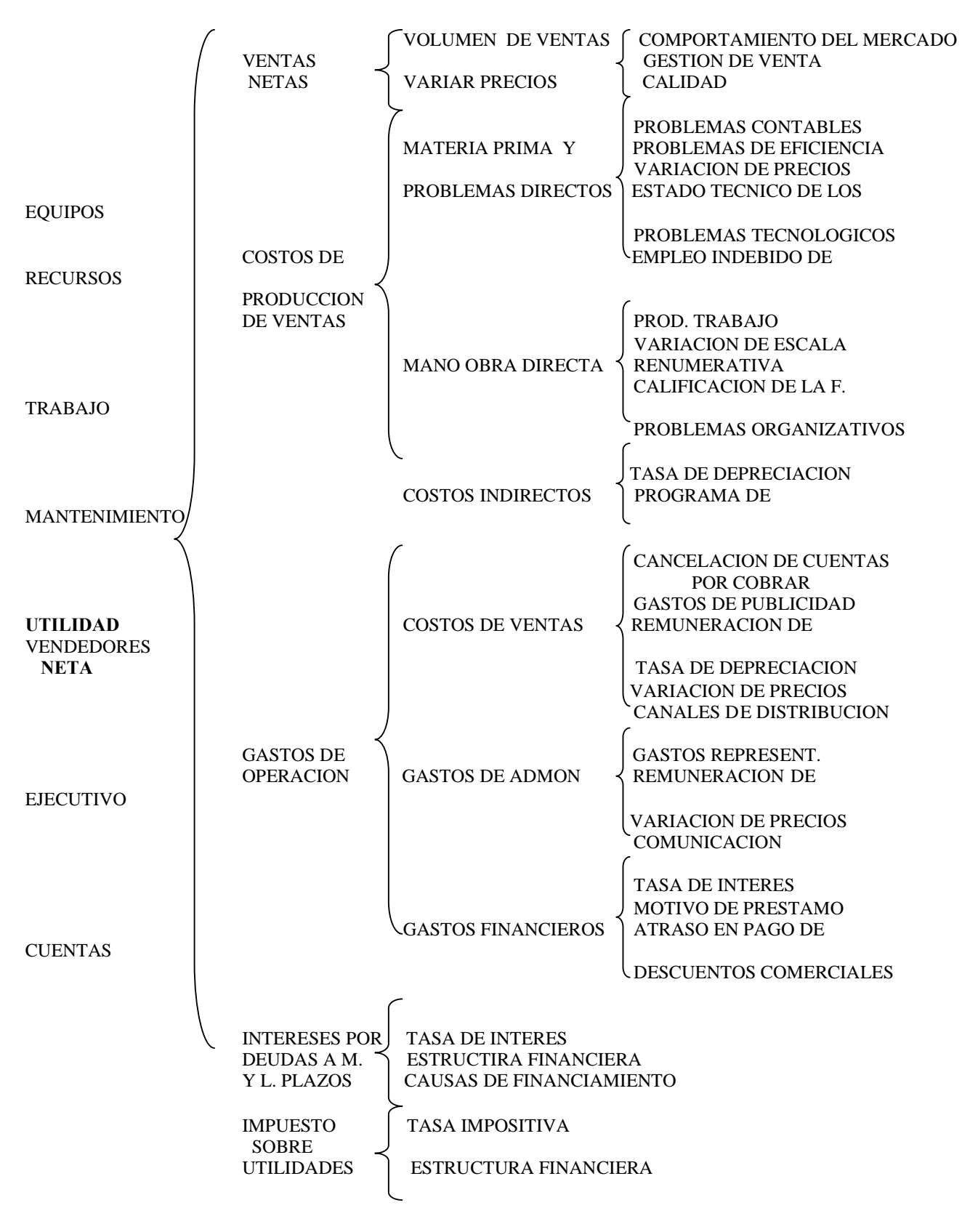

**Anexo Gráfico de Movimiento de Fondos.**

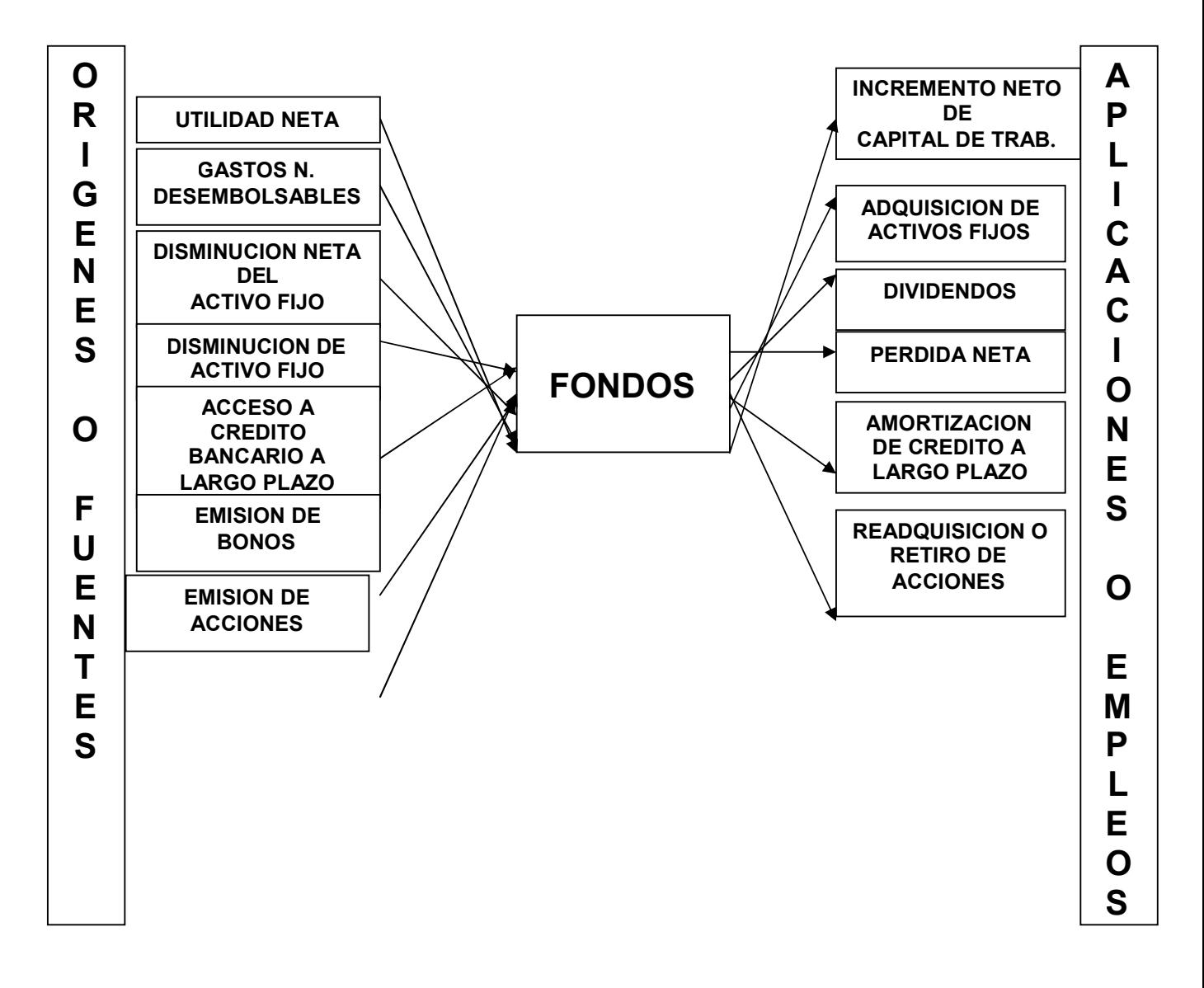

**Anexo. Gráfico de la Secuencia Analítica de los Estados Financieros.**

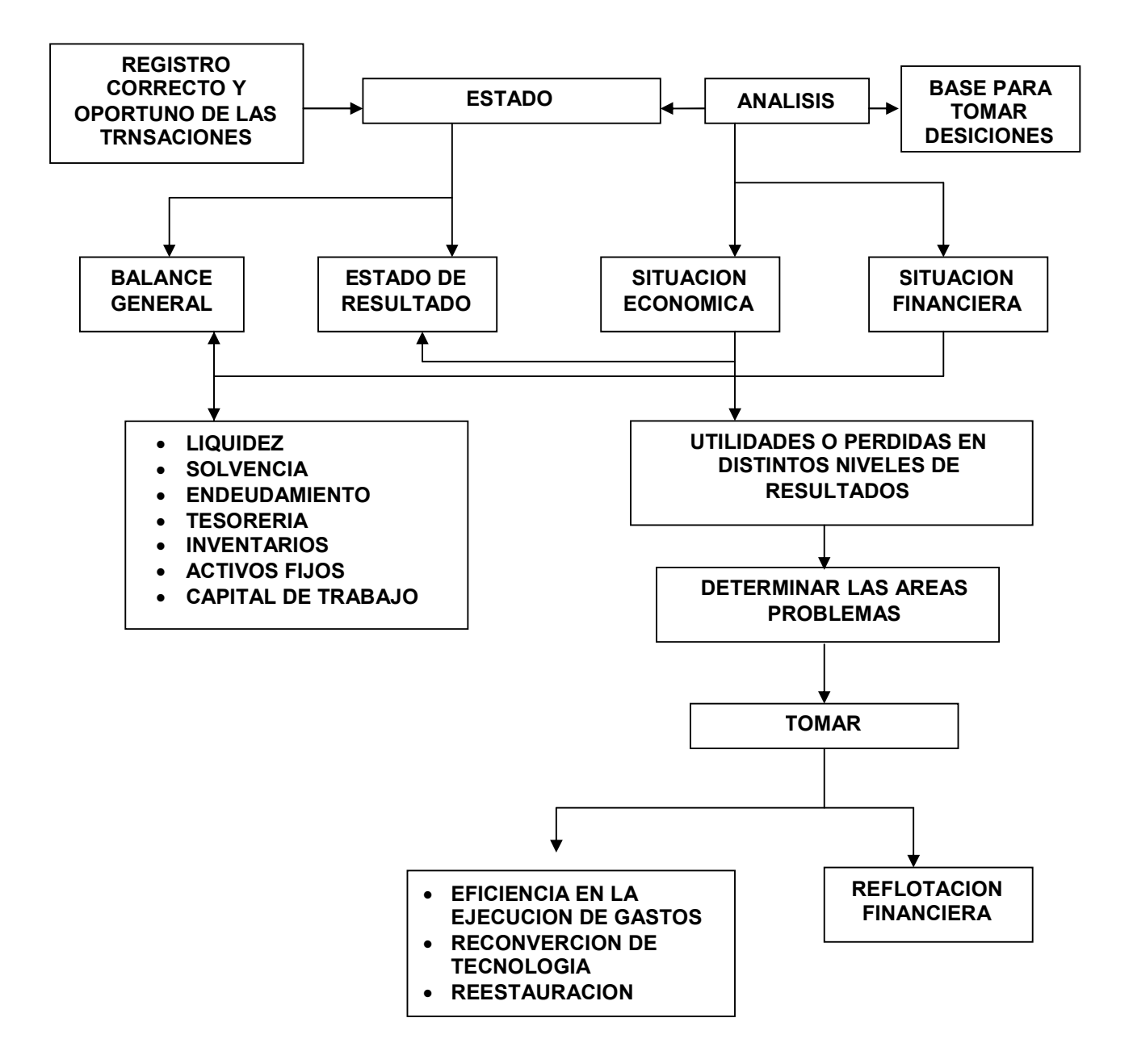

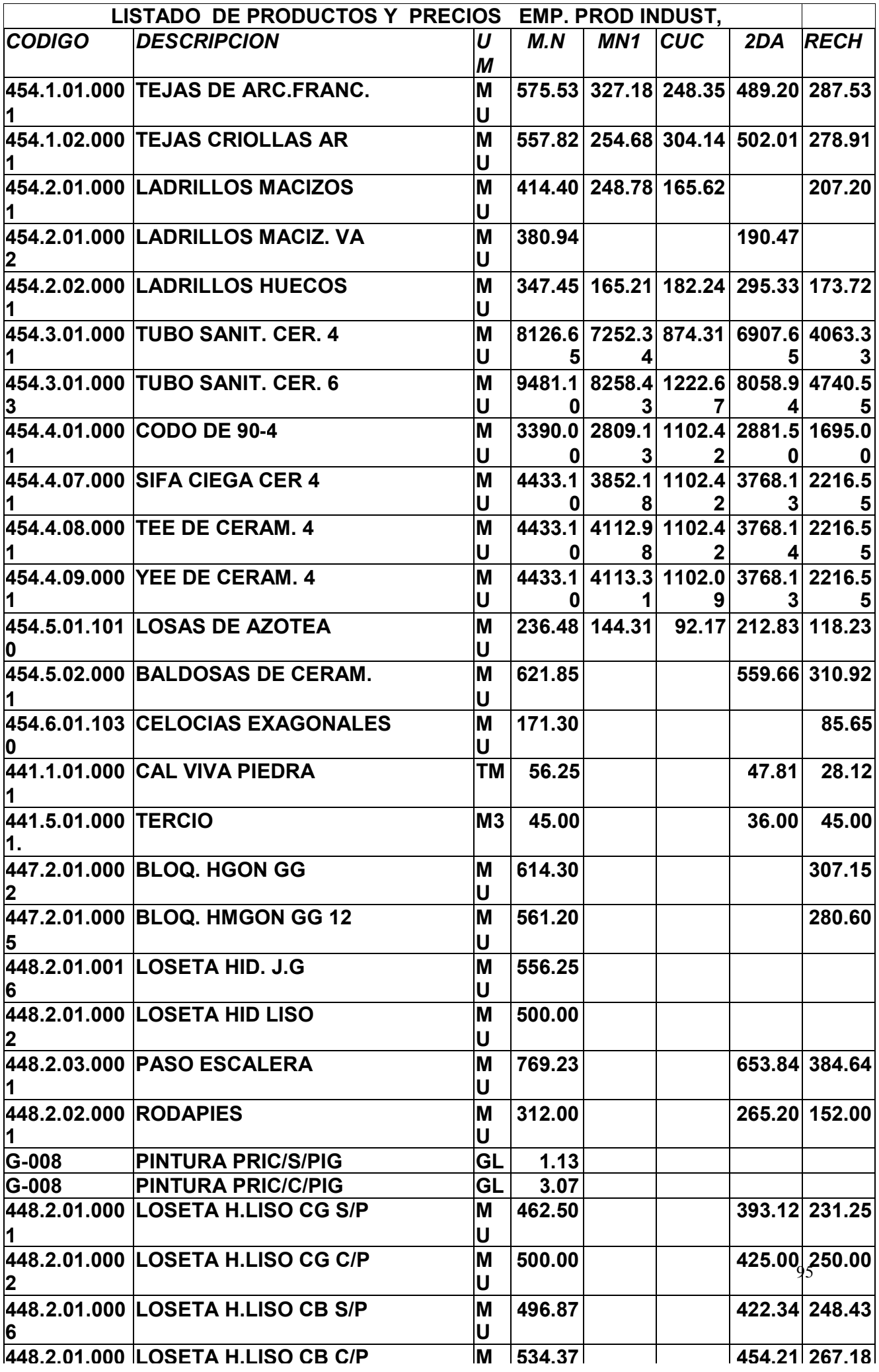

#### **Anexo**

#### **Anexo**

#### ESTADO DE LAS CUENTAS POR PAGAR Y POR COBRAR

POR EDADES

COMERCIALIZACION

Empresa Productora Industrial

31 de Diciembre del

# 2010

#### **CUENTAS POR PAGAR A PROVEEDORES**

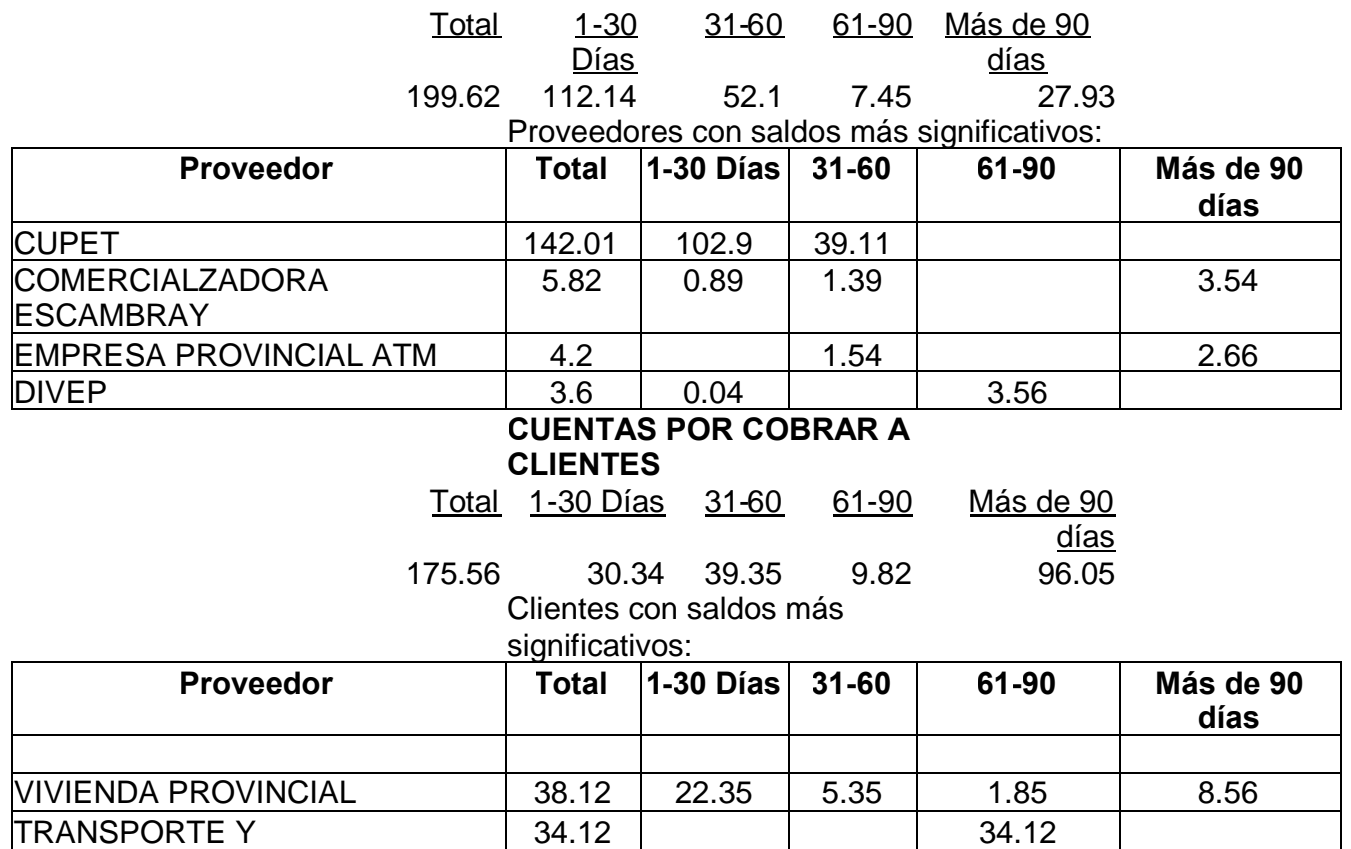

### **Anexo BALANCE GENERAL COMPARATIVO EMPRESA PRODUCTORA INDUSTRIAL**

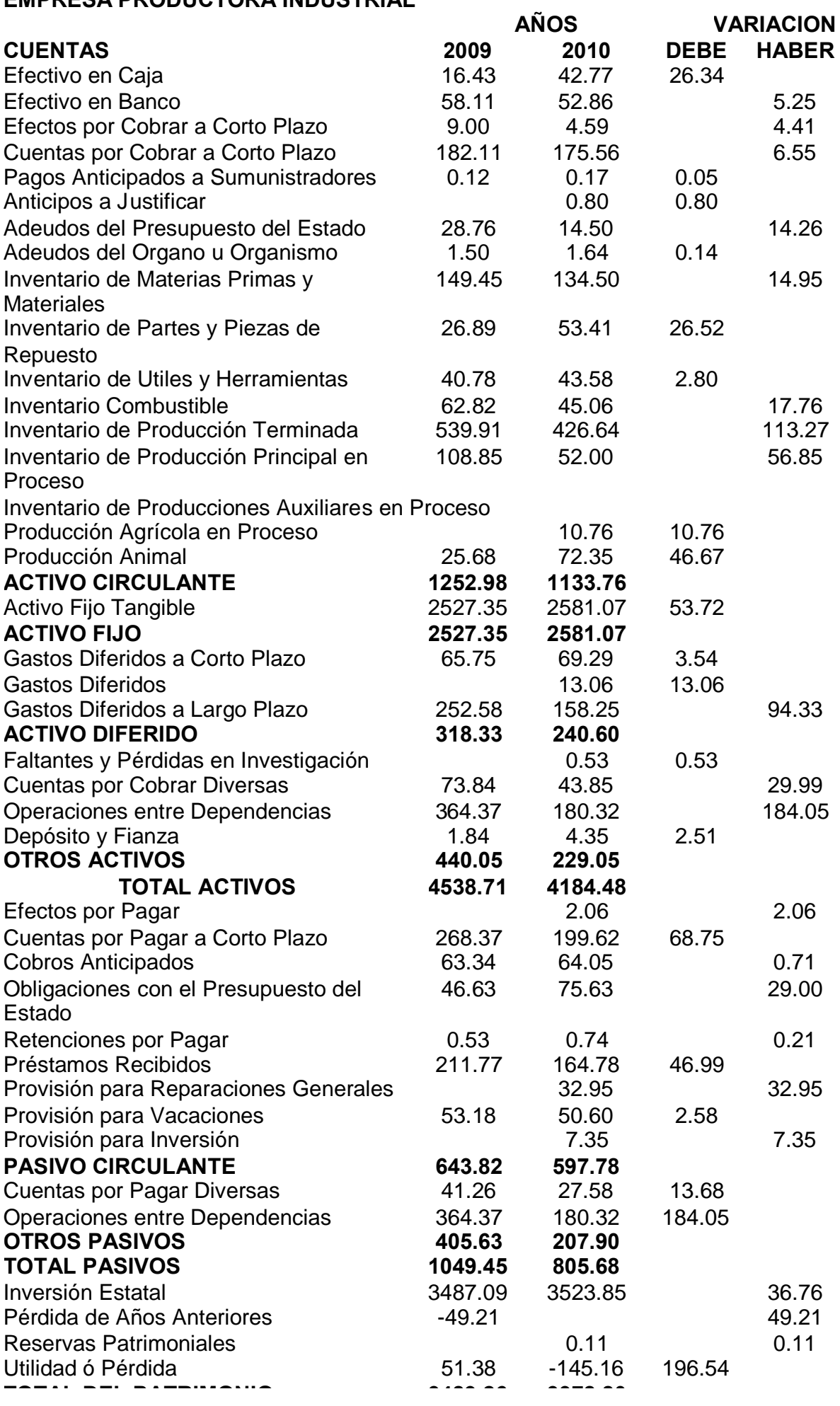

97

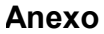

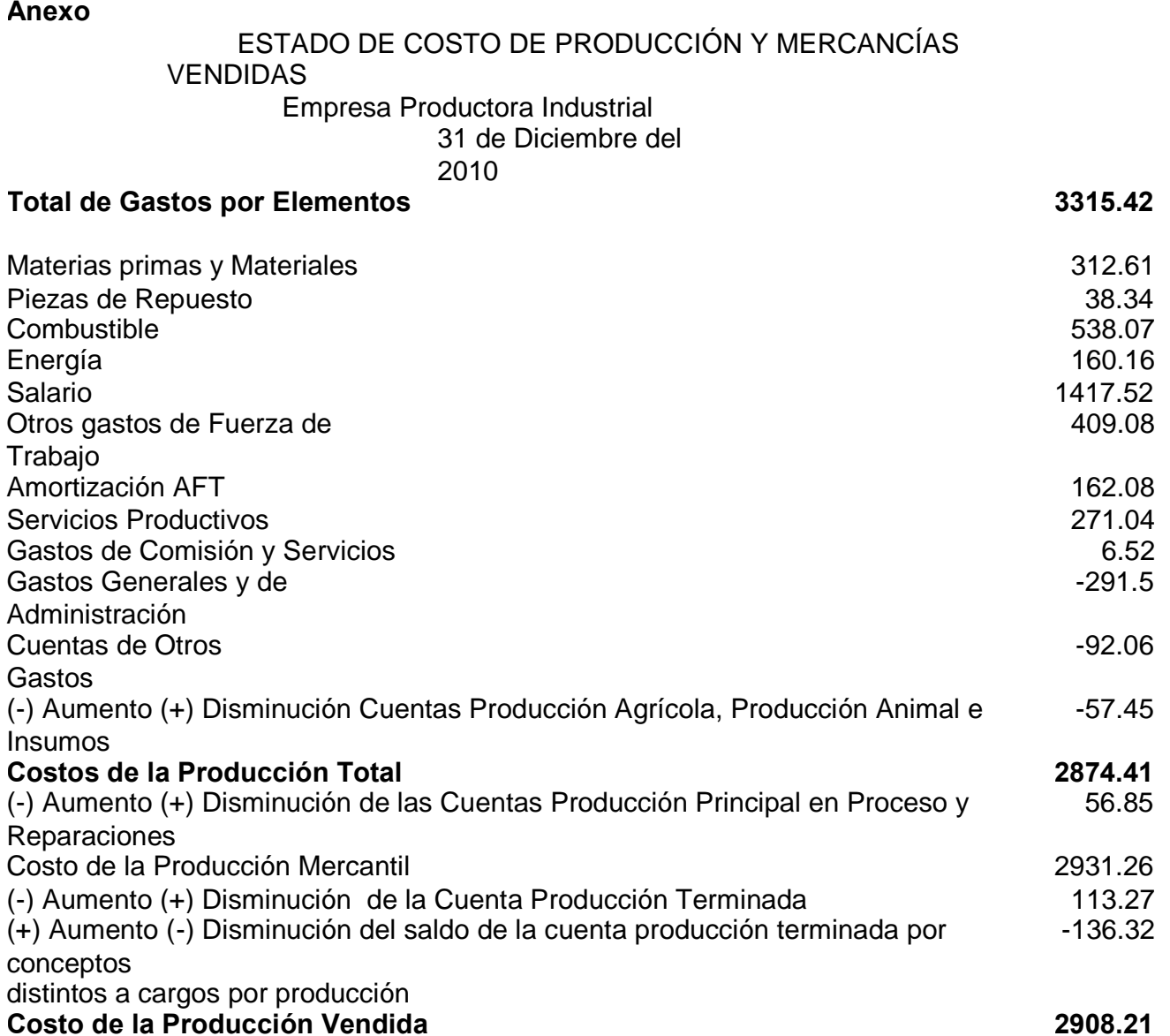